**Département de psychopédagogie et d'andragogie Faculté des Sciences de l'éducation Université de Montréal**

*Ce mémoire intitulé*

**Création d'un micromonde visant à favoriser la conscience phonémique et l'autonomie des apprenants de maternelle**

*Présenté par*

## **Mélissa Brunet**

*A été évalué par un jury composé des personnes suivantes*

### **François Bowen**

Président-rapporteur

#### **Isabelle Montésinos-Gelet**

Directrice de recherche

## **Normand Roy**

Membre du jury

**Déposé le 30 décembre 2022 © Mélissa Brunet, 2022**

#### **Résumé**

Cette recherche a permis de développer un micromonde portant sur la conscience phonémique destiné aux apprenants de moins de six ans, afin de vérifier si ce type de logiciel d'apprentissage par découverte pouvait être utilisé dans un nouveau domaine, la linguistique, et afin de voir les réactions que son utilisation suscitait.

Après avoir établi les spécifications du logiciel, quatre expertes ont confirmé que celui-ci venait combler un besoin. La conception du logiciel a donc été poursuivie en alternant programmation et observation des réactions des apprenants lors de l'utilisation du prototype.

Il a été constaté que les apprenants étaient curieux et excités d'explorer le micromonde et qu'ils faisaient preuve d'autonomie en effectuant plusieurs tâches de conscience phonémique via son interface. De plus, il a été observé que les apprenants n'avaient pas de difficultés à être attentifs pendant trente minutes, qu'ils étaient plus concentrés le matin, et qu'ils maitrisaient davantage l'utilisation du tactile que de la souris.

Des interventions d'étayage offrant un soutien moral se sont avérées essentielles pour maintenir la motivation des apprenants. En effet, lorsque l'interface n'était pas assez intuitive, les apprenants se décourageaient lorsque leurs tentatives ne portaient pas fruit après plusieurs essais.

Les résultats de cette recherche ne sont pas généralisables, car elle a été effectuée sur un petit échantillon de convenance. Aussi, il n'a pas été possible de vérifier si une progression d'apprentissage avait lieu. Plusieurs aspects demeurent donc à explorer avant de pouvoir affirmer que les micromondes sont des outils adaptés à la linguistique.

#### **Mots clés**

Micromondes, apprentissage par découverte, apprentissage actif, maternelle, préscolaire, conscience phonémique, linguistique, autonomie, TIC, logiciel d'apprentissage

#### **Abstract**

A phonemic awareness microworld for six years old or less learners was developed in this research to verify if this type of discovery learning software can be use in a new field: linguistic.

Four experts have confirmed that the specifications of the software seem to create something needed in the field. Therefore the creation of the software was continued by alternating programming and observing learner's reactions when they used the prototype.

It was found that learners were curious and excited to explore the microworld and were autonomous when performing several phonemic awareness tasks via its interface. In addition, it was observed that learners had no difficulty being attentive for thirty minutes, that they were more concentrated in the morning, and that they mastered the use of the touch function more than the use of the mouse.

Supportive interventions that provided moral support have been essential to keep learners motivated. Indeed, when the interface was not intuitive enough, learners became discouraged after several unsuccessful attempts.

It is impossible to generalise the results of this research as it was carried out on a small sample of convenience. Also, the presence of a learning progression was not verified. As such several aspects remain to be explored before we can affirm that microworlds are tools adapted to linguistics.

#### **Keyword**

Microworld, discovery learning, active learning, kindergarten, preschool, phonemic awareness, linguistic, autonomy, ICT, learning software

# Table des matières

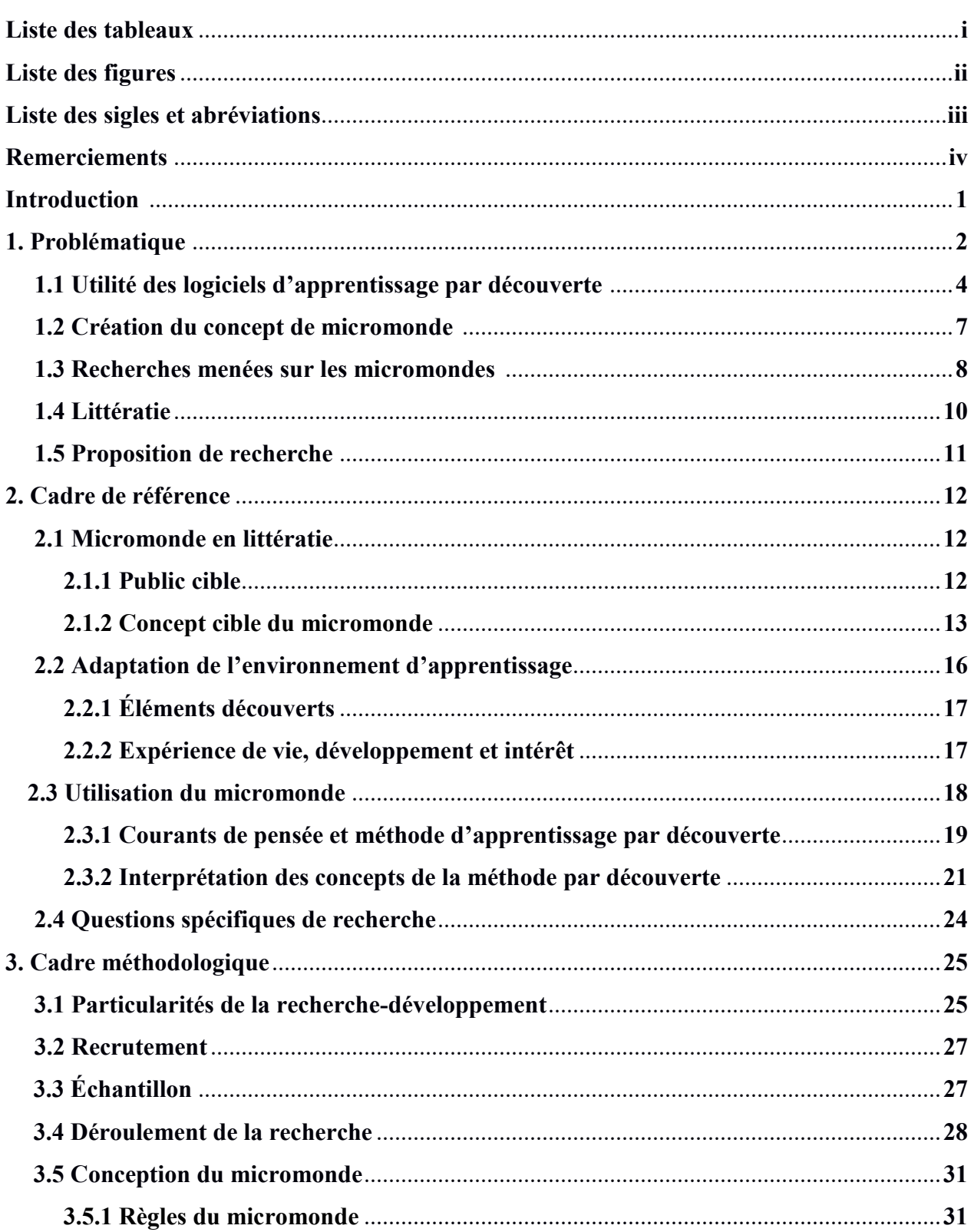

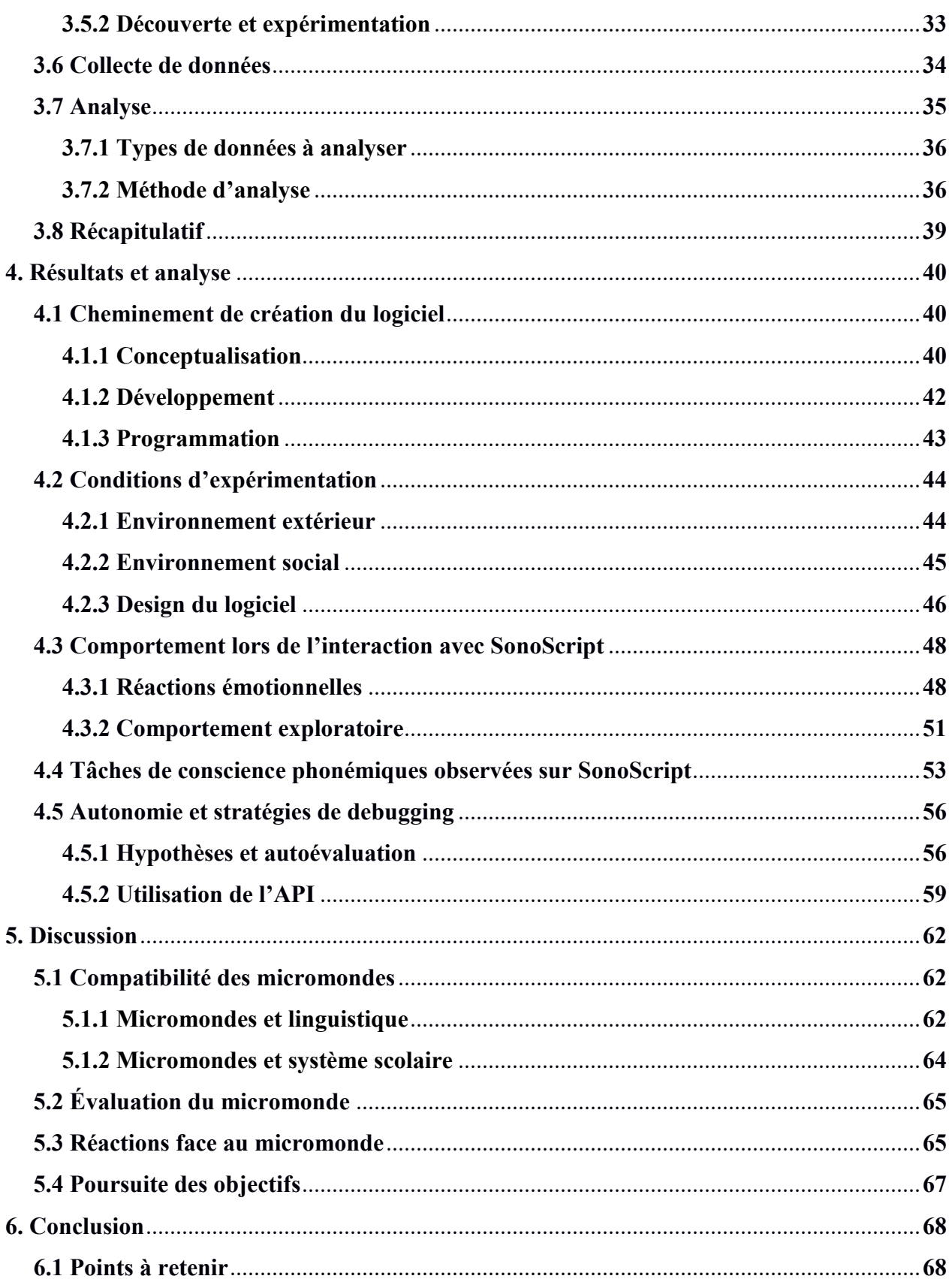

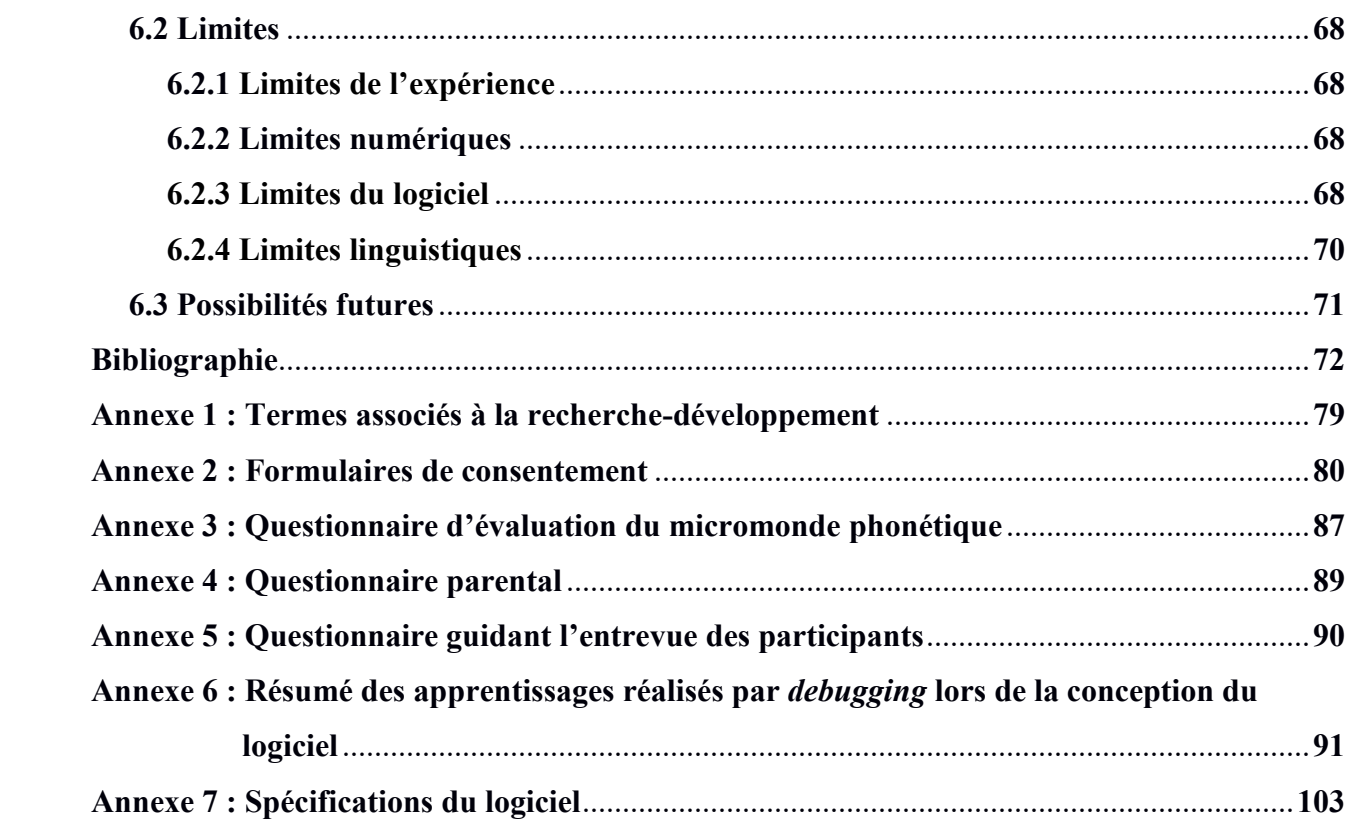

# **Liste des tableaux**

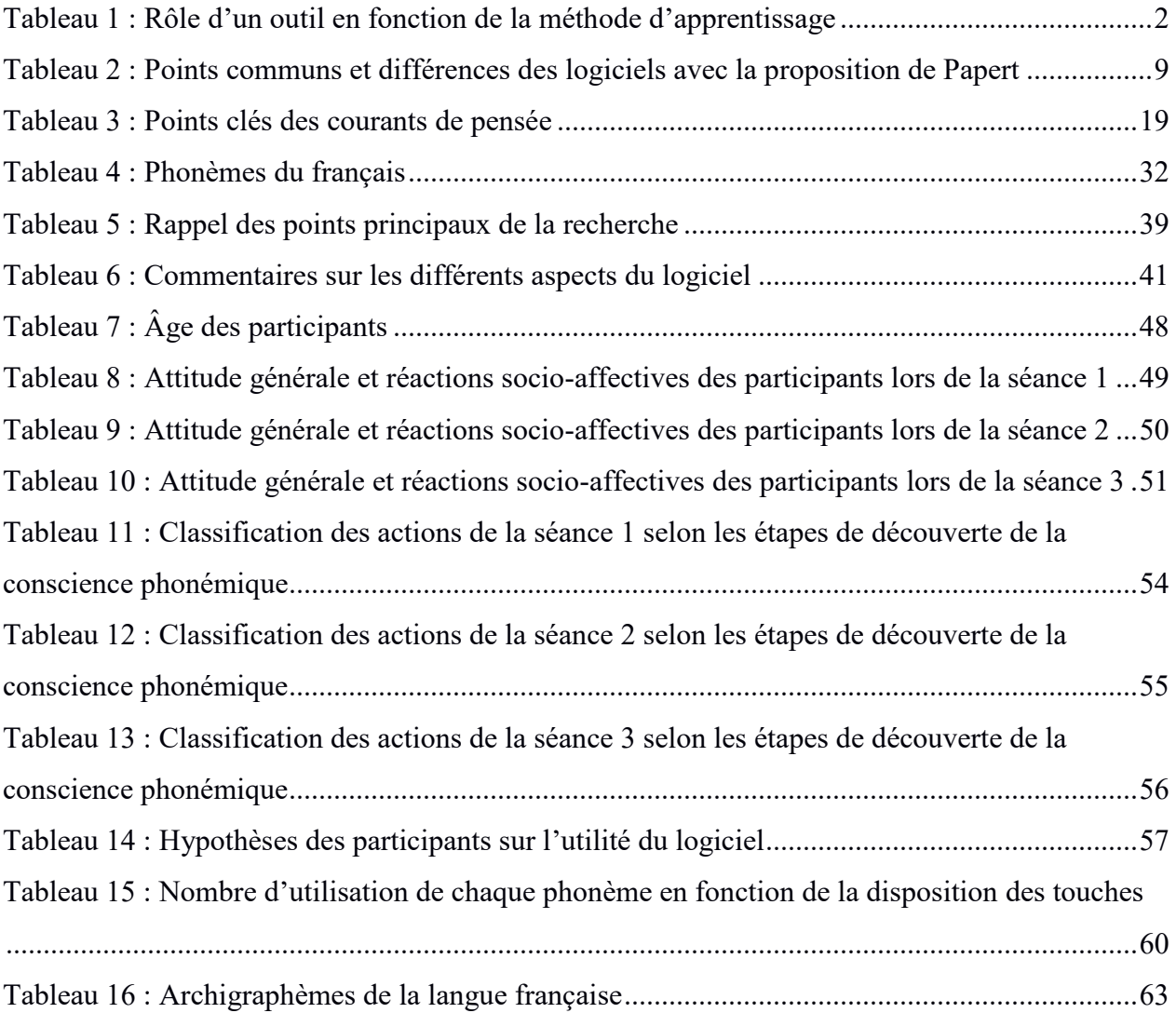

# **Liste des figures**

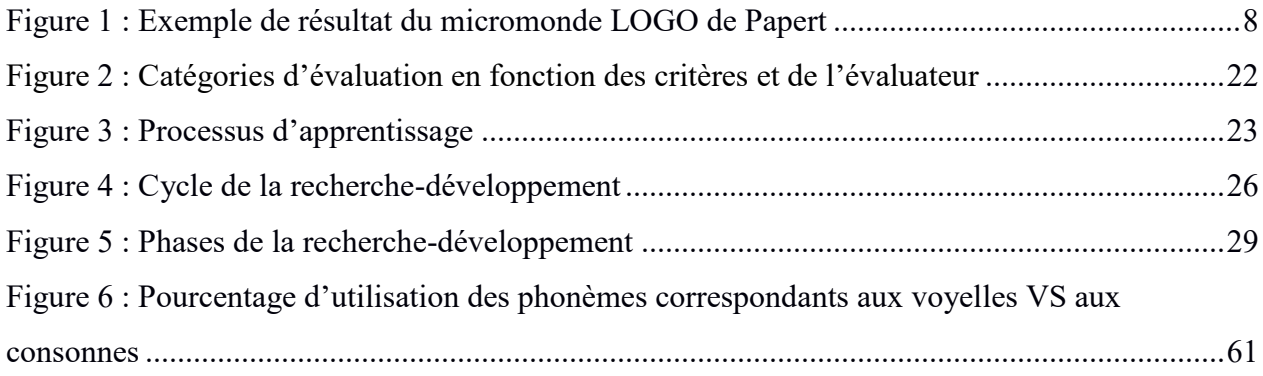

# **Liste des sigles et abréviations**

**API** alphabet phonétique international

# **Remerciements**

Je tiens tout d'abord à remercier ma directrice, Isabelle Montésinos-Gelet, sans qui ce mémoire n'aurait pas pu voir le jour. Elle a su me soutenir dans ce parcours du combattant qu'a été mon cheminement de recherche en faisant preuve d'une grande patience et en adaptant son approche à mes valeurs éducatives.

Aussi, j'exprime toute ma reconnaissance aux membres de mon jury, François Bowen et Normand Roy, pour avoir permis d'enrichir ce mémoire grâce à leurs commentaires forts pertinents, de par leurs expertises complémentaires.

Je tiens également à remercier l'artiste Patricia Cormier pour sa précieuse collaboration lors du développement du logiciel SonoScript. Ses œuvres ont su donner vie à la vision que j'avais et ont motivé les jeunes apprenants à s'intéresser au jeu.

Finalement, j'exprime toute ma gratitude à Andréanne Gagné, Carole Fleuret, Charlaine St-Jean et Nathalie Lavoie pour avoir donné leur avis d'experts ainsi qu'aux participants et au personnel de l'école maternelle Georges-Emmanuel Clancier pour avoir participé à cette recherche.

# **Introduction**

 $\overline{a}$ 

Les outils éducatifs occupent depuis toujours une grande place en éducation. Par outils éducatifs, j'entends tout objet, média ou environnement permettant aux apprenants de construire leur savoir ou de le partager<sup>1</sup>. Le format de ces outils a évolué au fil du temps passant du matériel brut disponible dans l'environnement (ex. pierres et bâtons), aux livres et enfin aux ordinateurs.

Ce mémoire se penche sur un format d'outil grandement populaire au  $21^e$  siècle, les outils éducatifs informatiques. Cette catégorie d'outils est caractérisée par l'utilisation d'une unité centrale comprenant : le processeur (communication), le disque dur (mémoire permanente), les barrettes de mémoire (mémoire temporaire), la carte mère (coordination) et l'alimentation (énergie). Par conséquent, ils peuvent être supportés bien sûr par les ordinateurs, mais aussi par les tablettes, les téléphones, les consoles de jeu et les robots.

Le plus souvent, ils sont sous forme de logiciels. Ainsi, il sera donc plus précisément question des logiciels éducatifs. Trois aspects sont au centre de ma réflexion sur les logiciels éducatifs : les méthodes d'apprentissage utilisées avec ces logiciels, les types de logiciels représentatifs de ces méthodes et l'apport que les logiciels éducatifs offrent lorsqu'ils sont utilisés dans une discipline.

Ces trois aspects sont au cœur des buts de cette recherche. C'est en les explorant que la pertinence de ces buts est exposée au fil des chapitres de ce mémoire. Pour ce faire, un portrait de l'usage actuel des logiciels est dressé, puis les concepts principaux (sujet et public de l'outil, interface de l'outil et application de l'outil) sont explorés avant d'offrir une description précise du protocole de recherche envisagé. Les résultats obtenus en suivant ce protocole sont ensuite présentés et analysés. Pour conclure, les limites de ces résultats sont définies et des possibilités futures pour enrichir ces données sont suggérées.

<sup>1</sup> Définition personnelle inspirée de Fastrez et De Smedt (2013) et Peraya (2012)

<sup>2</sup> Inspiré de Castronova (2002), Lucas (1971), Prasetya et Harjanto (2020) et des sites digiforma.com et eduscol.education.fr

<sup>3</sup> Passage original : « help learners to develop the knowledge, skills, attitudes and behaviours which over time can transform society »

<sup>1</sup> 4 Passage original : « *vindo a constatar que a primeira tendência de exploração/utilização dessa nova tecnologia é levada a cabo numa lógica de reposição das práticas educativas habituais* ».

# **1. Problématique**

 $\overline{a}$ 

De par leur conception, les logiciels éducatifs sont souvent programmés pour jouer un rôle bien précis. Ce rôle dépend de la méthode d'apprentissage envisagée par les concepteurs. En effet, la méthode intégrée dans le logiciel limite l'usage qu'il est possible de faire des outils ; c'est donc un facteur important lors de l'usage de logiciels d'apprentissage (Martinho Costa et coll., 2020). Ainsi, le logiciel doit être sélectionné soigneusement pour correspondre aux objectifs de la personne qui contrôle le savoir (apprenant, société ou enseignant) puisque la conception du logiciel limite l'emploi que peuvent en faire ses utilisateurs. Les associations entre usage et méthode sont présentées dans le tableau 1 ci-dessous<sup>2</sup>.

| Méthodes                                                                            | Applications                                                      |                                                                                                    | Rôle de l'apprenant Rôle de l'enseignant                                                                  | Contrôle du savoir                                                                          | Usage des outils                                                         |  |
|-------------------------------------------------------------------------------------|-------------------------------------------------------------------|----------------------------------------------------------------------------------------------------|----------------------------------------------------------------------------------------------------|---------------------------------------------------------------------------------------------|--------------------------------------------------------------------------|--|
| Méthode par<br>découverte<br>(aussi appelée<br>méthode active)                      | - Résolution de<br>problèmes<br>- Projet<br>- Exploration         | Tester ses<br>hypothèses                                                                                     | Soutenir l'apprenant<br>en lui offrant un<br>environnement<br>propice à<br>l'apprentissage                | $L$ 'apprenant<br>découvre le savoir<br>contenu dans<br>l'environnement                     | Intermédiaire<br>permettant à<br>l'apprenant de tester<br>ses hypothèses |  |
| Méthode<br>expérimentale                                                            | - Stage<br>- Expérience<br>- Jeu de rôle<br>- Projet<br>- Enquête | Expérimenter les<br>conditions réelles<br>pour réaliser<br>l'origine des<br>connaissances et<br>leur utilité | Tester la formation<br>afin de l'adapter au<br>niveau de difficulté<br>jugé approprié pour<br>l'apprenant | La société contrôle<br>le savoir, car les<br>situations réelles<br>contiennent le<br>savoir | Lot d'outils<br>reproduisant les<br>conditions réelles<br>d'un milieu    |  |
| Méthode<br>interrogative                                                            | - Révision<br>- Introspection                                     | Établir de nouveaux<br>liens entre ses<br>connaissances                                                      | Poser des questions                                                                                       | L'apprenant<br>possède déjà le<br>savoir                                                    | Auxiliaire de<br>réflexion ou<br>remplacement du<br>rôle enseignant      |  |
| Méthode<br>magistrale<br>(aussi appelée<br>méthode<br>traditionnelle ou<br>passive) | - Exposé<br>magistral                                             | Assimiler des<br>connaissances                                                                               | Transmettre des<br>connaissances par<br>l'oral                                                            | L'enseignant<br>transmet le savoir<br>considéré conforme                                    | Support pour les<br>explications de<br>l'exposé                          |  |
| Méthode<br>démonstrative                                                            | - Travaux<br>dirigés                                              | Répliquer les<br>procédures<br>démontrées par<br>l'enseignant                                                | Présentation des<br>procédures à suivre<br>et démonstration de<br>celles-ci                               | L'enseignant<br>transmet les<br>procédures menant<br>au savoir                              | Matériel pour<br>accomplir<br>l'expérience ou dire<br>les instructions   |  |

Tableau 1 : Rôle d'un outil en fonction de la méthode d'apprentissage

Un logiciel conceptualisé selon la méthode par découverte simule un monde répondant à des règles définies par le concepteur (ex. Minecraft education edition pour l'apprentissage de

<sup>2</sup> Inspiré de Castronova (2002), Lucas (1971), Prasetya et Harjanto (2020) et des sites digiforma.com et eduscol.education.fr

concepts chimiques) ; ces mondes simulés sont appelés micromondes. Certains, comme Santos (2011), différencient difficilement les micromondes des logiciels créatifs sous forme de monde libre tel que Second Life. La différence vient du fait que le logiciel soit éducatif ou non. Les logiciels comme Second Life, Sims, Minecraft, etc. n'ont pas pour but principal l'apprentissage de concepts ; leur objectif est plutôt le divertissement atteint en laissant aller notre créativité. La méthode expérimentale ressemble beaucoup à la méthode par découverte dans son application logicielle, mais les différentes étapes menant à la découverte d'un savoir sont séparées par niveau de difficulté (ex. jeu vidéo de cuisine). Un logiciel intégrant la méthode interrogative quant à lui pourra soit favoriser la communication entre l'enseignant et l'élève soit prendre la forme de questionnaires informatiques (ex. Kahoot). Dans le cas de la méthode magistrale, le logiciel peut favoriser la communication en offrant à l'enseignant la possibilité de transmettre son exposé oral par fichier audio ou vidéo (ex. moodle) ou, s'il a pour fonction de remplacer l'enseignant, il peut transmettre (par fichier audio, par fichier vidéo ou par écrit) la théorie, puis les instructions à suivre pour les exercices et enfin les corrections (ex. openclassroom). Finalement, avec la méthode démonstrative les logiciels permettent aux apprenants d'observer un phénomène (ex. simulateur de gravité), puis fournissent tout le matériel nécessaire pour répliquer ce phénomène (ex. crayon, laboratoire, environnement, etc.) grâce aux instructions transmises via écrit, audio ou vidéo.

La méthode d'apprentissage affecte également « les connaissances, les compétences, les comportements et les attitudes qui modèlent la société au fil du temps » 3 (Schweisfurth, 2013, p.2). Il apparaît donc préférable que les méthodes soient utilisées en complémentarité afin que les apprenants développent des compétences variées leur permettant d'être plus flexibles et d'être mieux préparés à faire face aux situations diverses pouvant avoir lieu au cours de la vie.

Pourtant, les logiciels éducatifs actuels incluent habituellement des instructions, des exercices dirigés ou des procédures que les apprenants sont forcés de suivre, ce qui veut dire qu'ils sont conceptualisés majoritairement selon la méthode magistrale, la méthode démonstrative, la méthode interrogative ou la méthode expérimentale. Cette situation est due au fait que, de nos jours le courant de pensée prédominant dans la communauté scientifique est que les savoirs se

<sup>3</sup> Passage original : « help learners to develop the knowledge, skills, attitudes and behaviours which over time can transform society »

construisent de manière indissociable de la société, car les apprenants acquièrent leurs connaissances à partir d'interactions sociales (Chiung-Wen et Chueh, 2019). Ainsi, la majorité des chercheurs postulent que, pour apprendre, les enfants ont besoin d'être guidés par une personne plus instruite.

[...] l'enfant possède un logiciel d'apprentissage extrêmement performant, mais il a besoin de l'autre pour le faire fonctionner, il a besoin de la guidance d'un plus avancé que lui, qui puisse lui indiquer les éléments importants à observer et à prendre en compte pour évoluer (Alvarez, 2016, p.54).

Ainsi, la méthode d'apprentissage par découverte est inutilisable avec ces logiciels puisque les apprenants ne sont pas libres de fixer leurs objectifs d'apprentissage eux-mêmes en fonction de leurs intérêts, ce qui est la principale différence entre la méthode par découverte et les autres méthodes (Castronova, 2002 ; Prasetya et Harjanto, 2020). Par conséquent, même l'édition Minecraft éducative donnée en exemple pour la méthode par découverte n'est plus un logiciel permettant d'utiliser l'apprentissage par découverte dès que certaines fonctions sont utilisées (ex. tableau d'instruction, défis, etc.).

Dans ce chapitre, j'explique l'utilité de ce type de logiciel pour la société actuelle. Je décris ensuite les caractéristiques spécifiques des micromondes, avant de souligner leurs limites et d'indiquer des pistes de recherche qui pourraient permettre de les dépasser. Enfin, je propose de situer cette recherche parmi les recherches-développements en développant un nouveau logiciel d'apprentissage par découverte qui est testé de manière à contribuer à la recherche.

## **1.1 Utilité des logiciels d'apprentissage par découverte**

Comme cela a été mentionné, chaque méthode d'apprentissage permet de développer des compétences particulières. Dans le cas de la méthode par découverte, il s'agit principalement de la capacité à raisonner de manière à résoudre un problème et de compétences de gestion puisque, avec cette méthode, les apprenants gouvernent leurs apprentissages (Lucas, 1971 ; Prasetya et Harjanto, 2020).

La gouvernance est le « fait de gouverner » quelque chose (Usito), c'est-à-dire avoir une influence déterminante sur les décisions concernant un sujet. En utilisant la méthode par découverte, non seulement les apprenants ont une influence sur les buts d'apprentissage

puisqu'ils les choisissent, mais ils décident aussi de la manière dont ils seront poursuivis. L'apprentissage se déroule donc comme un raisonnement, par inférence (formation d'hypothèses et mise à l'épreuve de ces dernières pour arriver à une conclusion). En étant responsables de leur processus d'apprentissage, les apprenants s'engagent plus activement et ils développent une expertise dans ce qui les passionne (Piper, Morphet et Bonnamy, 2019). Grâce à cela, ils comprennent qu'apprendre est un engagement continu et ils deviennent capables d'adapter leurs expériences d'apprentissage à un contexte de vie de plus en plus changeant (Smirnova et coll., 2019).

Comme les apprenants gouvernent leur apprentissage, cela allège la tâche de planification de l'enseignant puisque celui-ci n'a pas à diriger les activités ; il doit plutôt se tenir à la disposition des apprenants puisqu'il joue alors un rôle de soutien (Bru, 2021). Ce sont les apprenants qui prendront l'initiative de solliciter l'enseignant ou leurs pairs s'ils en éprouvent l'envie ou le besoin. Comme cette méthode libère l'enseignant d'une partie de sa charge de travail, son utilisation pourrait aider la pénurie de personnel enseignant.

La méthode par découverte possède aussi certains avantages liés plus spécifiquement à son application via logiciel. Ce format est spécial, car les environnements d'apprentissage à découvrir n'ont pas les mêmes limitations que l'environnement physique; leurs seules contraintes sont celles de l'imagination des programmeurs. Cela influence positivement l'environnement d'apprentissage, la collaboration des utilisateurs, la perception de l'échec et les dépenses liées au matériel d'apprentissage.

L'environnement d'apprentissage virtuel est optimisé pour faciliter la découverte. En effet, lors de la conception, les concepts, les phénomènes et les variables essentielles à un sujet sont souvent isolés de manière à simplifier la compréhension des liens qui les unissent. De cette manière, les variables tierces qui pourraient interférer avec le phénomène que l'on désire observer (ex. l'effet indésirable du vent lors de l'observation d'un phénomène dans un environnement fidèle à la formule  $F = m x a$ ) sont éliminées. Le moment dans le temps et les facteurs environnementaux idéaux pour l'étude de ce sujet peuvent également être manipulés afin que la découverte se déroule dans des conditions optimales.

En fonction de leur utilisation, les logiciels de découverte améliorent d'autres compétences telles que la collaboration, la communication et l'expérimentation (Ur-Rehman et coll., 2016). En effet,

comparativement au format magistral, par exemple, qui consiste à écouter l'exposé de l'enseignant et durant lequel les apprenants ne peuvent pas collaborer, la méthode par découverte permet aux apprenants d'expérimenter librement, seuls ou en équipe, en fonction de leurs intérêts. S'ils choisissent de travailler en groupe, certains logiciels permettent non seulement de favoriser la discussion grâce à des messageries, mais également, lorsqu'ils sont jumelés à Internet, d'effectuer l'exploration en groupe. Cette collaboration via l'interface de l'ordinateur offre la possibilité aux apprenants qui sont plus introvertis de s'exprimer davantage, car ils sont moins intimidés en communiquant par l'intermédiaire de l'outil (ex. messagerie instantanée) que face à face. L'ordinateur permet aussi de recréer artificiellement des situations de communication avec un acteur objet avec lequel les apprenants peuvent interagir (ex. indiquer à un objet ou un avatar de se déplacer). Les apprenants reçoivent alors immédiatement la rétroaction du récepteur informatique qui leur permet de confirmer s'ils ont communiqué leur pensée adéquatement. Cette rétroaction leur permet également de vérifier si leurs hypothèses sont viables (Sabbagh et Hamwyah, 2010).

Dans un environnement virtuel, l'échec n'a pas de conséquences puisque l'expérience peut être effectuée et recommencée à l'infini sans que des ressources ne soient consommées et sans danger de se blesser ; cela favorise la persévérance (Chiung-Wen et Chueh, 2019). Comme aucune ressource autre que l'outil lui-même n'est nécessaire pour expérimenter, cette manière de conduire des expériences peut être très avantageuse monétairement parlant, surtout si le matériel nécessaire à l'expérience est couteux, rare ou difficile à obtenir. Cependant, le changement nécessite au départ un investissement important pour développer ou acheter les logiciels et pour former le personnel ainsi que pour communiquer tous ces changements. De plus, il est possible que l'école doive se procurer du matériel informatique s'il n'est pas disponible en quantité suffisante. C'est pourquoi plusieurs considèrent que le perfectionnement de la méthode magistrale offre un retour sur investissement plus intéressant que le changement de méthode (Harris et Cullen, 2011; Schweisfurth, 2013). Malgré tout, à long terme, l'application de la méthode par découverte à l'aide de logiciels devient plus rentable puisque l'achat de logiciels ne doit être fait qu'une seule fois par l'établissement, et ce, uniquement si ceux-ci sont payants. De plus, contrairement aux livres qui doivent être achetés par les étudiants à chaque nouveau cours, l'ordinateur peut contenir les logiciels nécessaires à tous les cours qui auront lieu et ne doit être racheté qu'environ tous les dix ans par l'étudiant (s'il s'agit de son ordinateur personnel) ou par

l'établissement. Qui plus est, si l'achat de l'ordinateur est fait par l'établissement et qu'il est laissé à disposition des élèves dans une salle de cet établissement, un seul ordinateur peut servir à plusieurs élèves. Un coût de maintien du matériel demeure toutefois présent puisque les ordinateurs doivent être entretenus régulièrement (nettoyage de la ventilation, mise à jour, etc.). Le maintien du bon fonctionnement du logiciel implique quant à lui aussi des coûts pour faire régler les *bugs* par un informaticien.

Comme un logiciel peut être rendu accessible aisément sur de multiples supports informatiques, cela offre la possibilité aux apprenants d'expérimenter en dehors des heures scolaires, ce qui permet à chacun de progresser à son rythme dans la découverte des sujets abordés par les logiciels fournis. Ce dernier point suppose toutefois que les apprenants possèdent au moins un appareil électronique (téléphone, tablette, ordinateur, etc.) ou que l'école leur prête cet appareil.

# **1.2 Création du concept de micromonde**

Un outil informatique a été spécialement conçu pour l'apprentissage par découverte. Il s'agit du micromonde, un concept inventé par Seymour Papert en 1980, basé sur une épistémologie constructiviste. Dans son livre *Mindstorms*, Papert (1980) décrit le micromonde comme un environnement virtuel permettant de simuler un environnement d'apprentissage, répondant à des règles précises et simples, que les apprenants sont libres d'explorer à leur guise. Par leur interaction avec le micromonde, les apprenants peuvent découvrir ses règles de base, les combiner et les complexifier, construisant ainsi un savoir profond sur plusieurs concepts propres à l'environnement d'apprentissage créé.

Par exemple, dans le micromonde géométrique de Papert, LOGO, l'avatar qui est programmable par les apprenants est une tortue qui obéit à 3 règles : « avancer », « tourner » et « tracer ». Cela permet aux apprenants de construire des notions de géométrie, telles que la notion d'angle et de forme, et d'expérimenter avec celles-ci, par exemple en créant un mandala comme montré dans la figure 1.

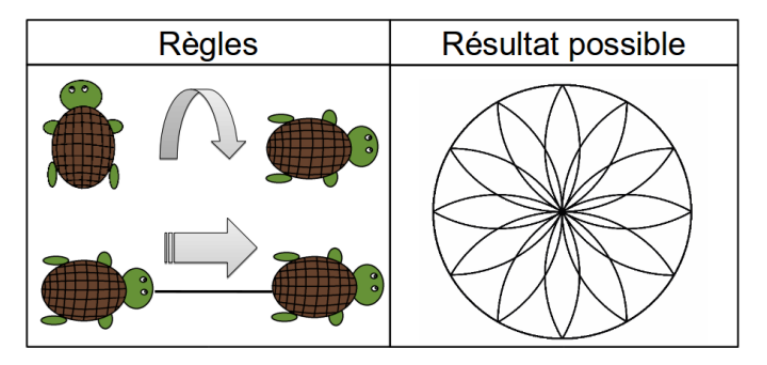

Figure 1 : Exemple de résultat du micromonde LOGO de Papert

Papert, en créant le micromonde, voulait permettre aux apprenants d'expérimenter librement afin de leur donner la possibilité de réfléchir sur leur apprentissage et de progresser à leur rythme. Ce faisant, il désirait les transformer en petits épistémologues.

Les micromondes se différencient des autres logiciels de simulation en laissant les apprenants interagir avec l'environnement virtuel et l'adapter à leurs besoins (ex. changer la gravité d'un environnement). Les modifications peuvent se faire grâce à des options (lorsque les critères à modifier sont accessibles dans l'interface) ou grâce à la programmation (lorsque les critères n'existent pas ou qu'ils ne peuvent prendre la valeur désirée). Ce contrôle de l'environnement d'apprentissage est, selon Papert (1980), la caractéristique la plus importante, car lorsque l'ordinateur est programmé pour enseigner à l'apprenant, cela revient à « programmer » les apprenants. Ce sont les apprenants qui doivent programmer l'ordinateur, pas l'inverse !

Les apprenants gouvernent donc la totalité de leur processus d'apprentissage puisqu'ils définissent leurs objectifs, puis vérifient si la manière de les atteindre correspond bien au plan qu'ils ont établi en communiquant leur pensée via un code. Au passage, ils réfléchissent sur leurs schémas de pensées et travaillent sur leur manière de communiquer.

### **1.3 Recherches menées sur les micromondes**

Depuis la proposition de Papert, peu d'études ont proposé de développer des micromondes ou de transformer des applications existantes en micromondes (Aparecida Flor et João Ribeiro, 2020). Les chercheurs qui s'y sont essayés ont interprété la proposition de Papert de diverses façons (Martinho Costa et coll., 2020). Cependant, de manière générale, il a été constaté que « […] la première tendance d'utilisation de cette nouvelle technologie se limite à une reproduction des

pratiques pédagogiques habituelles »<sup>4</sup> (Bettencourt et Abade, 2008, p.14). Par conséquent, les logiciels qu'ils ont développés sont adaptés à la méthode magistrale et non à la méthode par découverte, car ils ont été conceptualisés en intégrant des instructions à suivre et de « bonnes » réponses, ce qui ne permet pas aux apprenants de gouverner leurs apprentissages (Aparecida Flor et João Ribeiro, 2020). Le tableau 2 ci-dessous donne quelques exemples.

| Recherche                              | Nom du<br>logiciel | Permets<br>d'apprendre<br>des concepts | Permets aux<br>apprenants<br>d'interagir<br>librement avec<br>le logiciel | Permets aux<br>apprenants<br>d'adapter le<br>logiciel à<br>leurs besoins | Ne contiens<br>pas<br>d'instructions | Ne<br>contiens<br>pas de<br>$\langle \rangle$ bonne $\rangle$<br>réponse |
|----------------------------------------|--------------------|----------------------------------------|---------------------------------------------------------------------------|--------------------------------------------------------------------------|--------------------------------------|--------------------------------------------------------------------------|
| Nicaud et<br>coll. (2004)              | Aplusix            |                                        |                                                                           | X                                                                        | X                                    | X                                                                        |
| Mavrikis et<br>coll. (2013)            | eXpresser          |                                        |                                                                           | X                                                                        | X                                    | X                                                                        |
| Wang et coll.<br>(2016)                | Speedy<br>World    |                                        | X                                                                         | X                                                                        | X                                    | X                                                                        |
| Engelhart,<br>Funke et<br>Sager (2017) | Tailorshop         |                                        |                                                                           | $\mathbf{X}$                                                             | X                                    | X                                                                        |

Tableau 2 : Points communs et différences des logiciels avec la proposition de Papert

Malgré tout, des micromondes adaptés à la méthode par découverte ont été développés et ceux-ci ont été appliqués dans des disciplines variées : LOGO (1980) à la géométrie et à la physique pour les apprenants de quatre ans et plus pouvant présenter des difficultés d'apprentissage ; Scratch et sa version junior (2003) à la programmation pour les apprenants de cinq ans et plus ; Minecraft éducation à la chimie en 2016 (division de molécules ou addition d'atomes pour former des molécules) pour les apprenants de plus de sept ans ; Chiung-Wen et Chueh (2019) au domaine financier (flux boursier) pour les universitaires.

Toutefois, dans toutes ces applications, le micromonde est toujours resté près de ses origines mathématiques. Selon la méta-analyse de Martinho Costa et ses collaborateurs (2020), le micromonde a un effet large sur l'apprentissage et cet effet ne semble pas lié au domaine. Il serait donc intéressant de voir si cet effet reste le même dans des domaines plus éloignés. C'est

<sup>4</sup> Passage original : « *vindo a constatar que a primeira tendência de exploração/utilização dessa nova tecnologia é levada a cabo numa lógica de reposição das práticas educativas habituais* ».

pourquoi cette recherche tente de créer un micromonde pour un domaine totalement différent : la littératie.

# **1.4 Littératie**

La littératie est « l'aptitude à comprendre et à utiliser l'information écrite dans la vie courante, à la maison, au travail et dans la collectivité en vue d'atteindre des buts personnels et d'étendre ses connaissances et ses capacités » (OCDE, 2000, p.10). La littératie est essentielle à presque toutes les disciplines et sa maitrise limite les possibilités d'apprentissage et d'avenir en plus de modifier la manière dont une personne est perçue par la société.

Dans la société d'aujourd'hui, les personnes qui ont des difficultés en littératie vont rencontrer plusieurs obstacles. Par exemple, il leur sera difficile, voire impossible de lire ou d'écrire certains textes importants comme des contrats ou des textes techniques, ce qui limitera leurs connaissances de leurs droits et leurs possibilités de formation et d'emploi.

Cette situation créant un sentiment de honte chez les personnes qui sont analphabètes ou illettrées<sup>5</sup>, elles vont souvent s'isoler. Pour celles qui ne s'isolent pas, c'est parfois le reste de la population qui les exclut volontairement ou non, que ce soit par mépris ou simplement par incapacité de faire certaines activités communes demandant ces connaissances. D'ailleurs, les adultes avec une faible maitrise en littératie ont « deux fois plus de risque d'être au chômage » (OCDE, 2013, p.3). L'adulte analphabète ou illettré rencontre également une autre situation problématique dans son milieu familial : il ne pourra pas aider ses enfants dans leur scolarité.

En bref, les difficultés en littératie des apprenants ont des répercussions importantes sur l'ensemble de leurs apprentissages ainsi que sur leur futur, car un faible niveau de littératie conduit fréquemment à l'exclusion sociale, à la précarité d'emploi et à la pauvreté (RGPAQ, 2019).

L'apprentissage de la langue, et donc de la littératie, est étroitement lié à la culture (Chauveau, 2010). En effet, l'évolution d'une langue dépend du contexte (politique, religieux, environnemental, etc.) affectant une région donnée. Comme l'informatique occupe une place de plus en plus grande au sein de la culture mondialement (Aparecida Flor et João Ribeiro, 2020), il est évident que cet élément devra être intégré à l'apprentissage de la littératie (Arya, Christ et

<sup>5</sup> La différence entre ces deux quasi-synonymes étant que l'illettré a reçu une instruction, pas l'analphabète.

Wu, 2020). En effet, les apprenants se servent d'outils informatisés pour lire ou écrire au quotidien (Chartrand et Prince, 2009 ; Emes et Cleveland-Innes, 2003 ; Grégoire et Karsenti, 2013 ; Sabbagh et Hamwyah, 2010).

Actuellement, l'insertion des technologies dans le système éducatif reste difficile, car l'importance accordée aux outils informatiques est récente (Aparecida Flor et João Ribeiro, 2020) bien que l'adaptation des environnements d'apprentissage grâce aux outils ait toujours été un enjeu très important (Chiung-Wen, Ho et Chueh, 2019 ; Meziane et MacLeod, 2017). Il est donc intéressant de produire un outil différent et complémentaire au système en place tel que les micromondes, car ils procurent un environnement d'apprentissage culturellement perçu comme utile.

# **1.5 Proposition de recherche**

Étant donné qu'il existe peu de logiciels d'apprentissage par découverte et qu'ils n'ont, à ma connaissance, jamais porté sur des compétences éloignées des mathématiques, je propose de développer un micromonde portant sur une compétence de base de littératie.

Cette recherche ne tente pas d'intégrer le micromonde au système éducatif, mais bien de tester son utilisation dans ce nouveau domaine afin de voir son effet sur l'apprentissage d'une compétence de littératie et sur les capacités des apprenants à gouverner leurs apprentissages.

Ma question de recherche générale est la suivante : les micromondes sont-ils adaptés à l'apprentissage de compétences linguistiques selon une méthode par découverte ?

Les objectifs généraux de cette recherche sont donc :

- développer un micromonde linguistique selon une méthode permettant l'apprentissage par découverte;
- obtenir les commentaires d'experts sur le micromonde développé pour le valider;
- tester le micromonde développé afin de voir les réactions qu'il provoque.

# **2. Cadre de référence**

La question de recherche définie dans la problématique est pluridisciplinaire et s'intéresse à la fois à l'éducation, à l'informatique et à la linguistique. Dans ce chapitre, je vais me concentrer sur les concepts clés de cette recherche, c'est-à-dire la littératie, les micromondes et les méthodes d'apprentissage, selon un format de développement. Je commence donc par définir à quel public le micromonde s'adresse et circonscrire le sujet d'apprentissage sur lequel il porte, puis je vérifie l'impact que ces variables ont sur le micromonde et, enfin, j'indique l'influence des courants de pensée sur l'application de la méthode d'apprentissage par découverte.

# **2.1 Micromonde en littératie**

Comme cela a été défini dans la problématique, le micromonde créé dans cette recherche a pour sujet une compétence de littératie. Afin de réduire le champ de recherche des compétences à envisager, le public est d'abord déterminé, puis une compétence appropriée au public est ciblée.

## **2.1.1 Public cible**

Le public ciblé par ce micromonde se trouve à être les jeunes apprenants de moins de six ans, car les premières années de la vie sont particulièrement critiques pour l'acquisition de la littératie (Alvarez, 2016). C'est pendant celles-ci que les apprenants développent la connaissance du principe alphabétique<sup>6</sup> qui est nécessaire pour les futurs apprentissages de lecture et d'écriture. Dès l'âge de quatre ans, les apprenants connaissent certaines normes et conventions de la langue grâce aux adultes qui les entourent **(**Fraquet et David, 2013).

De plus, les jeunes apprenants sont capables d'utiliser la technologie de manière à explorer de nouveaux mondes en faisant preuve de créativité et en s'engageant activement dans des activités amusantes et stimulantes telles que la résolution de problème (US Department of Education et US Department of Health and Human Services, 2016).

Qui plus ait, une intervention précoce permet de profiter de la curiosité naturelle des jeunes apprenants (Alvarez, 2016 ; Castronova, 2002) qui les motive intrinsèquement à explorer et à effectuer des expérimentations. Comme c'est à trois ans que commence la scolarisation en France, la curiosité des jeunes apprenants n'a pas encore eu le temps d'être complètement freinée

 $\overline{a}$ 6 Principe selon lequel l'écrit code ce qui est dit à l'oral.

par les restrictions scolaires (matières, procédures, etc.) ou par le jugement sociétal qui leur fixe des capacités et des limites en fonction de leurs préjugés pouvant être basés sur l'âge, le sexe, etc. En effet, lorsqu'ils sont âgés de moins de six ans, « les enfants ne se posent pas de limites  $v^7$ (Vygotski, 1930, p.65).

## **2.1.2 Concept cible du micromonde**

Comme la littératie comprend trop de compétences pour l'ampleur de cette recherche, une seule compétence précoce doit être isolée. Les compétences précoces identifiées comme influençant positivement l'apprentissage de la littératie par les études antérieures sont : l'environnement, l'expérience langagière, la prédominance de la langue dans la vie de l'apprenant, les activités précoces de lecture partagée, les activités précoces d'orthographes approchées ainsi que les capacités métalinguistiques (Ecalle et Magnan, 2015 ; Meziane et MacLeod, 2017 ; Morin et Montésinos-Gelet, 2007 ; National Reading Panel, 2000 ; Niklas et Scheider, 2017 ; Stanké et coll., 2019).

Cette recherche s'intéresse aux capacités métalinguistiques. Une activité métalinguistique se produit lorsque les apprenants réfléchissent sur le fonctionnement du code linguistique (Reuter et coll., 2013). Cette réflexion est aisément observable chez les enfants, car ceux-ci utilisent l'autolangage<sup>8</sup>, aussi appelé le langage égocentrique par Vygotsky (1985), pour faire face aux difficultés cognitives (Fijalkow, 1989 ; Gomez, 2019).

Le code linguistique résulte de la combinaison de deux éléments : signifiant (signe) et signifié (sens). Les composants du signifiant sont la substance et la matière. La matière désigne le format du signe (verbal, graphique, iconique, gestuel, etc.) alors que « la substance du signifiant est toujours matérielle (sons, objets, images) » (Barthes, 1964, p.109). C'est le travail pédagogique sur le format graphique qui est le plus efficace pour intervenir sur le plan métalinguistique (Reuter et coll., 2013), car, en comprenant que les sons qui composent la substance du signifiant alphabétique peuvent être représentés selon différents formats, dont le code graphique (Barthes, 1964), les apprenants commencent à réfléchir sur les relations unissant l'oral à l'écrit.

Par conséquent, la capacité métalinguistique précoce sélectionnée pour cette recherche est la conscience phonémique, c'est-à-dire la capacité d'identifier, de comparer et de manipuler les plus

<sup>7</sup> Passage original : « [Children] do not yet know their own capacities and limitations. »

<sup>8</sup> l'autolangage consiste à communiquer avec soi-même pour s'aider dans sa réflexion

petites unités sonores, les phonèmes. Cette capacité est très importante pour le passage de l'oral à l'écrit et l'intégration du code graphique puisqu'elle permet de découvrir le principe alphabétique (Chauveau, 2010 ; Mélançon et Ziarko, 2000). De plus, d'après la méta-analyse de 52 recherches du National Reading Panel (2000), une intervention sur la conscience phonémique a un effet positif significatif sur la littératie, et ce, peu importe la méthode utilisée, la durée d'intervention et les difficultés en lecture des participants. L'effet des interventions en conscience phonémique est toutefois plus grand lorsque l'intervention est précoce, c'est-à-dire lorsqu'elle a lieu avant le début de l'école primaire (National Reading Panel, 2000).

Voici quelques exemples de tâches de conscience phonémique : supprimer, identifier, combiner, catégoriser, déplacer ou dénombrer des phonèmes (Ecalle et Magnan, 2003). La hiérarchisation exacte de ces tâches en fonction de leur complexité reste à déterminer, car il est rare que plus de deux tâches soient examinées dans une même recherche (Anthony et coll., 2003). En regroupant les données de plusieurs recherches (Anthony et coll., 2003 ; Anthony et Lonigan, 2004 ; Daigle, Berthiaume et Demont, 2013), les tâches en ordre de difficulté croissante iraient plus ou moins comme suit : détecter, segmenter, identifier, manipuler, combiner, inverser, isoler en supprimant.

Cet ordre de tâches est le même pour le traitement de toutes les unités linguistiques. Ces tâches sont d'abord appliquées aux mots. Les apprenants s'intéressent aux mots en tant qu'élément de sens et ils les associent à des images (ex. le mot *restaurant* peut être associé avec le logo de la compagnie de leur restaurant favori). Puis, habituellement vers l'âge de trois à quatre ans, les apprenants repèrent des différences et des ressemblances dans les suites de signes représentant des mots aux sonorités proches et cela les sensibilise aux syllabes, aux attaques et aux rimes. Finalement, vers l'âge de quatre à cinq ans, la conscience phonémique apparaît alors que les apprenants isolent les signes correspondant aux phonèmes. Cette progression en trois étapes amène les apprenants à passer de la sémiopicturalité, association image-sens, à la sémiographie, association signes-sens (Anthony et coll., 2003 ; Pigem, Blicharski et Strayer, 1999 ; Saada-Rober et coll., 2003 cité par Gamba-Nasica, 2006).

C'est à travers le processus de découverte du code graphique que se développent les différentes compétences de conscience phonémique. Les différentes étapes de ce processus ont été identifiées par Cohen et Gilabert (1988) et reprises par Chauveau (2010) :

#### **1. Intérêt**

L'apprenant veut lire ou écrire pour faire quelque chose. Il fait des hypothèses sur le sens de l'écrit en fonction de la situation immédiate et les teste par tâtonnement expérimental.

#### **2. Analyse**

L'apprenant se sensibilise à la graphie et à la phonie des mots en repérant similitudes et différences visuelles ou sonores. Pour cela, il « brise le code » de l'écrit (Söderbergh cité par Cohen et Gilabert, 1988) en découpant des suites de signes et il découvre que des suites de signes commencent ou finissent de la même façon. Cela lui permet de faire ressortir des unités de signe plus petites, d'identifier le segment sonore qui lui correspond et de les organiser en collection.

#### **3. Création**

L'apprenant comprend que, pour former des mots connus ou construire de nouveaux mots, il doit se servir des signes et les organiser. Il tente alors de produire des mots. Cette étape « de reconstruction ou de construction, très importante, fait partie intégrante du processus de découverte du code graphique et ne doit pas être escamotée – répétons-le – sous prétexte que l'enfant est encore incapable d'écrire » (Cohen et Gilabert, 1988, p.142). Même si les mots produits par l'apprenant n'ont aucun sens, ce n'est pas négatif, car il s'approprie ce moyen de communication par inférence pour finalement reconstruire de vrais mots. Cet exercice de construction ou reconstruction est à l'écrit ce que le babillage est à l'oral : « un exercice fonctionnel qui guide l'enfant dans l'appréhension du code » (Cohen et Gilabert, 1988, p.142).

En me penchant sur la conscience phonémique dans cette recherche, cela permet de répondre à l'une des recommandations faites par la Centrale des syndicats du Québec (CSQ, 2016) qui est de rendre disponibles des ressources spécialisées pour soutenir le développement des compétences de base en lecture. Cela permet également d'explorer une autre piste de recherche suggérée par le National Reading Panel (2000) qui est d'évaluer l'effet d'intervention en conscience phonémique selon différentes méthodes.

Certains postulent que l'apprentissage de la conscience phonémique doit absolument être explicite, mais un enseignement explicite et direct des conversions graphèmes-phonèmes n'est pas le seul environnement dans lequel les enfants peuvent découvrir les phonèmes (Chauveau, 2010 ; Daigle, Berthiaume et Demont, 2013 ; Demont et Gombert, 2004). L'apprentissage précoce de la lecture et de l'écriture se fait également, et majoritairement, sous forme incidente (Gombert, 1989). En effet, comme le montrent les expériences langagières menées par les enfants avant même leur arrivée à l'école, la conscience phonémique peut s'acquérir par l'expérimentation avec l'écrit (Chauveau, 2010). Ainsi, même si « une des caractéristiques fondamentales de l'*écriture* est d'être un code, c'est-à-dire un ensemble de signes arbitraires déterminés par conventions sociales pour permettre la communication entre des locuteurs qui partagent une même langue » (Pierre, 2003, p.125), cela n'implique pas que la présence d'autrui est nécessaire à l'apprentissage de ce code. Un environnement favorisant la découverte implicite de concepts linguistiques par son utilisation des connaissances préalables des apprenants peut aussi être un bon moyen d'apprentissage. Par conséquent, l'effet d'un micromonde offrant un environnement de conscience phonémique qui permet aux apprenants de faire des liens entre les sons familiers qu'ils entendent et des représentations écrites jusqu'alors inconnues reste à évaluer.

### **2.2 Adaptation de l'environnement d'apprentissage**

Pour que l'environnement d'apprentissage créé soit adapté au développement de la conscience phonémique des apprenants de moins de six ans, il faut prendre en compte non seulement les résultats des recherches antérieures, mais aussi l'expérience de vie des apprenants ainsi que leur développement physique et mental et leurs intérêts, car le savoir d'un apprenant est construit « à partir de ce qu'il est, de son vécu, de ses expériences, de son milieu culturel » (Cloutier, 2009, p.49).

#### **2.2.1 Éléments découverts**

De manière générale, l'utilisation de logiciels d'apprentissage sur ordinateur par les apprenants de l'école maternelle de trois à six ans a permis d'observer que leur intérêt et leur attention étaient soutenus sans problème pendant des durées de trente minutes, qu'ils s'investissaient dans les activités proposées et qu'ils communiquaient davantage avec leurs pairs (Chabot, 1994).

Les micromondes ont eux aussi été utilisés auprès de jeunes apprenants de deux ans et demi à trois ans. Brinkley et Watson (1988) ont regroupé les résultats de 18 recherches s'étant intéressées à l'utilisation des micromondes auprès de très jeunes enfants durant les années suivant la création du concept (1981-1988). En plus des effets généraux mentionnés, il a également été observé que les apprenants sont en mesure d'accomplir des tâches pertinentes à leur apprentissage (ex. la classification) plus tôt que ne le prévoit habituellement le cursus scolaire, en utilisant la configuration standard d'un micromonde pour laquelle une touche correspond à une action, et ce, dès l'âge de trois ans, seuls ou en petits groupes.

Un micromonde portant sur la littératie ne devrait théoriquement pas poser de problème d'utilisation aux apprenants de trois à six ans, bien que les résultats des recherches antérieures portent sur des micromondes aux concepts mathématiques, puisque « 80 % des apprenants de trois ans sont en mesure d'associer des combinaisons arbitraires de sens et de signes »<sup>9</sup> (Vygotsky, 1930, p.99).

#### **2.2.2 Expérience de vie, développement et intérêt**

 $\overline{a}$ 

Bien avant leur entrée à l'école, « […] les enfants sont familiarisés avec les différents éléments d'un ordinateur : moniteur, souris, clavier, crayon optique. Ils savent l'allumer, l'éteindre. » (Chabot, 1994, p.91). Ainsi, ils ont déjà de l'expérience quant à la manipulation des différents éléments physiques de cet outil.

Cependant, cette manipulation reste encore maladroite, car la coordination motrice des enfants de moins de cinq ans est encore insuffisante pour accomplir des mouvements demandant beaucoup de précision. Par conséquent, la manipulation de la souris peut être imprécise, car elle demande aux apprenants de travailler leur motricité fine de manière à coordonner le mouvement de la souris et la représentation du curseur à l'écran (Chabot, 1994 ; Sauve, 1997). Quant au clavier, il possède de petites touches et n'est pas adapté aux apprenants de trois ans qui frappent souvent plusieurs touches par accident (Sauve, 1997).

Pour ce qui est de l'espace de jeu, il doit être structuré de manière à pouvoir identifier aisément la fonction de chaque section (Appell, 2018). Il est donc important de ne pas surcharger l'interface. Pour se faire, il faut se limiter à un petit nombre d'éléments qui sont regroupés par

<sup>9</sup> Passage original : « eighty percent of three-year-olds can master an arbitrary combination of sign and meaning »

fonctionnalités similaires dans quelques sections clairement délimitées. De plus, chaque fonction du logiciel doit être représentée par une image dont la signification est clairement liée à l'usage et non par une indication écrite, car, à trois ans, les apprenants savent associer une image familière à un sens, mais ils ne sont pas encore en mesure d'interpréter le sens du code graphique. Cette image doit le plus possible être familière aux apprenants, d'une part, car de cette façon leur interprétation est déjà partiellement acquise et, d'autre part, car les éléments familiers suscitent davantage d'intérêt (Pigem, Blicharski et Strayer, 1999).

Lorsque les apprenants sont représentés par un avatar, il est préférable d'utiliser un animal puisque cela permet aux apprenants de se détacher du point de vue qui est associé à leur environnement social en les plaçant dans un monde imaginaire qui leur permet de laisser aller leur créativité (Armengaud, 2017). Qui plus est, cela apporte également du plaisir aux apprenants du « […] fait de percevoir les animaux eux-mêmes, plus exactement de regarder leur image ou encore de s'en émerveiller. » (Armengaud, 2017, 188-189).

Finalement, la coloration de l'environnement affecte l'interaction des apprenants avec l'interface. Les couleurs pastel et claires favorisent le calme et la concentration (Divard et Urien, 2001) alors que les couleurs vives sont appréciées par les jeunes apprenants pour leur beauté (Subes, 1959). Tous les contrastes de couleurs, quant à eux, intéressent les enfants et les incitent à explorer (Malrieu, 1955).

## **2.3 Utilisation du micromonde**

Lorsqu'un outil est utilisé, en plus de prendre en compte la méthode d'apprentissage, il est important de se positionner dans un courant de pensée. En effet, l'adhérence à un courant de pensée influence la manière dont les concepts d'une méthode d'apprentissage sont interprétés. Par conséquent, cette section commence par définir le courant de pensée qui influence cette recherche avant d'indiquer l'impact que ce courant a sur le concept central de la méthode par découverte : la gouvernance des apprentissages.

## **2.3.1 Courants de pensée et méthode d'apprentissage par découverte**

Il existe bien entendu de nombreux courants de pensée, mais certains sont particulièrement liés à la méthode par découverte. Il s'agit du courant constructiviste et de ses dérivés. Un aperçu des points principaux du constructivisme et de quatre courants de pensées lui étant proches est offert dans le tableau 3 ci-dessous.

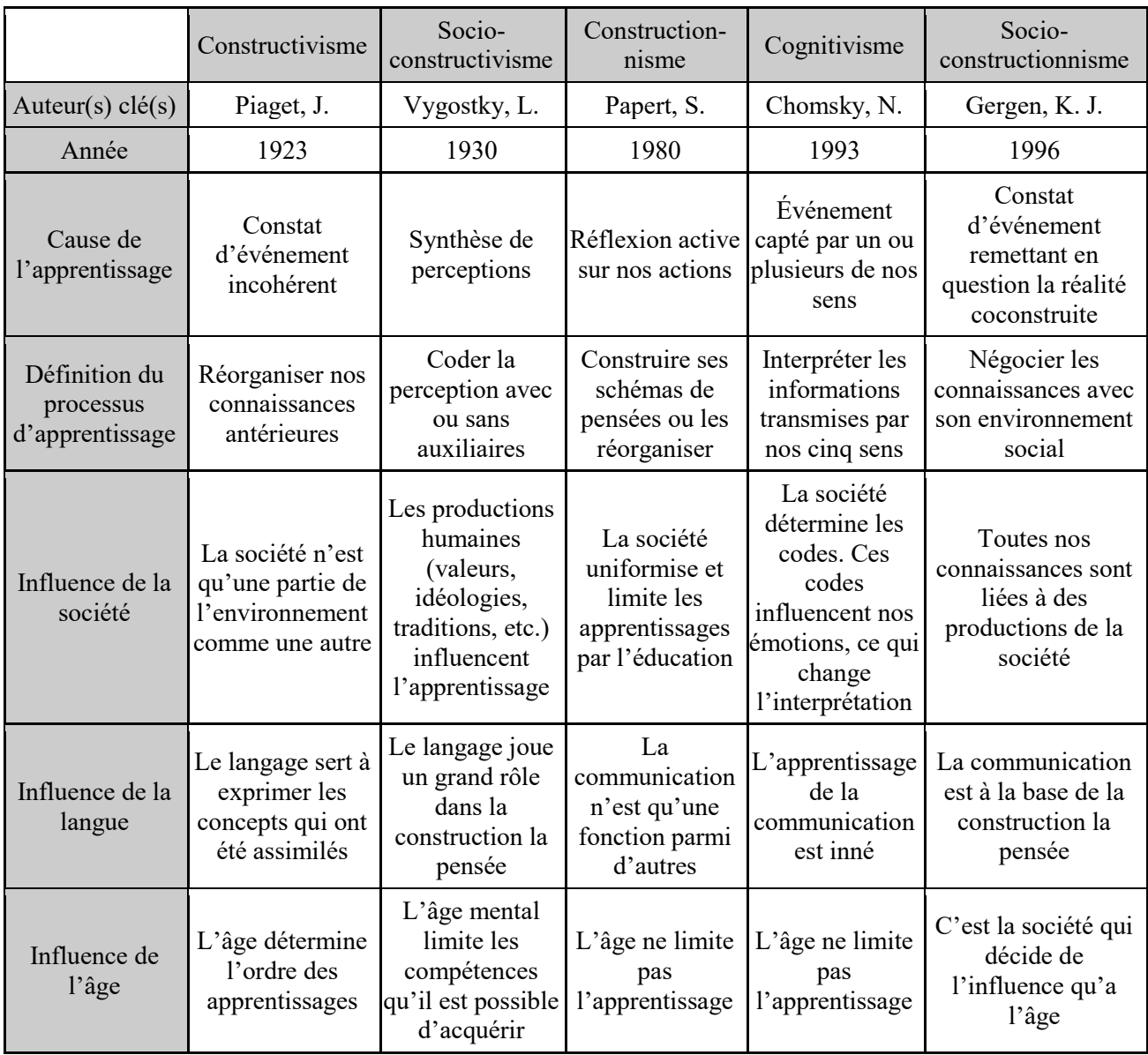

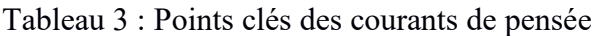

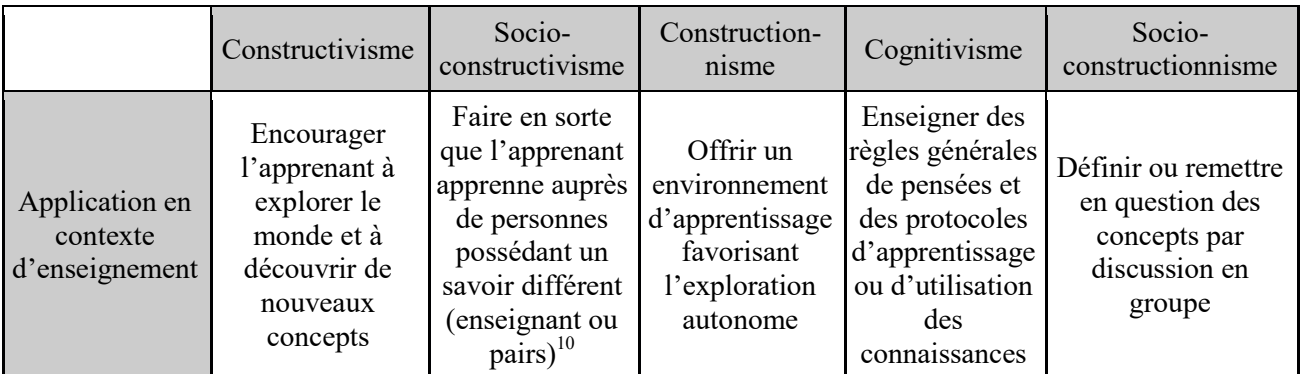

Sources : Balacheff, N., 2017 ; Clint, G., 1993; Costley, K. C. et Nelson, J., 2013 ; Dumora, B. et Boy, T., 2008 ; Gergen, K. J., 1985 ; Gergen, K.J., 1996 ; Khalifa Aljoundi, E., 2014 ; Loarer, E., 1998 ; McLeod, 2018; Ministère de l'Éducation, du Loisir et du Sport, 2005 ; Papert, S. et Harel, I., 1991 ; Vygotsky, L., 1930

C'est au constructionnisme que j'adhère. Le constructionnisme est un courant que Papert a créé en intégrant sa vision à la théorie constructiviste de Piaget (1937). Contrairement au courant constructiviste, l'apprenant n'est pas considéré comme étant limité par son âge dans le courant constructionniste ; il est plutôt limité par ses expériences antérieures. Donc, bien que l'apprentissage ne soit pas directement dépendant de l'âge, ce facteur a tout de même une influence puisque le nombre d'expériences est limité par le temps.

L'assistance des autres dans le constructionnisme n'est pas jugée obligatoire contrairement aux courants de pensée portant le préfixe *socio*. Cela ne veut toutefois pas dire que ce courant encourage un apprentissage solitaire. Simplement, l'interaction sociale n'est pas imposée aux apprenants. Ainsi, l'enseignant reste présent dans le modèle de Papert, mais son rôle change, car il devient un personnel de soutien dont les tâches sont les suivantes :

Assurer un environnement sécuritaire ;

- Fournir un interlocuteur expérimenté permettant aux apprenants d'apprendre à formuler leur manière de penser et de réfléchir sur celle-ci ;
- Pourvoir l'aide matérielle ou humaine demandée par les apprenants dans le but de réaliser leurs projets ;
- Favoriser la collaboration des apprenants ou les échanges entre ceux-ci.

<sup>10</sup> « *what children can do with the assistance of others might be in some sense even more indicative of their mental development than what they can do alone.* » (Vygotsky, 1930, p.78)

En résumé, les enseignants doivent être présents et offrir une grande disponibilité tout en ne s'immisçant pas dans le jeu des enfants (Appell, 2018) bien qu'il puisse être tentant pour eux de faire à la place des enfants pour accélérer le processus ou pour les protéger des échecs ce qui empêche les enfants de se dépasser (Cloutier, 2009). Si comme dans la recherche d'Arya, Christ et Wu (2020), l'enseignant est amené à discuter avec les apprenants, cette discussion aura lieu sous la forme de questions visant à relancer les apprenants pour les amener à approfondir leur réflexion.

En agissant de cette manière, les enseignants permettent aux apprenants de s'engager plus activement dans les activités d'apprentissage et évitent de les rendre passifs en prenant le contrôle de l'activité ou en les redirigeant vers une activité qui est contrôlée de par son format (De Kruif, McWilliam et Maher Ridley, 2000).

#### **2.3.2 Interprétation des concepts de la méthode par découverte**

D'un point de vue constructionnisme, les apprenants sont considérés comme gouvernant leurs apprentissages s'ils ne reçoivent pas de consignes directes, que ces consignes proviennent d'une source humaine ou informatique (ex. instructions du professeur ou quête dans un jeu). Les rétroactions qui visent à guider l'élève en l'emmenant à se questionner ne sont pas considérées comme des interventions directives même si l'attitude et les mots choisis peuvent quand même amener l'élève à penser que l'enseignant veut le diriger vers une réponse en particulier, ce qui peut être le cas.

Les apprenants sont libres de construire des activités d'apprentissage utiles et satisfaisantes pour eux de manière à ce qu'elles correspondent à leur contexte de vie (Emes et Cleveland-Innes, 2003 ; Sabbagh et Hamwyah, 2010). La gestion de leur apprentissage favorise le développement d'aptitudes nécessaires à la responsabilisation des apprenants (Schweisfurth, 2013 ; Valverde-Berrocoso et coll., 2020).

Pour que l'apprentissage soit entièrement gouverné par les apprenants, une seule sorte d'évaluation doit être utilisée, car, avec les autres, une partie de la tâche d'évaluation est déléguée à l'enseignant. Il s'agit de l'autoévaluation. Le terme *autoévaluation* est parfois employé pour désigner des questionnaires préfaits par l'enseignant que les apprenants remplissent ; de tels questionnaires ne sont cependant pas considérés comme de l'autoévaluation d'un point de vue constructionnisme puisque c'est l'enseignant qui a décidé du contenu de l'évaluation. Afin de

mieux distinguer l'autoévaluation des autres évaluations, la figure 2 présente les différentes catégories d'évaluation qu'il est possible d'obtenir en fonction de la personne déterminant les critères d'évaluation et de la personne responsable de l'évaluation.

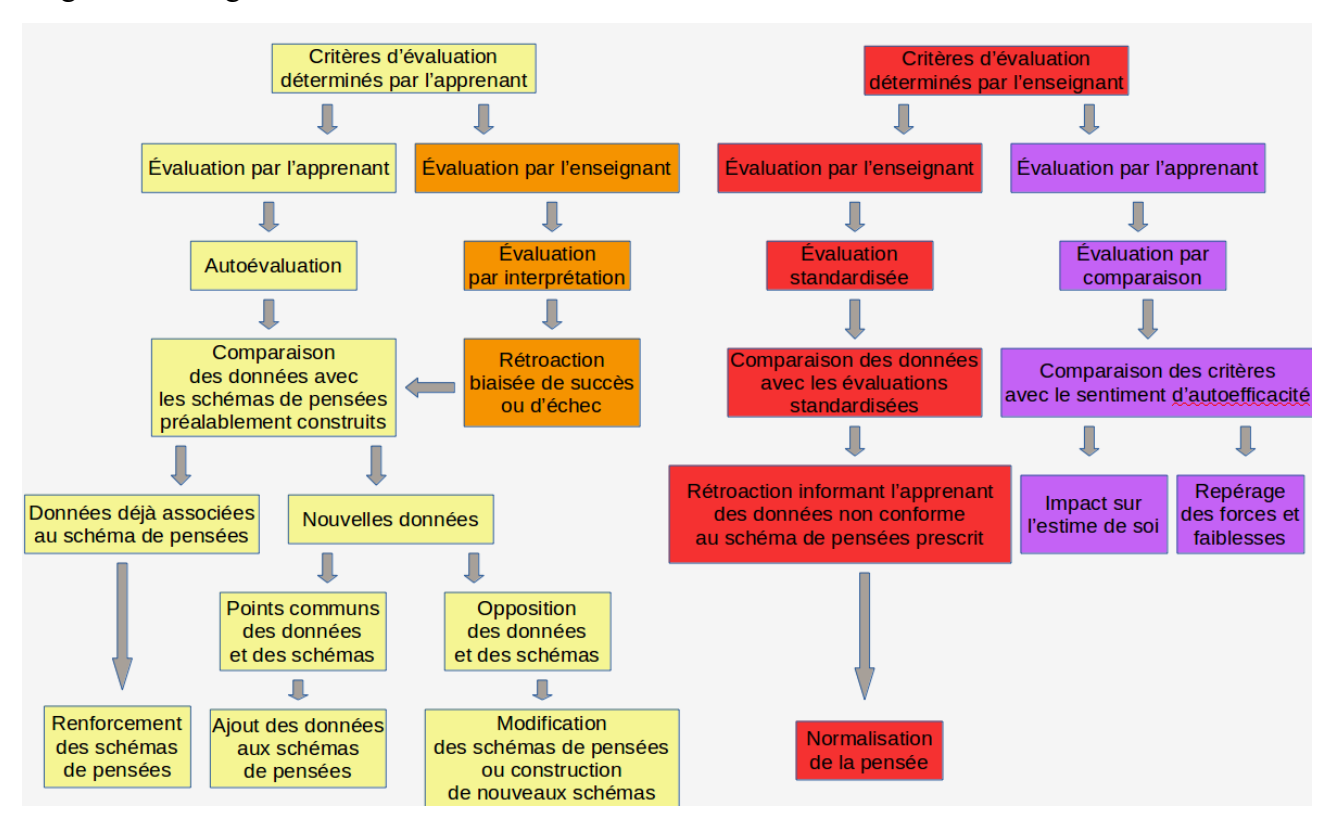

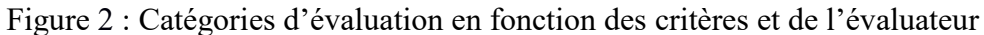

Pour qu'un logiciel d'apprentissage par découverte offre la possibilité de s'autoévaluer, les apprenants doivent pouvoir définir leurs objectifs et être en mesure d'évaluer leur progression grâce à la rétroaction obtenue par l'environnement virtuel lors de leur exploration. Toutefois, le logiciel ne doit pas contenir d'instructions et la rétroaction de l'environnement ne doit pas être fournie sous forme de « bonnes réponses », mais plutôt via la possibilité ou non d'accomplir une action.

Dans un micromonde, pour vérifier les possibilités qu'offre un environnement, les apprenants découvrent le fonctionnement de cet environnement par l'observation et l'analyse des rétroactions reçues en réponse à des actions exploratoires et ils évaluent leurs hypothèses en communiquant grâce à la programmation.

La programmation consiste à définir une séquence d'actions, écrites dans un langage (un code) compréhensible par un acteur. On a souvent cette image que la programmation requiert un langage mathématique et obscur aux non-initiés ; pourtant, l'ordinateur peut parler mathématique, mais aussi alphabétique comme le prouve, par exemple, le langage utilisé dans LOGO par Papert dont les commandes de base correspondent aux termes « avance » et « tourne ». En fonction du langage, le micromonde permet la communication plus ou moins intuitive de séquences d'actions, correspondant aux schémas de pensées, qui incluent habituellement deux principes de base de programmation : la boucle (répétition d'une ou plusieurs actions) et les conditions (circonstances d'exécution).

Lorsque les acteurs n'agissent pas comme l'apprenant se l'était imaginé en communiquant sa suite d'actions, c'est-à-dire lorsqu'il y a une incohérence (plus souvent appelée *erreur* ou, dans des termes informatiques, *bug*) entre son schéma de pensées et la réalisation de celui-ci, l'apprenant ajuste par essais et erreurs sa communication (son code) afin d'arriver à son objectif (Brunet, 2021). Ce processus d'apprentissage, représenté à la figure 3, est aussi appelé par les informaticiens le *debugging*.

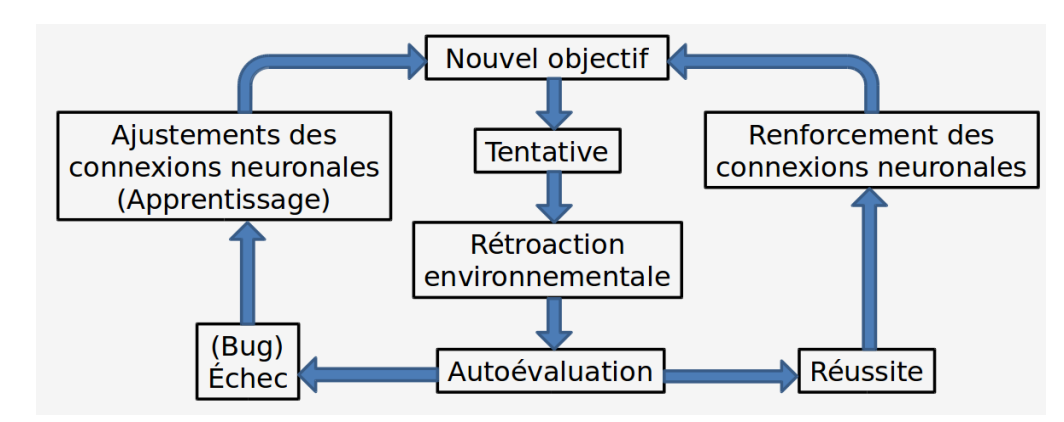

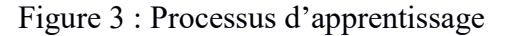

Faire ce cycle d'expériences et de réflexions demande parfois beaucoup de temps puisqu'il peut y avoir de nombreux échecs (Harris et Cullen, 2011). Toutefois, selon ce modèle, l'échec n'est pas perçu comme un élément négatif, mais plutôt comme un élément indissociable du processus d'apprentissage (Castronova, 2002).

# **2.4 Questions spécifiques de recherche**

Pour cette recherche, le micromonde est conceptualisé pour qu'un public cible de cinq ans soit en mesure de découvrir le concept de conscience phonémique grâce à une méthode d'apprentissage par découverte appliquée d'après une pédagogie constructionniste. Les interactions des apprenants avec le micromonde sont observées, puis analysées pour tenter de répondre à cinq questions de recherche spécifiques :

Quel est le cheminement menant à la création d'un micromonde susceptible d'accompagner les apprenants de cinq ans pour l'apprentissage par découverte de la conscience phonémique ?

Quelles sont les conditions favorables à l'apprentissage lors de l'interaction avec un micromonde ?

De quelle manière les apprenants de cinq ans se comportent-ils lorsqu'ils interagissent avec un micromonde visant l'apprentissage de la conscience phonémique selon une méthode par découverte ?

Les apprenants de cinq ans travaillent-ils sur des tâches de conscience phonémique lors de l'interaction avec un tel micromonde ? Si oui, lesquelles et quelles sont les observations le montrant ?

Dans quelle mesure les apprenants sont-ils autonomes dans leur apprentissage avec le micromonde? Utilisent-ils le debugging? Si oui, de quelle manière?

# **3. Cadre méthodologique**

Dans le cadre de référence j'ai exploré les concepts principaux, posé l'ancrage théorique de cette recherche et défini une question de recherche générale ainsi que cinq questions de recherches spécifiques. Au cours de ce chapitre, le protocole de l'expérience menée afin de pouvoir répondre à ces questions est décrit.

Pour ce faire, je définis la catégorie de recherche dans laquelle je m'inscris. J'explique le déroulement du recrutement ainsi que les critères de sélection de mon échantillon. Je détaille le déroulement de la recherche. Je donne les caractéristiques du micromonde développé. J'annonce la méthode adoptée pour la collecte de données et l'analyse. Enfin, je récapitule tous les points importants de cette expérience pour qu'ils soient frais en mémoire lors de la lecture du prochain chapitre qui présente les résultats de ma recherche.

# **3.1 Particularités de la recherche-développement**

Ma recherche présente deux aspects distincts soit le développement d'un outil et l'expérimentation faite avec celui-ci. La présence de ces deux aspects dans une recherche est caractéristique d'une recherche-développement (Bergeron et Rousseau, 2021 ; Valverde-Berrocoso et coll., 2020). J'emploie le terme *recherche-développement* pour désigner ma recherche puisque je souhaite développer un outil uniquement dans un but de recherche afin de voir l'effet qu'il peut avoir sur l'autogouvernance et la conscience phonémique des apprenants.

Il existe, toutefois, plusieurs quasi-synonymes qui sont parfois difficiles à distinguer : *recherche et développement, recherche de développement, développement expérimental, études industrielles, recherche et adaptation, recherche et innovation, recherche opérationnelle, recherche-action, recherche et mise au point*, ainsi que les abréviations *R-D, RD* et *R&D*<sup>11</sup> . L'annexe 1 permet d'expliciter les nuances et les particularités liées à chaque terme.

Les buts de la recherche-développement sont de créer un produit ou un procédé qui permet de résoudre un problème pratique actuel et de produire de nouvelles connaissances par l'essai de cette création en contexte expérimental (Bergeron et Rousseau, 2021). La recherchedéveloppement est donc proche du terrain, car l'adaptation d'un produit ou d'un procédé au contexte expérimental de recherche demande beaucoup d'ajustements.

<sup>11</sup> Source : http://www.thesaurus.gouv.qc.ca/tag/terme.do?id=10588

Afin de procéder à ces ajustements de manière optimale, la phase de conception et la phase d'expérimentation devraient idéalement avoir la même importance lors de la recherche et devraient, se dérouler simultanément, mais c'est rarement le cas (Ejersbo et coll., 2008). De manière générale, les phases d'analyse, de conception et développement, d'expérimentation et d'évaluation interagissent entre elles et forment plutôt un cycle<sup>12</sup>, tel qu'illustré dans la figure 4 ci-dessous, qui priorise plus ou moins la conception ou l'expérimentation dépendamment des caractéristiques de la recherche et du produit développé.

Figure 4 : Cycle de la recherche-développement

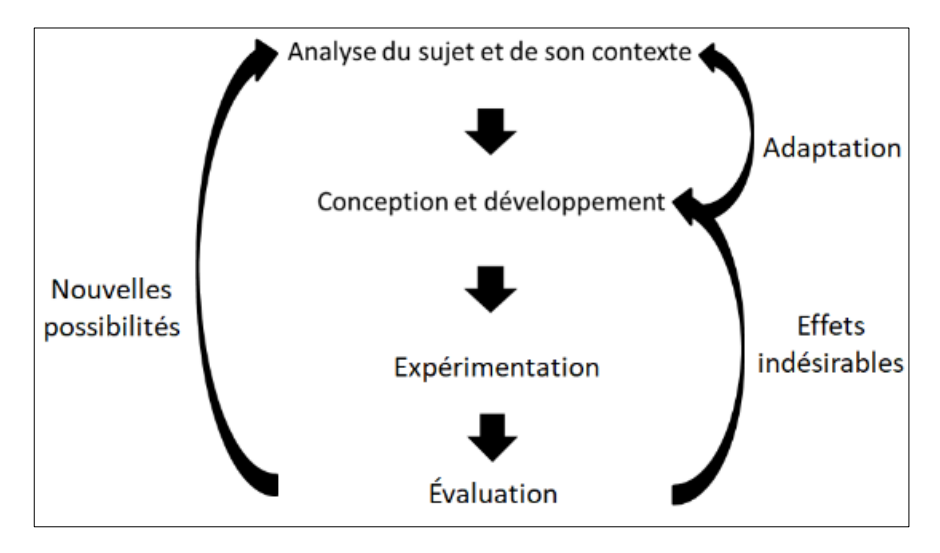

Idéalement, pour passer à travers toutes ces phases lors du développement d'un logiciel éducatif, une équipe pluridisciplinaire comprenant des développeurs et des chercheurs experts en enseignement devrait travailler de concert afin de ne pas passer à côté de possibilités de conception qui amélioreraient celui-ci (US Department of Education et US Department of Health and Human Services, 2016).

Pour cette recherche, l'analyse des recherches antérieures sur le sujet choisi, la conscience phonémique, demande des connaissances linguistiques, la conception et le développement du produit, qui est ici le micromonde, demandent des connaissances informatiques et l'expérience et l'intégration de la méthode par découverte demandent des connaissances en éducation.

L'utilisation d'une équipe pluridisciplinaire entrainant des défis de logistique, de communication et de financement, j'ai préféré acquérir les connaissances informatiques qu'il me manquait pour

 $12$  Inspiré du modèle de Kemmis et Mc Taggart (Prasetya et Harjanto, 2020)
la phase de conception et développement du micromonde de manière autodidacte afin de pouvoir faire l'entièreté de la recherche-développement seule.

# **3.2 Recrutement**

Avant de procéder au recrutement, le devis du projet de recherche a été soumis au comité d'éthique de la recherche de l'Université de Montréal qui l'a approuvé et qui a délivré un certificat d'éthique. Par la suite, une liste des écoles dans lesquelles l'expérience pourrait possiblement se dérouler a été établie. Pour des raisons pratiques d'accessibilité, les écoles de cette liste étaient celles se situant dans le département de la Haute-Vienne. Comme les messages courriel envoyés aux écoles n'ont pas obtenu de réponses, après une semaine, j'ai contacté les écoles, par appel téléphonique, en commençant par la plus proche. Dès le premier appel, l'école Georges-Emmanuel Clancier a fait part de son intérêt et, après une réunion en visioconférence expliquant l'expérience, l'école a donné son accord pour la mener. Les participants ont tous été recrutés dans cette école ; ils font donc partie d'un échantillon de convenance.

Une fois l'approbation de l'administration obtenue par le directeur de l'école, c'est ce dernier qui s'est chargé d'expliquer l'expérience à ses collègues et aux parents. Le formulaire de consentement (voir annexe 2) et le questionnaire pour les parents (voir annexe 3) ont été envoyés à tous les parents en laissant la liberté à ceux qui étaient intéressés de les remplir. Au final, un total de treize participants a pris part à l'expérience.

# **3.3 Échantillon**

Le public visé a été les apprenants de cinq ans étant donné que c'est à cet âge que la conscience phonémique est travaillée par l'école maternelle française Georges-Emmanuel Clancier, dans laquelle a eu lieu l'expérience. Le français devait faire partie des langues maternelles des participants, car, vu le jeune âge des participants, la maitrise de cette langue risquait d'être moins avancée si elle n'avait été apprise que très récemment. La langue française a été choisie, car c'est pour le système phonétique de cette langue que le micromonde développé pour cette recherche est conçu.

Dans le but de réduire les facteurs dont l'influence n'était pas désirée lors de l'expérience, les participants atteints d'un handicap physique ou psychologique sont exclus de cette recherche, car

ces facteurs auraient une influence beaucoup trop grande sur la recherche actuelle qui vise à regarder l'influence du micromonde sur l'autonomie d'apprentissage et la conscience phonémique.

Par handicap physique, j'entends ici tout handicap qui pourrait faire en sorte que leur interaction avec le micromonde est modifiée. Par exemple, un handicap auditif ou visuel qui modifierait la rétroaction reçue par le micromonde ou un handicap moteur ou physique qui pourrait ralentir le processus d'interaction (ex. main manquante).

Par handicap psychologique, j'entends les troubles psychologiques affectant la cognition, la communication ou le comportement d'une personne tel l'autisme. Je n'exclus toutefois pas les participants ayant des troubles d'apprentissage pour mon expérience puisque Papert (1980) a déjà démontré que les micromondes peuvent être utilisés par les apprenants ayant des troubles d'apprentissage et que cela les aidait, car ils pouvaient alors s'approprier les différentes règles régissant un concept à leur manière et à leur rythme. Ils avaient alors une progression similaire aux apprenants n'ayant pas de troubles d'apprentissage.

# **3.4 Déroulement de la recherche**

Comme cela vient d'être mentionné dans la section 3.1, la recherche-développement se déroule en alternant entre quatre phases : l'analyse du sujet et de son contexte, la conception et le développement, l'expérimentation et, finalement, l'évaluation. L'ordre dans lequel ces phases ont alterné pendant cette recherche est présenté à la figure 5.

Figure 5 : Phases de la recherche-développement

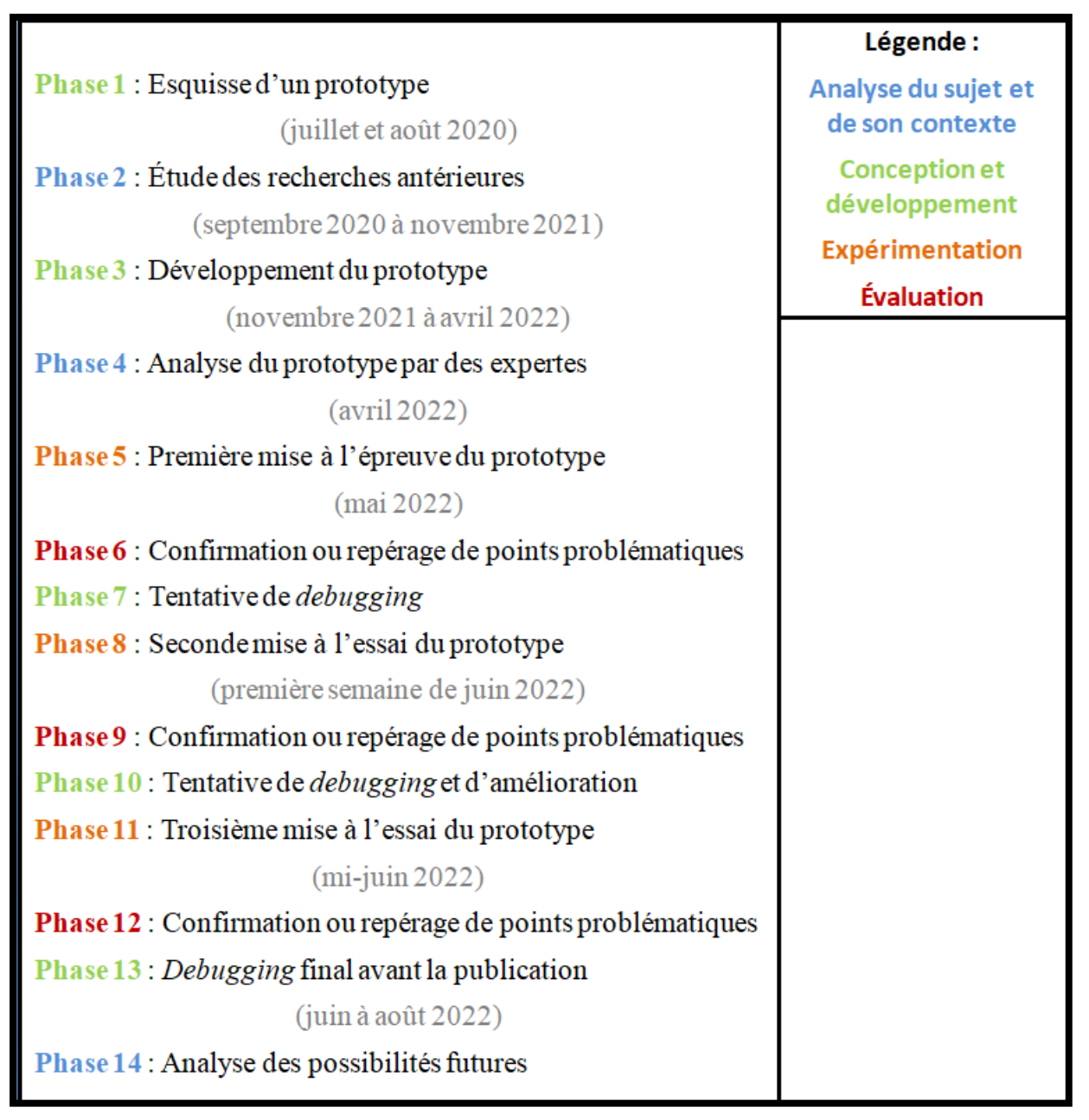

La phase 1 a eu lieu lors des premières recherches d'idées pour trouver un projet de maitrise afin de tester leur viabilité. La phase 2 a permis de concevoir les premiers chapitres de ce mémoire grâce à une revue de la littérature. Pendant la phase 3, la première version fonctionnelle du code du logiciel a été complétée. Les spécifications de cette première version du logiciel ont été présentées aux expertes lors de la phase suivante afin de repérer les points qui pourraient être problématiques.

Comme il est possible de le constater, les commentaires des expertes n'ont pas entrainé de modifications immédiates au logiciel. Ce choix est dû à l'une de mes convictions de chercheuse qui est : toute information, peu importe leur source, doit être confirmée par l'expérience qui vient alors appuyer ou infirmer l'information dans le contexte particulier de l'expérience. Par conséquent, l'argument d'autorité n'est pas considéré comme une preuve suffisante. Ainsi, les aspects pouvant être problématiques selon les expertes ont été vérifiés lors de l'expérience afin de déterminer de quelle manière ils affectent les apprenants.

Comme l'indique la figure 5, l'expérience a eu lieu entre fin mai et mi-juin. Pendant cette période, chaque expérience débutait un cycle de phase alternant expérience, évaluation des résultats de l'expérience et *debugging* du logiciel ou poursuite de son développement. Ces cycles correspondent aux phases 5 à 13.

Les expériences se sont déroulées pendant les heures de cours de trois journées convenant à l'enseignant à raison d'une journée par semaine sur trois semaines consécutives. Les apprenants qui ne participaient pas à la recherche effectuaient d'autres activités avec leur enseignant pendant cette période, mais ne pouvaient pas se rendre dans la partie de la classe réservée à l'utilisation du micromonde.

À tout moment, les participants pouvaient décider de ne plus participer. S'ils décidaient de ne plus participer alors que l'expérience était en cours, ils devaient aviser l'étudiante responsable de la recherche ou leur professeur. Si le changement d'avis avait lieu avant ou après l'expérience, l'étudiante responsable de la recherche devait être contactée par courriel. Au final, aucun désistement n'a eu lieu.

Pendant les expériences, l'approche constructionniste étant utilisée, les apprenants ont interagi librement avec le logiciel sans qu'un objectif leur soit fourni au préalable. De plus, aucune interaction sociale n'a pas été imposée que ce soit entre les apprenants ou entre la chercheuse et les apprenants. Ce sont les apprenants qui décidaient s'ils désiraient interagir avec l'étudiante responsable de l'expérience. Ils décidaient également s'ils désiraient agir en équipe ou à tour de rôle.

Les apprenants pouvaient communiquer avec la chercheuse de la manière de leur choix, que ce soit sous forme de question, d'exclamations ou de déclaration. La réponse à ces communications se devait d'être neutre et objective. Que les apprenants travaillent seuls ou en équipe, une intervention immédiate était faite lorsque ceux-ci se montraient agressifs ou dérangeants pour les autres apprenants. Cette intervention consistait à séparer les deux apprenants en conflit en les asseyant loin l'un de l'autre.

Entre les expériences, le temps pouvant être consacré au *debugging* étant limité, il a été utilisé pour parer aux problèmes les plus pressants, et ce, parfois sans avoir le loisir de tester ces modifications. Suite à l'expérience, la phase de *debugging* n'étant plus pressée par le temps, les aspects problématiques du logiciel ont pu être traités et testés et des améliorations ont pu être apportées au micromonde avant sa publication.

Enfin, durant la dernière phase, les possibilités du logiciel et de son développement ont été considérées à la lumière des données récoltées durant cette recherche.

# **3.5 Conception du micromonde**

La conception du micromonde a été documentée à l'aide d'un journal de bord qui a ensuite été résumé de manière à pouvoir aider les personnes qui voudraient poursuivre ce projet ou qui voudraient amorcer la programmation d'un programme similaire (voir annexe 6). Les données obtenues grâce à ce journal de bord servent aussi à répondre en partie à la première question de recherche, à savoir quel est le processus de création d'un micromonde.

Deux éléments ont été importants à définir avant d'entreprendre l'étape de conception : les règles du micromonde et ses spécifications fonctionnelles.

## **3.5.1 Règles du micromonde**

Comme le principe d'un micromonde est d'utiliser des règles simples à partir desquelles les apprenants peuvent construire d'autres concepts, il a fallu identifier les règles permettant l'apprentissage de la conscience phonémique. Les deux règles sélectionnées sont : les apprenants peuvent faire prononcer le son des phonèmes par la tortue et ils peuvent manipuler les phonèmes. Grâce à ces deux règles, les apprenants peuvent travailler autant sur l'interprétation des signes que sur la syllabe ou la rime ; tout dépend de leurs intérêts et de leur progression.

Afin de permettre aux apprenants de communiquer avec le micromonde, le code graphique choisi est l'alphabet phonétique international (API) puisque celui-ci a été créé pour que chaque signe représente l'une des plus petites unités sonores nommées *phonèmes* (Odinye, 2015). Pour cette recherche, seuls les 36 phonèmes de base de la langue française sont utilisés pour que les résultats soient plus simples à analyser et que le micromonde phonémique soit plus simple à programmer étant donné que je n'ai aucune expérience préalable en programmation. Ces signes et leurs équivalences sonores sont présentés dans le tableau 4.

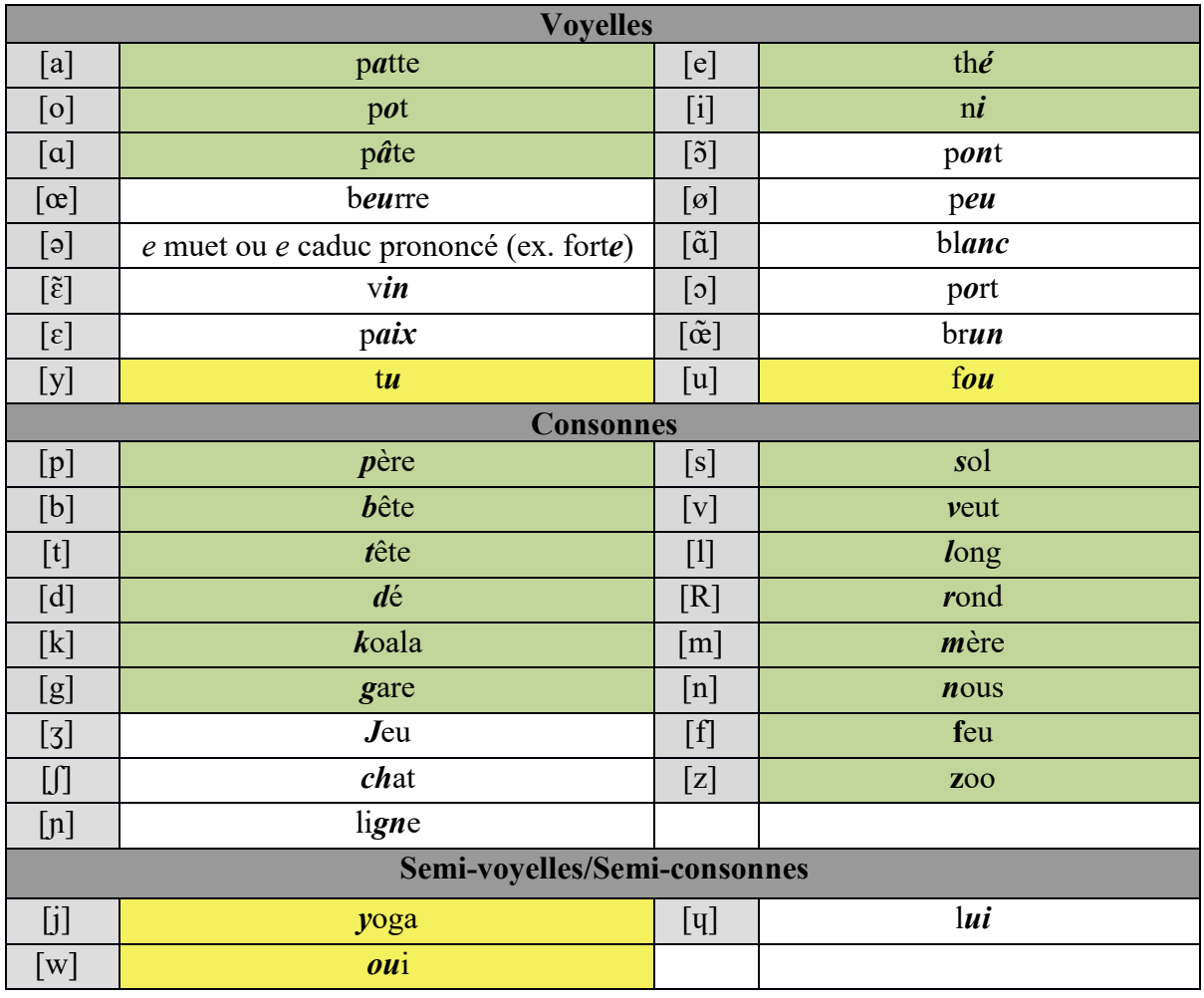

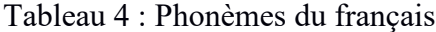

Source : Catach, N. (1995). *L'orthographe française : traité théorique et pratique*, Paris, France : Nathan.

Il y a un certain débat autour de l'utilisation de l'API. Certains disent que l'API nuit à l'apprentissage des apprenants, car les signes graphiques ne correspondent pas au 26 de l'alphabet français (Wang, 2019). Pourtant, 23 signes sur les 36 de l'API correspondent à des lettres de l'alphabet français et sur ceux-ci 19 produisent le même son (voir les phonèmes en vert du tableau 4). Il n'y a donc que quatre signes sur les trente-six de l'API, l'équivalent de 11 %, qui

pourraient porter à confusion (voir les phonèmes en jaune du tableau 4). D'autres soutiennent que l'API est un excellent moyen d'apprentissage et qu'il permet même plus aisément de faire le transfert entre les langues, ce qui est un avantage à cette époque où le bilinguisme est utile, voire obligatoire (Odinye, 2015 ; The International Phonetic Association, 1999 ; Wang, 2019).

Pour cette recherche, l'API est retenu, car il permet d'éliminer la difficulté provenant de l'opacité de l'orthographe française (Williams, 2016). L'orthographe française est dite *opaque*, car elle possède plusieurs graphies pour un seul son et plusieurs sons pour une seule graphie, ce qui est très compliqué pour les apprenants débutants et qui ralentit leur apprentissage (Stanké et coll., 2019). Avec l'API, cette difficulté n'existe pas puisque chaque son correspond à une seule graphie et inversement. L'API enlève également la difficulté d'apprentissage liée aux 20 % d'éléments écrits du français ne correspondant à aucun phonème tels les deux graphèmes finaux du mot *grands* (Delahaie, 2009). Son utilisation offre donc un apprentissage très intuitif et adapté aux logiciels d'apprentissage par découverte.

#### **3.5.2 Découverte et expérimentation**

Le logiciel doit permettre aux apprenants de découvrir les phonèmes et d'expérimenter avec ceux-ci en entremêlant plus ou moins les étapes du cheminement suivant :

1) Entendre le son produit par une suite de phonèmes ;

Les apprenants appuient sur la touche « jouer » après avoir glissé un phonème ou un ensemble de phonèmes dans la zone de lecture.

2) Isoler les sons correspondant à certains phonèmes ;

Les apprenants repèrent les unités qui les intéressent ou séparent les phonèmes initialement liés pour trouver un phonème en particulier dont ils ont besoin pour atteindre le but qu'ils se sont fixé.

3) Combiner les phonèmes isolés pour former de nouvelles suites de sons.

Les apprenants combinent des unités pour tenter de produire ou reproduire une suite de sons leur permettant d'atteindre leur but. Se faisant, il peut en résulter des tentatives ne correspondant pas à leurs schémas de pensées, mais celles-ci ne sont pas à éviter puisqu'elles aident les apprenants à s'approprier ce nouveau moyen de communication.

Les spécifications fonctionnelles initialement envisagées pour effectuer ce cheminement étaient les suivantes :

- associer des touches de phonèmes en mettant un cadenas entre deux touches ;
- dissocier des touches de phonèmes en enlevant le cadenas entre deux touches ;
- écrire un ou des phonèmes sur le tableau en effectuant un clic gauche sur la touche ou l'association de touches ;
- faire lire la suite de phonèmes écrite sur le tableau par la tortue en cliquant sur l'icône « jouer » afin d'entendre les sons correspondants ;
- effacer un phonème inscrit au tableau en le glissant vers l'icône poubelle ;
- effacer tous les éléments inscrits au tableau en cliquant sur l'icône poubelle ;
- déplacer les touches du clavier par « *drag and drop* » ;
- sauvegarder dans un onglet la suite de phonème écrite sur le tableau en cliquant sur l'icône disquette.

Cependant, un grand nombre de spécifications ont été ajoutées pendant le développement du logiciel, car, à force de programmer, il est devenu clair que, bien que les fonctionnalités initialement envisagées soient importantes, elles ne suffisent pas à bien définir les fonctionnalités nécessaires à un logiciel fonctionnel. Les spécifications ayant mené à la version du micromonde utilisée pour l'expérience se trouvent par conséquent à l'annexe 7.

## **3.6 Collecte de données**

La collecte de données a eu lieu en trois temps pour cette expérience : lors de la phase de conception, lors du recrutement des participants et lors de la phase expérimentale.

Environ un mois avant l'expérience, lors de la phase conception, un questionnaire basé sur les trois principes de la conception universelle de l'apprentissage : l'engagement, les moyens de représentation et les moyens d'action et d'expression (Turgeon et Van Drom, 2019) (voir annexe 3) a été envoyé à quatre expertes reconnues par le milieu universitaire dans leurs disciplines respectives afin d'obtenir leur point de vue sur les spécifications du logiciel :

Charlaine St-Jean (éducation préscolaire), Andréanne Gagné (développement langagier), Nathalie Lavoie (émergence de l'écrit) et Carole Fleuret (écriture et plurilinguisme).

Ce questionnaire a servi à obtenir leur avis et leur évaluation sur le micromonde conçu (utilité perçue, facilité d'utilisation, etc.) afin de guider les observations de l'expérience et d'apporter des modifications au logiciel si les observations viennent confirmer un aspect problématique.

Lors du recrutement des participants, une semaine avant l'expérience, un questionnaire, que j'ai créé de manière à ce qu'il réponde aux besoins précis de cette expérience (voir annexe 4), a été envoyé aux parents des participants potentiels. Il a permis de vérifier qu'ils correspondaient bien aux critères définis à la section 3.3.

Lors de l'expérience avec les participants, trois outils ont été utilisés pour recueillir les données. Premièrement, un questionnaire qui a servi à guider l'entrevue semi-dirigée (voir annexe 5) effectuée avec les apprenants pendant qu'ils interagissaient avec le micromonde afin de mieux comprendre ce qui les motivait et quel était leur but. Deuxièmement, une caméra qui filmait les réactions verbales et non verbales des participants durant leurs interactions avec le micromonde. Pour que la présence de la caméra n'intimide pas les apprenants, celle-ci a été intégrée à l'équipement en place pour l'expérience. Troisièmement, des lignes de code enregistrant les interactions de l'apprenant avec le micromonde ont été intégrées au logiciel de manière à créer une base de données rapportant les actions des apprenants dans un fichier texte.

Comme l'expérience a eu lieu à l'école, c'est le matériel disponible dans la classe dans laquelle a eu lieu l'expérience qui a été utilisé, soit un grand écran tactile et un ordinateur portable. Cependant, comme le logiciel n'était, à l'époque, pas encore adapté au système d'exploitation Windows utilisé par cet ordinateur portable, c'est l'ordinateur personnel de la chercheuse qui a été utilisé puisqu'il fonctionnait sous Linux, le système d'exploitation pour lequel le logiciel a été développé à la base.

# **3.7 Analyse**

Comme l'expérience se déroule en plusieurs phases, l'analyse de données débute dès la phase de conception puisque les données recueillies grâce au questionnaire envoyé aux experts sont analysées dans le but de déterminer les aspects à garder à l'esprit lors de l'expérience. De plus, les réponses du questionnaire envoyé aux parents fournissent d'autres données à prendre en

considération préalablement à l'expérience puisqu'elles servent à vérifier si les participants correspondent aux critères de recrutement. Enfin, les dernières données à analyser proviennent des séances d'expérience en elles-mêmes.

## **3.7.1 Types de données à analyser**

Le questionnaire des experts a fourni des données mixtes, car il comprend des questions ouvertes, servant à mieux interpréter le point de vue des experts, ainsi que des questions fermées, qui visent à vérifier la présence ou l'absence de certaines variables.

Le questionnaire des parents, pour sa part, rapporte des données qualitatives puisqu'il contient des questions fermées permettant de savoir si les apprenants correspondent ou non aux critères de sélection de cette recherche.

Les réponses des participants à l'entrevue semi-dirigée et les réactions verbales (but fixé, réussite exprimée, assistance demandée) et non verbales (émotions, préférences) des apprenants qui ont été enregistrées par la caméra lors de l'expérience ont offert un point de vue qualitatif sur les interactions des apprenants avec le micromonde. Ces données ont permis de mieux saisir les stratégies (utilisées consciemment ou inconsciemment) derrière les actions des apprenants.

Les actions des apprenants ont été enregistrées grâce à la base de données créée automatiquement par des fonctions ajoutées au code du logiciel (uniquement lors de l'expérience), sous la forme de données quantitatives indiquant en ordre chronologique les actions effectuées (voir la section « enregistrement des actions » de l'annexe 7 pour les catégories d'actions enregistrées).

## **3.7.2 Méthode d'analyse**

Pour la conception du micromonde, une méthode de raisonnement par induction a été utilisée, car le but était de faire ressortir des règles de fonctionnement pertinentes à intégrer lors du développement, et ce, à partir de plusieurs recherches, données théoriques et commentaires d'experts.

Lors de la phase de recrutement, une analyse comparative est faite entre les réponses au questionnaire des parents et les critères d'inclusion et d'exclusion pour vérifier si le participant correspond aux critères de l'expérience décrits plus haut.

Trois analyses comparatives qualitatives sont effectuées à partir du but que l'apprenant s'est fixé. La première consiste à vérifier la tâche de conscience phonémique à laquelle il correspond. La seconde compare l'objectif avec les trois étapes du modèle de Cohen et Gilabert (1988) afin de vérifier l'étape de découverte de la conscience phonémique auquel le but correspond. La troisième compare le but que l'apprenant a dit poursuivre lors de la séance, les stratégies qu'il a employées pour les atteindre et les interactions qu'il a eues avec le logiciel afin de vérifier la capacité d'autoévaluation de l'apprenant.

Pour ce qui est de la demande d'assistance, une analyse descriptive qualitative de celle-ci est faite pour déterminer l'autonomie de l'apprenant quant à la gouvernance de ses apprentissages en fonction de la sorte d'assistance demandée. Qui plus est, en effectuant une analyse descriptive qualitative des termes employés lors de la demande, le développement de la conscience phonémique peut être entraperçu.

L'analyse quantitative de fréquence des variables concernant l'autogouvernance et de la conscience phonémique s'entremêle pour ce qui est de l'analyse des stratégies utilisées par les apprenants. Les stratégies sont comparées avec la hiérarchisation de la difficulté des tâches mentionnées plus haut afin de déterminer si la hiérarchisation proposée semble concordée avec les données récoltées lors de l'expérience. Pour ce qui est de la gouvernance des apprentissages, l'analyse des stratégies sert à vérifier la présence de *debugging*. Voici les variables pouvant être utilisées dans les stratégies en question :

# **Le remplacement d'un phonème qui a été effacé**

Vérification de l'apprentissage (*debugging*) et des liens logiques faits entre les sons et les signes de l'API.

## **L'effacement de phonèmes**

Modification de la tentative actuelle (*debugging*) ou abandon d'une tentative.

#### **Le nombre de phonèmes mis à la suite**

Visualisation de l'exploration ou de la grandeur du projet qui permet de faire le suivi de la progression.

# **Le nombre d'utilisations de chaque phonème**

Signe de la présence d'exploration (tous les phonèmes ont été testés) ou d'une stratégie de répétition (certains phonèmes sont utilisés de différentes manières pour atteindre un but).

# **La séparation d'une syllabe en phonèmes**

Division d'une unité en unités plus petites de manière à utiliser les plus petites unités individuellement par la suite. En fonction des autres variables, cela permet de déterminer si l'apprenant maitrise le phonème isolé.

# **La présence de rimes ou de répétitions**

Stratégie que l'apprenant peut employer pour relier un son à un signe (ex. comparaison de [pa] et [ra] pour vérifier si le son [a] est produit par le premier signe ou le second).

# **La création de nouvelles syllabes, de mots, de phrase**

Capacité à combiner des unités plus ou moins grandes.

# **Organisation des touches du clavier**

Regroupement de phonèmes selon des règles similaires : consonnes/voyelles, sons similaires, etc. Cela permet d'observer comment l'apprenant catégorise les phonèmes et quelle stratégie il utilise.

Finalement, afin de déterminer les modifications qui pourraient améliorer le micromonde, les réactions socio-affectives sont observées grâce aux réactions verbales et non verbales des apprenants. Elles permettent de voir si le micromonde est reçu positivement par les apprenants en examinant quelles réactions et quels comportements sont liés à quelles interactions avec le micromonde.

# **3.8 Récapitulatif**

Avant de passer à la présentation des résultats dans le chapitre suivant, voici, dans le tableau 5, un récapitulatif des informations données jusqu'à présent.

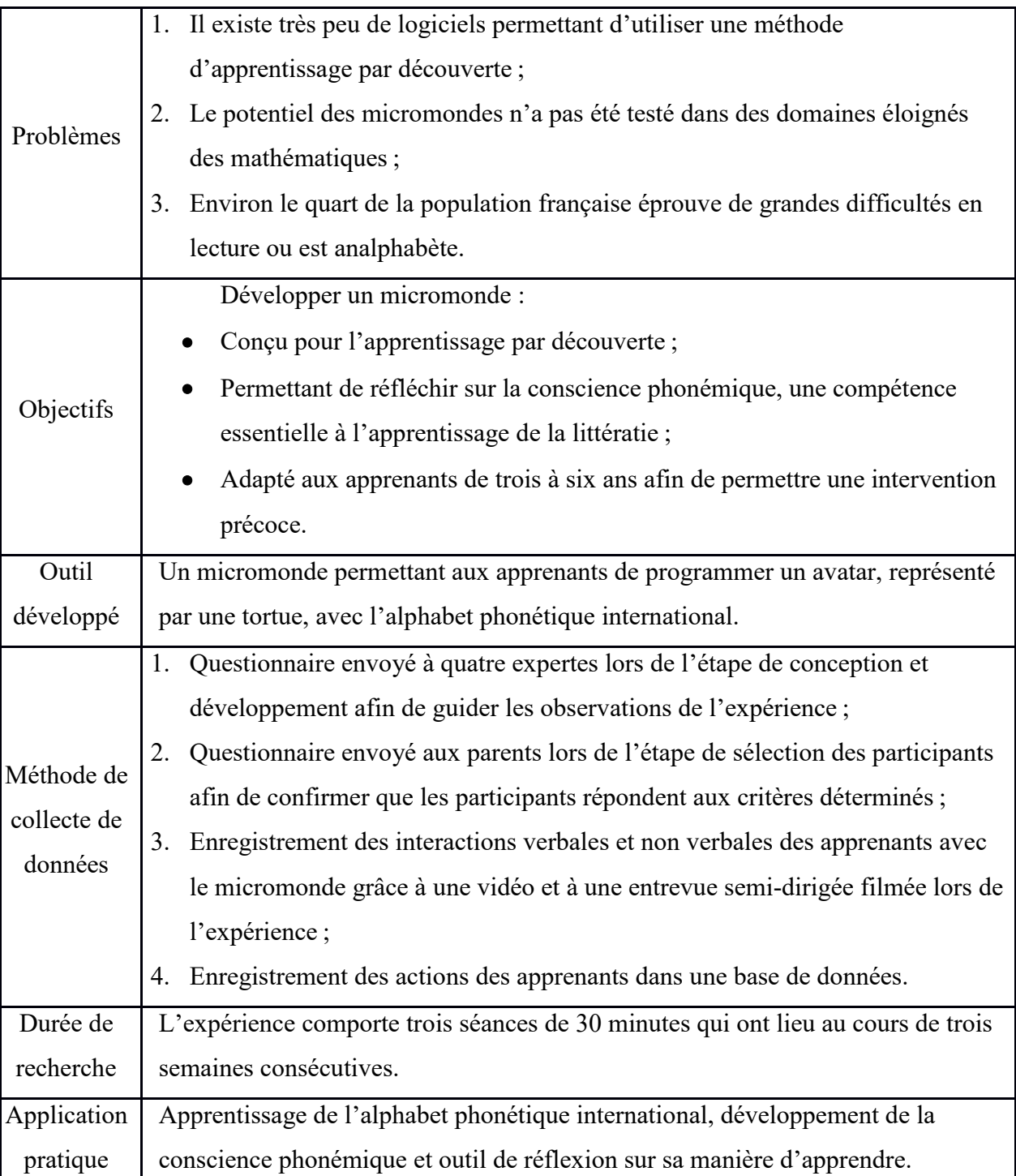

Tableau 5 : Rappel des points principaux de la recherche

# **4. Résultats et analyse**

Les résultats sont présentés en cinq sections correspondant chacune à une des questions de recherche spécifiques. La première section est donc consacrée à la conception et à la création du micromonde; la seconde section indique les conditions d'utilisation du micromonde qui favorisent l'apprentissage; la troisième section aborde le comportement des apprenants utilisant un micromonde selon une méthode par découverte; la quatrième section, quant à elle, se penche sur les tâches de conscience phonémique qui ont pu être observées lors des interactions avec le micromonde; enfin, la cinquième section aborde l'autogouvernance des apprenants et leurs stratégies de debugging.

# **4.1 Cheminement de création du logiciel**

L'un des buts de cette recherche était de vérifier s'il était possible de créer un micromonde susceptible d'accompagner les apprenants de cinq ans pour l'apprentissage par découverte de la conscience phonémique puisque la littérature consultée n'a pas permis de trouver des exemples de micromonde créés pour le domaine linguistique. Le cheminement ayant permis de vérifier cette possibilité peut être divisé en deux grandes étapes : l'étape de conceptualisation et l'étape de développement.

## **4.1.1 Conceptualisation**

 $\overline{a}$ 

La conceptualisation a consisté à établir les spécifications du logiciel (voir annexe  $7)^{13}$ , puis, en les faisant évaluer par des expertes, à vérifier qu'un logiciel créé avec ces spécifications correspond à un besoin et que les fonctionnalités envisagées pour la création du logiciel sont réalistes, bien que certaines puissent ne pas être optimales et que leurs impacts doivent être évalués lors de l'expérience. Le résumé des commentaires des expertes lors de l'évaluation des spécifications est disponible dans le tableau 6 ci-dessous.

<sup>&</sup>lt;sup>13</sup> Les spécifications indiquent toutes les fonctionnalités que le logiciel doit inclure pour correspondre à la vision du micromonde sur la conscience phonémique définie dans le cadre conceptuel.

| <b>Experte</b>                                           | Design du<br>logiciel                                                                                                    | <b>Utilisation du</b><br>matériel                                                                                                    | <b>Autonomie</b>                                                                                                    | Perception<br>sonore                                                                                                    | Conscience<br>phonémique                                                                                                    |
|----------------------------------------------------------|----------------------------------------------------------------------------------------------------|----------------------------------------------------------------------------------------------------|----------------------------------------------------------------------------------------------------|----------------------------------------------------------------------------------------------------|----------------------------------------------------------------------------------------------------|
| <b>Éducation</b><br>préscolaire<br>Charlaine St-<br>Jean | Le logiciel est<br>approprié à la<br>clientèle.                                                                                                    | S/O                                                                                                    | S/O                                                                                                    | S/O                                                                                                    | Le logiciel<br>répond à un<br>besoin en<br>éducation.                                                                                                    |
| Développement<br>langagier<br>Andréanne<br>Gagné         | Le jeu éducatif<br>aurait peut-être<br>dû être conçu<br>pour un autre<br>support que<br>l'ordinateur,<br>car l'utilisation<br>d'écrans a des<br>effets négatifs<br>selon certaines<br>recherches. | L'utilisation<br>de la souris<br>semble trop<br>complexe<br>pour un enfant<br>de cet âge.<br>L'utilisation<br>d'un écran<br>tactile semble<br>plus<br>appropriée. | L'utilisation de<br>symboles<br>graphiques<br>alphabétiques<br>permettrait<br>peut-être une<br>plus grande<br>autonomie<br>d'utilisation<br>que l'API. | Afin de mieux<br>percevoir quel<br>son<br>correspond à<br>quel phonème,<br>il faudrait<br>indiquer quel<br>phonème est<br>prononcé à<br>quel moment<br>par la tortue. | Le logiciel ne<br>suffira peut-être<br>pas pour que les<br>apprenants<br>réfléchissent sur<br>leur<br>apprentissage,<br>s'il n'y a pas la<br>discussion.                                                                   |
| Émergence de<br>l'écrit<br>Nathalie<br>Lavoie            | L'interface est<br>attrayante. Les<br>couleurs<br>gagneraient à<br>être plus<br>contrastées.<br>L'avatar est<br>sympathique et<br>attirera<br>l'attention des<br>enfants.                         | L'utilisation<br>de la souris<br>semble trop<br>complexe<br>pour un enfant<br>de cet âge.                                                                         | L'interface est<br>intuitive et<br>permet d'être<br>créatif.                                                                                           | Une<br>rétroaction<br>sonore devrait<br>être jouée dès<br>qu'une touche<br>est appuyée<br>pour favoriser<br>l'association<br>son-signe.                               | De par sa liberté<br>d'utilisation, le<br>logiciel devrait<br>permettre de<br>découvrir des<br>concepts de<br>littératie.<br>L'absence de<br>pénalité lors du<br>cheminement<br>rend cet<br>apprentissage<br>très positif. |
| Écriture et<br>plurilinguisme<br>Carole Fleuret          | L'interface est<br>appropriée<br>pour l'âge.                                                                                                    | S/O                                                                                                    | S/O                                                                                                    | La chaine<br>sonore varie<br>en fonction de<br>la langue.                                                                                                    | Le logiciel<br>répond à un<br>besoin.                                                                                                    |

Tableau 6 : Commentaires sur les différents aspects du logiciel

Les spécifications générales du logiciel ont donc été approuvées bien que des modifications restent nécessaires pour une utilisation plus optimale. Par conséquent, cela a confirmé que, théoriquement, un micromonde adapté aux apprenants de cinq ans et portant sur la conscience phonémique est possible.

En plus de confirmer la possibilité d'un micromonde linguistique, ces commentaires ont aussi servi à orienter les observations à faire lors des séances de mise à l'essai. En effet, lorsque les observations semblaient confirmer qu'une suggestion était pertinente, celle-ci était mise en place à la prochaine séance afin de vérifier si cela permettait d'observer une différence entre les groupes. Des modifications ont donc été apportées au logiciel entre les séances afin de l'optimiser. Malheureusement, par manque de temps, certaines fonctionnalités suggérées n'ont pas pu être intégrées au logiciel (indiquer le phonème lu lorsque la suite de son est jouée et faire la comparaison avec l'utilisation de signes alphabétiques).

#### **4.1.2 Développement**

Il a ensuite fallu vérifier que le développement du logiciel était aussi réalisable en pratique. Toutefois, avant cela, il était primordial de décider de la licence sous laquelle le logiciel serait publié. Cependant, pour appliquer une licence à un logiciel, ce dernier se doit d'avoir un nom.

Le nom choisi devait permettre de comprendre le but du logiciel dès sa lecture et être accrocheur. Le choix s'est arrêté sur SonoScript puisqu'il indique bien que le logiciel sert à l'écriture (script) des sons (sono).

Lorsque le choix de la licence s'est présenté, c'est parmi les licences libres rendant le logiciel non commercialisable que la recherche s'est faite afin que le plus grand nombre puisse en bénéficier et que d'autres puissent apporter leurs contributions à ce micromonde s'ils le désirent. Parmi les licences disponibles, c'est la GPL2 qui a été choisie pour la partie code et la *Creative Commons Attribution-NonCommercial-ShareAlike 4.0 International Public License* (CC-BY-NC-SA) pour la partie image.

Dès le début du développement, le langage de programmation avait été sélectionné. C'est le C++ qui a été utilisé, car il a été recommandé par un expert en informatique consulté à ce sujet qui a confirmé que ce langage permettait de faire tout ce dont j'avais besoin pour le logiciel. Il a été combiné à la bibliothèque SDL2 et son extension SDL2\_image afin de pouvoir créer une fenêtre

de jeu et y afficher des images. Afin de produire des sons, le logiciel « mbrola » a été utilisé. Un phonème n'arrivait pas à être joué cependant. Il s'agit du [ɑ]. L'absence du son pour le phonème [ɑ] est due au fait qu'en France, l'accent français ne fait pas de différence entre le phonème [a] et le phonème [ɑ]. J'ai donc simplement utilisé le son de l'archigraphème [A] pour les deux phonèmes. Les apprentissages réalisés par *debugging* lors de ce premier contact avec la programmation ont été entièrement compilés et répertoriés par catégories dans l'annexe 6.

Le logiciel a d'abord été développé sur Linux puisque c'est le système qui était disponible sur l'ordinateur utilisé pour l'expérience. Il a été rendu entièrement fonctionnel pour la récolte de donnée sur ce système prouvant ainsi qu'un micromonde susceptible d'accompagner les apprenants de cinq ans pour l'apprentissage par découverte de la conscience phonémique est réalisable. Par la suite, le micromonde a été adapté pour Windows puisque c'est ce système que la majorité des écoles utilise. C'est la version Windows qui a été publiée sur GitHub au mois d'août 2022.

#### **4.1.3 Programmation**

Il s'est avéré que le fait même de programmer est une excellente manière pour le programmeur de faire des apprentissages par découverte. En effet, lors de la conception du logiciel, j'ai dû faire beaucoup de *debugging* et cela m'a permis de faire deux grandes réalisations sur le traitement des données par notre cerveau.

La première s'est produite lorsque j'ai atteint un nombre de lignes trop élevé dans le code du logiciel. J'ai alors remarqué qu'une trop grande quantité d'information à traiter sans système de catégorisation empêchait tout repérage et ralentissait donc la progression. La séparation du code en module est donc nécessaire afin de faciliter la lecture du code et de travailler efficacement. En effet, l'organisation des informations en modules semble simplifier le traitement cognitif et transformer un lot d'information en une seule lors du traitement cognitif.

La seconde est qu'il est plus simple de prendre le temps de réfléchir sur la manière dont il est possible de faire quelque chose de nouveau avec ses connaissances actuelles plutôt que de chercher une solution préfaite par d'autres programmeurs, et ce, pour trois raisons :

- Réfléchir sur la manière d'arriver à faire une action permet de réaliser que, la plupart du temps, il est possible de la réaliser avec les trois outils de base de programmation : boucle, condition, répétition;
- Chercher une fonction toute faite peut être perturbant, car les suggestions peuvent être inappropriées (mais sembler approprié avant la compréhension totale de la fonction); incompréhensibles (nécessiter d'étudier de multiples aspects pas nécessairement utiles au programme uniquement pour comprendre la fonction) ; ou encore inexistantes (méconnaissance du terme technique, non problématique pour les connaisseurs, etc.);
- Trouver une fonction toute faite affaiblit la compréhension du fonctionnement si on ne s'attarde pas à sa structure et que l'on ne fait qu'essayer de la mettre dans le code.

Cela rappelle donc qu'il est important d'organiser sa pensée. La machine est comme une personne qui tente d'effectuer littéralement tout ce que vous lui dites même si ça n'a pas de sens.

# **4.2 Conditions d'expérimentation**

Cette section tente de déterminer les conditions favorisant l'apprentissage des apprenants lors de l'interaction avec le micromonde. Chaque séance a eu ses particularités propres et une dynamique de groupe différente. C'est pourquoi les sous-sections qui suivent aborderont d'abord les facteurs provenant de l'environnement extérieur, puis ceux de l'environnement social et enfin ceux liés au design du logiciel. Ces variables sont à garder à l'esprit lors de la lecture des résultats présentés.

## **4.2.1 Environnement extérieur**

La première séance s'est déroulée en après-midi et les participants étaient excités, agités et bruyants. Lors de cette séance, le son n'arrivait pas à être transféré sur les haut-parleurs liés à la télévision qui était utilisée pour afficher le jeu et il était donc très faible, car il était émis par un portable au volume sonore très limité. De plus, la salle de classe étant bruyante, les apprenants entendaient encore moins clairement le son produit, ce qui les démotivait.

La seconde séance s'est déroulée tôt le matin dans le calme. Ils ont interagi avec une version du logiciel dont le son était fonctionnel et transmis via les haut-parleurs de la télévision puisque c'est sur l'écran de cette dernière que l'interface du logiciel était affichée.

La dernière séance s'est passée le matin avec un groupe d'apprenant ayant déjà pu observer à distance le fonctionnement du logiciel même s'ils n'avaient pas été autorisés à aller dans la partie de la classe dans laquelle se déroulait l'expérience. La classe était plutôt silencieuse pendant cette séance et les apprenants participants à l'expérience étaient calmes et concentrés.

Ces différences entre les séances ont permis de remarquer que l'apprentissage avec le micromonde est favorisé lorsque l'environnement extérieur est calme et peu bruyant. Le meilleur moment pour effectuer cette activité d'apprentissage semble donc être le matin, car les apprenants sont dans un état plus propice à l'apprentissage en matinée (plus concentrés, plus calme), ce qui vient appuyer les résultats de plusieurs études indiquant que les enfants préfèrent apprendre le matin (Altorfer, 2009).

#### **4.2.2 Environnement social**

Pendant la séance 1, le groupe de cinq apprenants n'a pas réussi à interagir de manière coopérative avec le micromonde. L'un des participants est parti et un autre est demeuré complètement silencieux, car deux des participants prenaient beaucoup de place par leur personnalité. Le dernier participant a joué le rôle d'assistant des deux participants meneurs.

Lors de la séance 2, c'est un groupe de trois participants qui a interagi avec le micromonde. Les apprenants se motivaient l'un l'autre à jouer plus longtemps, tout simplement en voyant que l'un restait et s'amusait, cela motivait les autres à rester. Cela a fait en sorte qu'ils ont même demandé au professeur de jouer plus longtemps une fois la période de 30 minutes allouée écoulée.

C'est un autre groupe de cinq qui a participé à la séance 3. Les apprenants étaient motivés par le jeu. Ils voulaient tous être la personne responsable d'interagir avec l'interface du micromonde afin de pouvoir accomplir les objectifs qu'ils se fixaient. Ils trouvaient ça injuste que leur groupe joue alors que les autres élèves de la classe n'ayant pas été sélectionnés pour l'expérience devaient faire des activités qu'ils considéraient comme du travail. Ils ont interagi avec l'interface à tour de rôle. Les participants en attente aidaient le participant joueur lorsqu'il était en difficulté, mais s'ennuyaient parfois.

Par conséquent, pour favoriser l'apprentissage des apprenants, les résultats suggèrent qu'il est préférable que le groupe agissant avec le micromonde soit très réduit (il devrait idéalement être composé de deux ou trois personnes). En effet, un ordinateur est généralement utilisé individuellement ou en petit groupe puisque :

- le nombre d'outils (manette, souris, écran tactile, etc.) qu'il est possible de connecter pour permettre l'interaction simultanée de plusieurs apprenants est limité sur les appareils;
- l'espace de jeu pouvant être affiché à un moment donné sur un écran est limité;
- les logiciels sont désormais rarement adaptés pour permettre l'utilisation multijoueurs sur un seul ordinateur en y branchant plusieurs périphériques (ex. manette et souris pour jouer à deux) puisqu'ils utilisent Internet pour permettre les modes multijoueurs en ligne;
- l'espace physique permettant d'être assez près de l'écran pour observer l'environnement virtuel est limité par la grosseur d'écran employé.

Cependant, même en ayant suffisamment d'espace physique pour que tous puissent interagir sur un gigantesque écran tactile, il a été possible de constater que l'interaction en groupe de plus de trois est chaotique, voire impossible. En effet, lorsque plus de trois personnes interagissent avec le micromonde, il devient alors difficile de convenir d'un projet commun (manque de communication, opinions divergentes, etc.) et encore plus compliqué de l'accomplir, car chacun désire progresser vers ce but à sa manière; les actions de l'un nuisant à celles de l'autre par manque de coordination des événements (ex. appuie en double, sélection de phonèmes sans accord commun).

#### **4.2.3 Design du logiciel**

L'avatar et le visuel général qui ont été choisis ont réussi à susciter l'intérêt des apprenants avant même l'interaction. Le clavier a été le premier élément à attirer l'œil des apprenants. L'avatar, pour sa part, attirait leur attention dès que les premiers sons étaient produits et que les apprenants remarquaient que la bouche bougeait. Les signes de l'alphabet phonétique ont bien été associés à l'écriture, mais les bulles n'ont pas été associées à des silences. Le crayon pour indiquer la fonction d'écriture a été reconnu lors des trois séances. Toutefois, la disquette qui était associée à l'action de sauvegarde et l'engrenage qui était associé à l'action de paramètres n'ont pas été compris par les apprenants.

Pendant la première séance, les apprenants ont interagi avec une version du jeu qui cessait de marcher lorsque trop de touches étaient cliquées rapidement, qui n'était pas tactile et dont la lecture de son faisait figer l'écran de jeu. Le son n'était joué que lorsque la touche « jouer » était appuyée. Le jeu était dans une fenêtre, ce qui a fait en sorte que les apprenants ont tenté d'explorer le reste des applications de l'ordinateur.

Lors de la séance 2, l'affichage était en plein écran et le programme a été réécrit pour que de trop nombreux clics ne le fassent plus figer. Une rétroaction sonore a été ajoutée à chaque fois qu'une touche était appuyée afin de favoriser l'association entre signe sur la touche et son. Il restait toutefois quelques problèmes. Les cadenas perturbaient les apprenants et la suppression des sauvegardes ne s'effectuait pas pour la première case. De plus, la fonction tactile ajoutée n'a pas fonctionné, mais j'ai prétendu que si pour les apprenants en cliquant avec la souris à l'endroit où ils appuyaient sur l'écran. La modification de l'affichage du jeu entre la séance 1 et la séance 2 a permis d'observer qu'un jeu en plein écran garde mieux l'intérêt des apprenants, car l'environnement d'apprentissage est délimité et l'attention est donc concentrée sur les éléments de cet environnement.

Enfin, lors de la séance 3 le groupe a interagi avec une version du logiciel permettant désormais la suppression individuelle des phonèmes écrits au tableau et n'ayant plus de cadenas sur les touches bien que ceux-ci restaient disponibles si les apprenants désiraient en ajouter. La suppression individuelle n'a pas été utilisée par les apprenants, mais ils ont par contre utilisé les cadenas au cours de la séance. Tout comme à la séance deux, malgré les changements effectués au code, la fonction tactile n'a pas fonctionné et il a fallu que je clique là où les apprenants appuyaient. L'icône de suppression « poubelle » a été modifiée pour une image de croix. Le changement de l'icône représentant la suppression a permis de constater que la croix était beaucoup plus aisément associée à cette action que la poubelle utilisée lors des séances 1 et 2.

En conclusion, l'apprentissage est favorisé lorsque l'interaction peut être faite via *un écran tactile*, lorsque les icônes sont des images régulièrement utilisées pour des fonctions similaires dans la vie courante, lorsque l'affichage est présenté en plein écran et lorsque les phonèmes sont séparés au départ.

# **4.3 Comportement lors de l'interaction avec SonoScript**

Une autre question à laquelle cette recherche tente de répondre est la manière dont les apprenants de cinq ans se comportent lorsqu'ils interagissent avec un micromonde visant l'apprentissage de la conscience phonémique selon une méthode par découverte. Pour aider à comprendre le comportement des participants, l'âge des participants est indiqué pour chaque séance dans le tableau 7 ci-dessous.

| Séance          | Participant    | Âge en mois |  |
|-----------------|----------------|-------------|--|
|                 | Participant 1  | 48          |  |
|                 | Participant 2  | 62          |  |
| Séance 1        | Participant 3  | 59          |  |
|                 | Participant 4  | 58          |  |
|                 | Participant 5  | 62          |  |
|                 | Participant 6  | 62          |  |
| <b>Séance 2</b> | Participant 7  | 62          |  |
|                 | Participant 8  | 63          |  |
|                 | Participant 9  | 57          |  |
|                 | Participant 10 | 63          |  |
| <b>Séance 3</b> | Participant 11 | 60          |  |
|                 | Participant 12 | 58          |  |
|                 | Participant 13 | 61          |  |

Tableau 7 : Âge des participants

## **4.3.1 Réactions émotionnelles**

Un point important à retenir sur la durée de l'expérience est que l'intérêt de tous les participants était maintenu bien après la séance à laquelle ils avaient participé puisqu'ils voulaient jouer de nouveau les semaines suivantes. Pour ce qui est du comportement des participants à chaque séance, l'attitude générale et les réactions socio-affectives des apprenants sont indiquées dans les tableaux 8 à 10.

| Participant   | <b>Attitude</b>                                                           | <b>Réactions socio-affectives</b>                                                                                                    |
|---------------|---------------------------------------------------------------------------|----------------------------------------------------------------------------------------------------|
| Participant 1 | Intéressé, mais a de la<br>difficulté à avoir une place<br>dans le groupe | Se fâche quand une action ne semble pas faire<br>quelque chose<br>Trouve ça dur de faire des mots seul. Il dit qu'il a<br>d'habitude l'aide du professeur                                                                                                    |
| Participant 2 | Intéressé, leader                                                         | Veut faire par lui-même<br>Se désintéresse du programme en voyant qu'il est<br>difficile d'entendre le son et tente alors d'explorer<br>en dehors du programme puisqu'il n'est pas plein<br>écran                                                                    |
| Participant 3 | Intéressé, veut faire lui-<br>même sans intermédiaire                     | Veut faire par lui-même quitte à prendre le contrôle<br>à la figure enseignante ou aux autres apprenants<br>Se désintéresse du programme en voyant qu'il est<br>difficile d'entendre le son et tente alors de changer<br>le logiciel actif pour mettre de la musique |
| Participant 4 | Intéressé, suit les autres                                                | Veut faire par lui-même et en fait la demande<br>plusieurs fois<br>N'aime pas que les autres ne respectent pas leur tour<br>N'a pas entendu que le jeu faisait des sons parce que<br>le son n'est pas assez fort, ce qui l'a découragé<br>Veut aider à faire         |
| Participant 5 | Intéressé, mais réservé                                                   | Est parti pendant une longue période de temps en<br>voyant que les autres dominaient trop l'espace                                                                                                    |

Tableau 8 : Attitude générale et réactions socio-affectives des participants lors de la séance 1

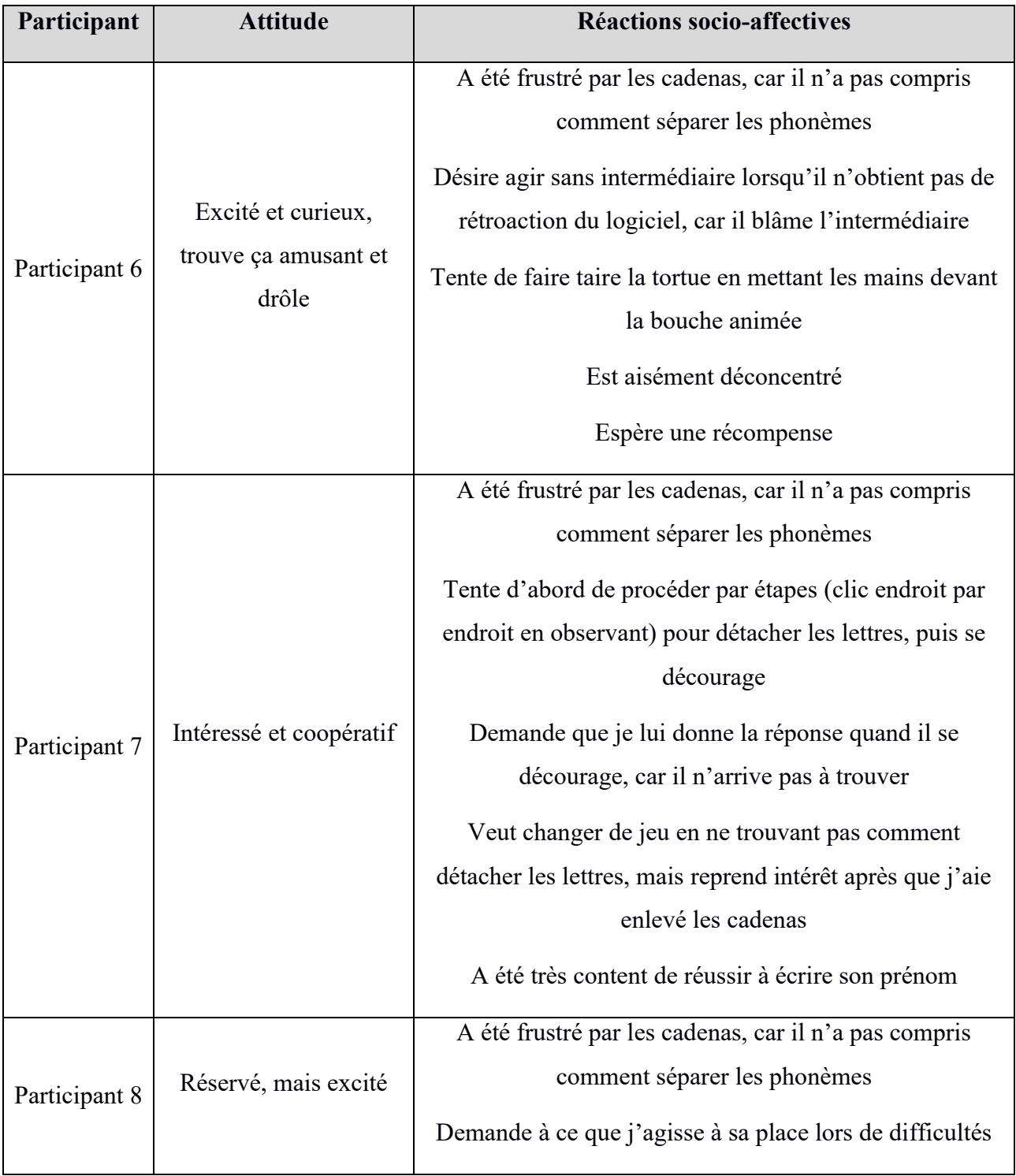

Tableau 9 : Attitude générale et réactions socio-affectives des participants lors de la séance 2

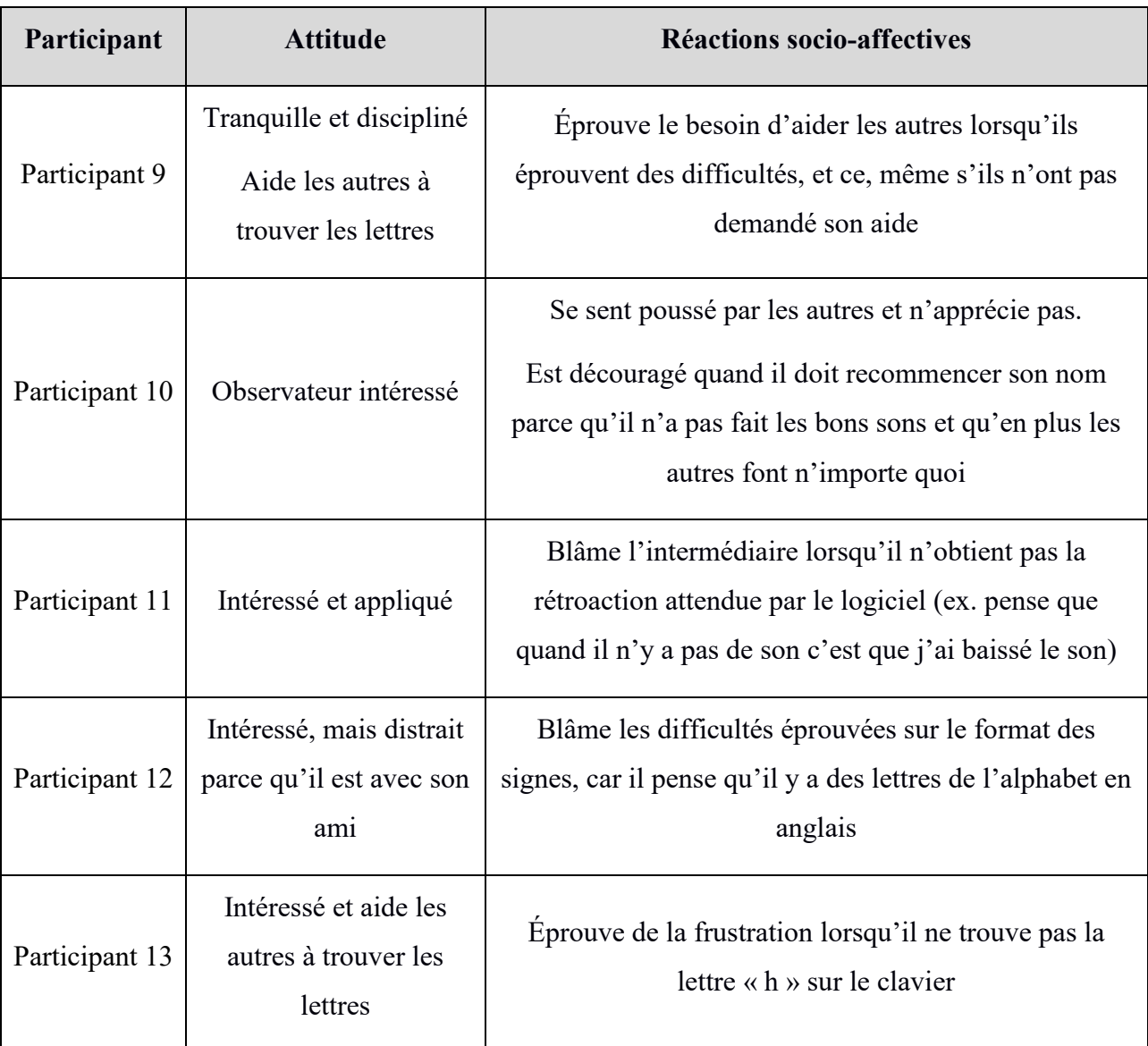

Tableau 10 : Attitude générale et réactions socio-affectives des participants lors de la séance 3

En résumé, les apprenants utilisant le micromonde sont généralement curieux et excités de l'explorer. Ils perdent toutefois patience lorsque leur exploration est entravée par un *bug*.

# **4.3.2 Comportement exploratoire**

Le premier réflexe des apprenants lorsqu'ils commencent leur exploration est de cliquer un peu partout pour découvrir les actions provoquées par les différents éléments présents dans l'environnement du micromonde. Leur deuxième est d'aller vers l'avatar lorsqu'il émet des sons, car ils comprennent qu'il en est l'émetteur. Par la suite, ils tentent de s'approprier cet environnement en le mettant d'abord en lien avec eux-mêmes (tentative d'écrire leur nom), puis en lien avec leurs divers intérêts : le nom de leurs amis, le nom d'activités qu'ils apprécient, des suites de sons qu'ils trouvaient drôles, etc.

Les apprenants ont démontré le désir d'utiliser la souris pour faire les actions, mais ils ont eu beaucoup de difficultés à la manipuler et ils n'arrivaient pas à cliquer à un emplacement précis. Ils étaient par contre habitués à utiliser la fonction tactile de l'écran et ils parvenaient même à activer la fonction dessin de l'écran.

Lorsque les apprenants font plusieurs tentatives pour trouver une action ou pour résoudre un problème de communication, ils en viennent à perdre patience et ils ont alors trois réactions possibles :

- 1) ils demandent de l'aide à quelqu'un qu'ils perçoivent comme plus compétent;
- 2) ils tentent de prendre le contrôle si un intermédiaire s'interpose entre eux et le jeu;
- 3) ils perdent intérêt et désirent changer de jeu.

Ainsi, les tâches nécessaires de l'enseignante pour favoriser l'interaction des apprenants avec le micromonde qui n'avaient pas été déterminées à l'avance pour pouvoir s'adapter aux besoins ont visé à optimiser ces trois points. Il a bien entendu été nécessaire d'adopter une attitude qui était compatible avec le rôle de soutien de l'enseignant dans la méthode par découverte. L'application de cette attitude aux besoins nommés a consisté à faire ce que Bruner nomme de l'étayage.

L'étayage est « une approche de co-construction où l'adulte n'est pas celui qui dirige la situation et joue le rôle de tuteur en ayant un but trop spécifique en tête mais [place] plutôt l'enfant dans une situation où il a la possibilité d'émettre des hypothèses, de faire des propositions, de risquer des tentatives » (Cloutier, 2009, p.46). L'enseignant est alors un stimulateur d'hypothèses plutôt qu'un pourvoyeur de sens (Boisclair et coll., 2004).

Bruner 1996 a défini six fonctions de l'étayage, mais seules les trois fonctions d'étayage touchant la régulation émotionnelle (Montésinos-Gelet, Dupin de Saint-André et Charron, 2022 ; Cloutier, 2009) ont été employées pour convenir à la vision de la méthode d'apprentissage par découverte à laquelle cette recherche adhère. En effet, il n'a pas été nécessaire de guider les apprenants puisque de base le modèle d'enseignement choisi pour l'expérience rendait les apprenants entièrement responsables de la gestion de leur apprentissage. Ainsi, la responsabilité n'a pas été transférée graduellement, mais laissée dès le début entre les mains des apprenants qui ont, par eux-mêmes et sans grande difficulté, organisé et structuré la résolution de problèmes et fait des liens avec des informations de la vie quotidienne ou des intérêts personnels (ex. vouloir écrire le nom de leur activité préférée ou de leurs amis).

Parmi les trois fonctions d'étayage, ce fut la première, « l'enrôlement » qui demanda le moins d'effort, car les apprenants étaient déjà intéressés par l'activité à cause de la forme virtuelle sous laquelle elle se présentait. Il a donc suffi de les mettre dans le même espace que l'interface.

Mes tâches touchant le « maintien de l'orientation » ont été d'encourager les apprenants à formuler leurs objectifs et leurs hypothèses en les questionnant lorsqu'ils étaient silencieux ou imprécis et de motiver les apprenants lorsque leur intérêt dérivait à cause des difficultés qu'ils rencontraient. Par exemple, lors de la séance 1 les apprenants n'arrivaient pas à écrire leur nom tel qu'ils le souhaitaient ; par conséquent, pour les motiver lorsqu'ils ont voulu cesser le jeu, je les ai encouragés à poursuivre leur interaction avec le logiciel en leur disant qu'ils pourraient changer d'activité dès qu'ils arriveraient à accomplir l'objectif qu'ils s'étaient fixé.

Enfin, mes tâches visant le « contrôle de la frustration » ont principalement été d'encourager, de rassurer et de motiver les apprenants lorsque je jugeais qu'ils en avaient besoin, soit lorsqu'ils montraient une baisse de motivation due à la rencontre d'un *bug* les empêchant d'atteindre immédiatement le but qu'ils s'étaient fixé. Cela pouvait être sous la forme d'un sourire rassurant ou d'un rire pour leur montrer que ce n'était pas grave qu'ils n'aient pas réussi à accomplir leur objectif et que c'était amusant tout de même d'interagir avec ce jeu.

Ainsi, l'utilisation du logiciel avec un intermédiaire apportant un soutien, que je qualifierais de « soutien moral », aux apprenants s'est avérée un facteur essentiel pour que les apprenants restent motivés, car il était rare que les apprenants jouent ce rôle l'un pour l'autre.

## **4.4 Tâches de conscience phonémiques observées sur SonoScript**

Un autre aspect que cette recherche tente d'éclairer est de savoir si les apprenants de cinq ans travaillent sur des tâches de conscience phonémique lors de l'interaction avec le micromonde et, si c'est le cas, lesquelles et quelles sont les observations le montrant.

Pour ce faire, les tableaux 11 à 13 classent les observations des actions de conscience phonémique selon les différentes étapes du processus de découverte du code graphique identifiées par Cohen et Gilabert (1988) et reprises par Chauveau (2010), voir la section 2.1.2 pour la définition de chacune des étapes. Les tâches de conscience phonémique sont identifiées comme suit : détection en bleu, segmentation en vert, identification en rose et, enfin, manipulation et combinaison de phonèmes dans la colonne de création. Aucune tâche d'inversion et aucune tâche de suppression isolée n'ont été repérées.

| conscience phonemique |                                                                                                    |                                                                                                    |                                                                        |  |
|-----------------------|----------------------------------------------------------------------------------------------------|----------------------------------------------------------------------------------------------------|------------------------------------------------------------------------|--|
|                       | Intérêt                                                                                                    | <b>Analyse</b>                                                                                                    | Création                                                               |  |
| <b>Participant 1</b>  | Clique partout comme<br>méthode de découverte pour<br>découvrir les sons                                                                                                    | Identifie quelques lettres<br>comme le « t » et le « d »                                                                                                    | Connais les<br>signes de son<br>prénom et a<br>réussis à les<br>écrire |  |
| <b>Participant 2</b>  | Dis être capable de faire un<br>mot sans aide<br>Veux que j'écrive le nom<br>d'un de ses amis                                                                                       | Identifie et nomme des lettres<br>de l'alphabet<br>Veut écrire « a » puis « i » mais<br>les lettres sont liées<br>Demande si je parle anglais, car<br>dit que c'est possible d'écrire en<br>anglais avec le logiciel | Dit que la suite<br>de son écrite<br>forme un mot<br>alors que non     |  |
| <b>Participant 3</b>  | Dis être capable de faire un<br>mot sans aide<br>Écoute des sons pour voir ce<br>que ça fait comme mot                                                                              | Identifie et nomme des lettres<br>de l'alphabet                                                                                                    |                                                                        |  |
| Participant 4         | Dis être capable de faire un<br>mot sans aide                                                                                                    | Identifie et nomme des lettres<br>de l'alphabet<br>Comprends qu'avec les signes,<br>il est possible d'écrire dans<br>plusieurs langues                                                                               |                                                                        |  |
| Participant 5         | Démontre un intérêt accru<br>après avoir remarqué qu'un<br>son est produit en cliquant<br>sur le bouton jouer<br>A pris le contrôle de la<br>souris quand les autres sont<br>partis |                                                                                                    | A écrit « ian »                                                        |  |

Tableau 11 : Classification des actions de la séance 1 selon les étapes de découverte de la conscience phonémique

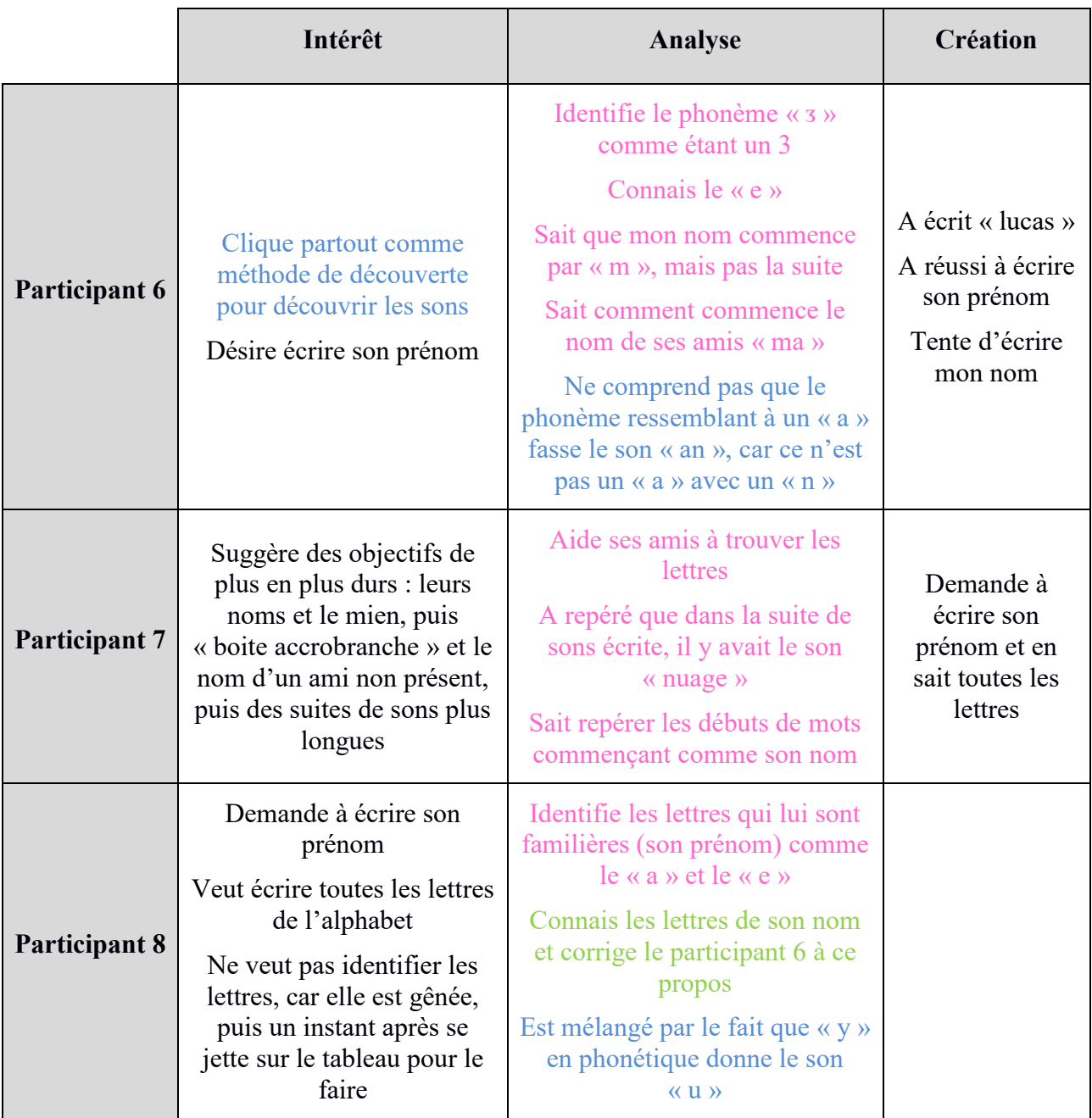

Tableau 12 : Classification des actions de la séance 2 selon les étapes de découverte de la conscience phonémique

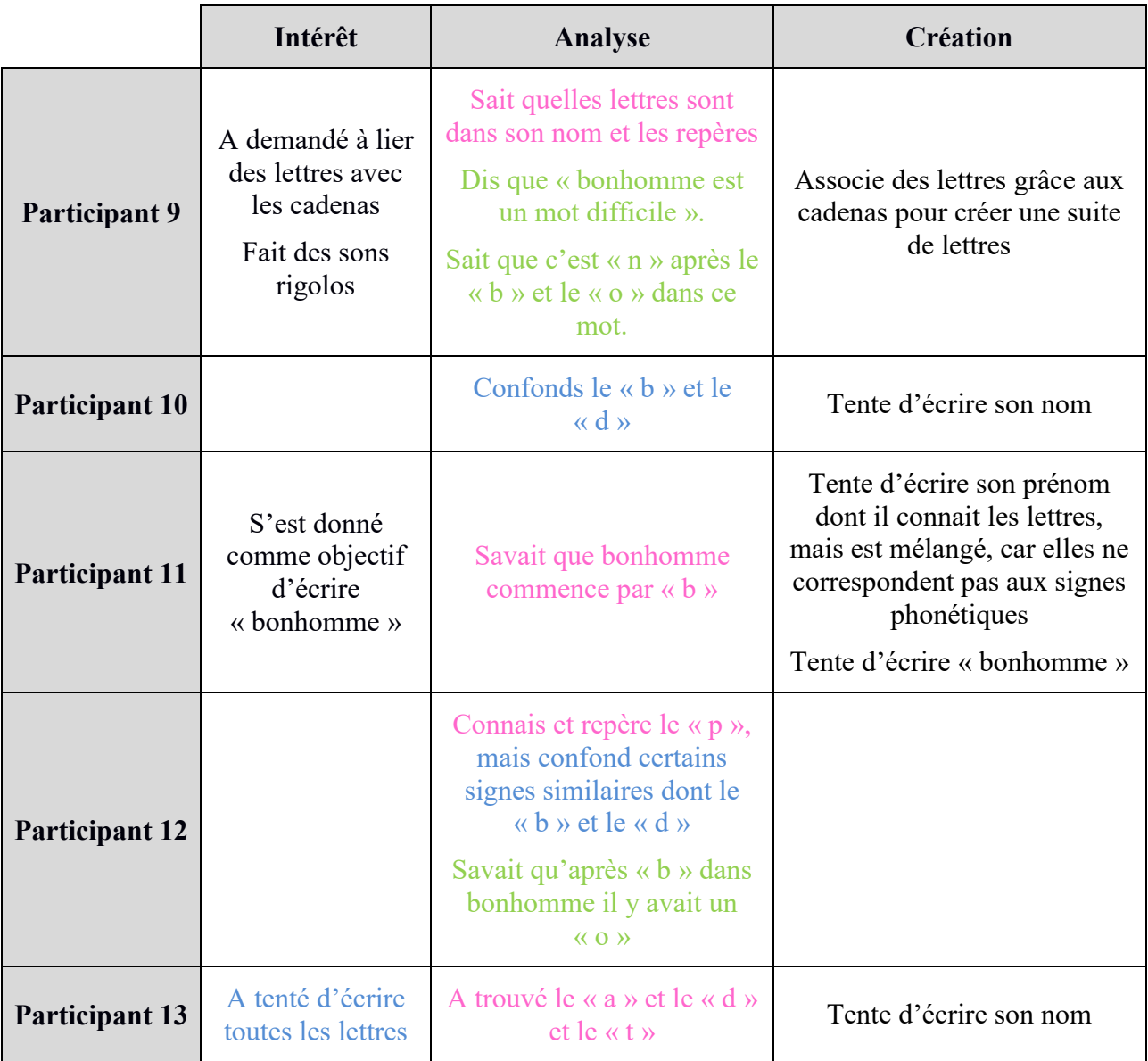

Tableau 13 : Classification des actions de la séance 3 selon les étapes de découverte de la conscience phonémique

# **4.5 Autonomie et stratégies de debugging**

Les apprenants sont au centre du processus d'apprentissage tel que défini par la méthode d'apprentissage par découverte. Lors des expériences, les apprenants désiraient avoir le contrôle total des interactions avec le micromonde en monopolisant l'outil qui permettait d'interagir avec l'interface, qu'il s'agisse de l'écran tactile ou de la souris. Les apprenants qui n'avaient pas le contrôle du groupe ou du logiciel prenaient un rôle d'assistant du ou des apprenants qui dirigeaient.

# **4.5.1 Hypothèses et autoévaluation**

Les apprenants ont pris toutes les décisions liées au savoir. Ils se sont donc autogouvernés. Ce sont eux qui fixaient leurs objectifs qui émettaient des hypothèses et qui les testaient. Les hypothèses concernant le premier objectif auquel ils ont pensé lorsqu'ils ont vu l'interface du logiciel sont notées dans le tableau 14 ci-dessous pour toutes les séances sauf pour la troisième étant donné que les apprenants avaient déjà pu entendre les autres groupes avant eux et disaient donc tous que le logiciel servait à écrire.

| Séance   | Participant   | <b>Hypothèse</b>                                                                   |  |  |
|----------|---------------|------------------------------------------------------------------------------------|--|--|
| Séance 1 | Participant 1 | Ne sait pas à quoi ça sert                                                         |  |  |
|          | Participant 2 | Pour écrire                                                                        |  |  |
|          | Participant 3 | Pour l'alphabet et pour écrire en français ou en<br>anglais                        |  |  |
|          | Participant 4 | Pour trouver les lettres de l'alphabet et les<br>comprendre ou faire de la musique |  |  |
|          | Participant 5 | Reste en retrait et n'émets pas d'hypothèse                                        |  |  |
| Séance 2 | Participant 6 | Pour écrire les lettres de l'alphabet et des numéros                               |  |  |
|          | Participant 7 | Pour écrire l'alphabet                                                             |  |  |
|          | Participant 8 | Pour écrire notre nom                                                              |  |  |

Tableau 14 : Hypothèses des participants sur l'utilité du logiciel

À partir de leurs hypothèses de base, ils se sont fixé des buts qui ont influencé leur interaction avec le logiciel. Leurs actions de debugging durant le processus pour atteindre ces buts ont consisté à :

- Tester toutes les touches pour comprendre leur utilité;
- Tenter de trouver des équivalents aux lettres alphabétiques non présentes dans l'API en essayant de repérer quel signe avait le même son (parmi ceux dont la forme ressemblait ou parmi tous les phonèmes en testant au hasard);
- Éliminer l'intermédiaire (coéquipier ou enseignant qui clique sur les touches), car ils ont comme hypothèse que le *bug* peut provenir de cet élément;
- Trouver un signe produisant un son similaire à celui désiré faute d'en avoir trouvé un produisant un son identique;
- Effacer la séquence écrite pour recommencer leur tentative lors de *bug*;
- Écouter des sons pour les analyser.

En utilisant ces méthodes de debugging, les apprenants ont entre autres réussi à comprendre : de quelle manière écouter le son produit par les phonèmes qu'ils ont écrits, que c'est la tortue qui prononce les phonèmes, de quelle manière supprimer le texte qu'ils ont écrit, que les flèches servent à remonter le texte pour voir ce qui a été écrit avant et de quelle manière supprimer les cadenas liants des phonèmes.

Les apprenants ont été capables de s'autoévaluer en entendant le son produit par le logiciel. Ils ont entre autres réussi à de nombreuses reprises à déterminer quand ils trouvaient le signe produisant le son qu'ils désiraient. Ils ont également su quand leur nom était correctement écrit. Cependant, il arrivait que les apprenants, lors de leur autoévaluation, parviennent à des conclusions qui diffèrent de celles considérées comme étant « la bonne réponse ». Par exemple, ils jugeaient que le son était bel et bien celui qu'ils voulaient obtenir bien qu'il ne corresponde pas tout à fait à celui de l'objectif énoncé auparavant (ex. utilisation de [b] plutôt que de [d]). Cela peut en partie être expliqué par le fait que la qualité du son fourni par mbrola n'était pas optimale. Le fait que l'onglet de changement de voix ait été perçu comme un simple outil pour répéter la séquence vient appuyer cette hypothèse et suggère également que les apprenants de cet âge n'ont peut-être pas les mêmes capacités de différenciation sonore que les adultes.

#### **4.5.2 Utilisation de l'API**

Les apprenants étant un peu plus âgés que prévu, ils avaient des notions des signes alphabétiques qui venaient interférer avec l'API. Cependant, les apprenants qui rencontraient des difficultés à cause des différences entre les signes de l'API et les signes alphabétiques qu'ils connaissaient ne se sont pas découragés et cela les a même incités à faire spontanément preuve de *debugging*. Le *debugging* était réalisé soit en cherchant des signes comportant des similarités avec celui connu, soit en testant systématiquement un à un les signes pour trouver celui voulu.

Plusieurs actions semblent indiquer que les apprenants savent déjà ce que sont des signes et leur utilité :

- Sans avoir interagi avec le logiciel, les apprenants émettent déjà l'hypothèse que ce dernier est lié à l'écriture en voyant le clavier de phonème;
- Le premier élément vers lequel ils se dirigent naturellement est le clavier de phonème ;
- Ils sont capables de dire le nom de signes avec lesquels ils sont déjà familiers (souvent ce sont ceux composant leur nom).

Ces éléments montrent aussi que les apprenants n'ont aucun problème à transférer les connaissances et les conventions linguistiques qu'ils ont acquises à travers leurs expériences passées, probablement effectuées majoritairement sur d'autres supports, à ce logiciel. Cela vient appuyer les résultats de l'expérience de Velay, Longcamp et Zerbato-Poudou (2005) qui indiquaient que, chez les jeunes enfants, le support d'écriture utilisé n'influence pas leur progression en reconnaissance des lettres.

Pour avoir un meilleur aperçu de l'environnement d'apprentissage servant à l'écriture dans le micromonde et afin de voir l'usage qui en a été fait, le tableau 15 indique la fréquence d'utilisation de chaque phonème, et ce, dans l'ordre dans lequel ils étaient présentés sur le clavier du logiciel. Les touches du clavier étaient réparties en quatre rangées de neuf touches.

| Rangée   | Phonème                                                                                                    | Séance 1                 | Séance 2        | Séance 3        |
|----------|----------------------------------------------------------------------------------------------------|--------------------------|-----------------|-----------------|
|          | $\lceil i \rceil$                                                                                                    | 19                       | 15              | <u>21</u>       |
|          | $\alpha$ ]                                                                                                    | 18                       | 22              | $\overline{43}$ |
|          | $\tilde{\epsilon}$ ]                                                                                                    | 16                       | $\overline{15}$ | $\overline{26}$ |
|          | $\tilde{a}$ ]                                                                                                    | 10                       | $\overline{12}$ | $\overline{19}$ |
| Rangée 1 | $\lceil b \rceil$                                                                                                    | 9                        | $\overline{17}$ | $\overline{17}$ |
|          | Гſ                                                                                                    | $\overline{8}$           | 18              | 12              |
|          | $\left  d \right $                                                                                                    | $\overline{8}$           | 14              | 13              |
|          | $\Theta$                                                                                                    | $\overline{7}$           | 10              | $\overline{8}$  |
|          | $\mathbf{e}$                                                                                                    | $\overline{4}$           | 14              | $\overline{17}$ |
|          | $\epsilon$                                                                                                    | $\overline{c}$           | $\overline{3}$  | $\overline{7}$  |
|          | $\alpha$                                                                                                    | $\overline{3}$           | 19              | 14              |
|          | $\sigma$                                                                                                    | $\overline{3}$           | 21              | 23              |
|          | $\mathbf{f}$                                                                                                    | $\overline{4}$           | 13              | 14              |
| Rangée 2 | $\bf{g}$                                                                                                    | $\overline{4}$           | 19              | 14              |
|          | $\lceil n \rceil$                                                                                                    | $\overline{4}$           | 17              | 22              |
|          | $\overline{y}$                                                                                                    | $\overline{4}$           | 11              | 20              |
|          | [a]                                                                                                    | $\overline{3}$           | 11              | 11              |
|          | $\overline{3}$                                                                                                    | $\overline{\mathcal{L}}$ | 11              | 9               |
|          | [i]                                                                                                    | $\overline{1}$           | $\overline{2}$  | 16              |
|          | $\lceil k \rceil$                                                                                                    | $\mathbf{1}$             | $\overline{4}$  | $\tau$          |
|          | $\overline{1}$                                                                                                    | 6                        | 9               | 12              |
|          | [m]                                                                                                    | $\overline{5}$           | 25              | 20              |
| Rangée 3 | $\lceil n \rceil$                                                                                                    | $\overline{2}$           | 5               | 13              |
|          | $\sigma$                                                                                                    | $\overline{2}$           | 9               | 18              |
|          | $\sigma$                                                                                                    |                          | $\overline{5}$  | 11              |
|          | $\tilde{o}$                                                                                                    | $\frac{3}{3}$            | $\overline{5}$  | $\overline{5}$  |
|          | $[p]% \centering \includegraphics[width=0.9\columnwidth]{figures/fig_10.pdf} \caption{The graph $\mathcal{N}_1$ is a function of the corresponding graph $\mathcal{N}_2$ and $\mathcal{N}_3$ is a function of the corresponding graph $\mathcal{N}_1$ and $\mathcal{N}_2$ is a function of the corresponding graph $\mathcal{N}_1$ and $\mathcal{N}_2$ is a function of the corresponding graph $\mathcal{N}_1$ and $\mathcal{N}_3$ is a function of the corresponding graph $\mathcal{N}_2$ and $\mathcal{N}_4$ is a function of the corresponding graph $\mathcal{N}_1$ and $\mathcal{N}_5$ is a function of the corresponding graph $\mathcal{N}_1$ and $\mathcal{N}_6$ is a function of the corresponding graph $\mathcal{N}_$ |                          | $\overline{6}$  | $\overline{5}$  |
|          | [R]                                                                                                    | $\overline{2}$           | $\overline{c}$  | $\overline{4}$  |
| Rangée 4 | $\lceil s \rceil$                                                                                                    | $\mathbf{1}$             | $\overline{4}$  | $\overline{8}$  |
|          | [t]                                                                                                    | $\overline{2}$           | $\overline{8}$  | $\overline{8}$  |
|          | $\left[\mathrm{u}\right]$                                                                                                    | $\overline{2}$           | $\overline{2}$  | $\overline{4}$  |
|          | $\tilde{\alpha}$ ]                                                                                                    | $\overline{2}$           | $\overline{4}$  | 6               |
|          | $\lceil \mathrm{v} \rceil$                                                                                                    | $\overline{1}$           | 5               | $\overline{7}$  |
|          | $\lceil \mathrm{w} \rceil$                                                                                                    | $\mathbf{1}$             | $\overline{4}$  | $\overline{4}$  |
|          | [y]                                                                                                    | $\overline{4}$           | $\overline{5}$  | 6               |
|          | $[\mathrm{z}]$                                                                                                    | $\overline{4}$           | $\overline{2}$  | 6               |

Tableau 15 : Nombre d'utilisation de chaque phonème en fonction de la disposition des touches

Les apprenants ont utilisé autant les signes se trouvant habituellement dans l'alphabet que les signes phonétiques qui leur étaient inconnus. Toutefois, certains signes étaient plus utilisés. Il s'agit du [a] pour les voyelles (incluant les semi-voyelles) et du [m] pour les consonnes.

Il est possible de remarquer que, pour le *debugging* lié à l'exploration des fonctions, la stratégie des apprenants consistait à appuyer sur les touches dans un ordre particulier. Ils débutaient en haut à droite et poursuivaient vers la gauche jusqu'à la fin de la rangée de phonèmes avant de descendre vers la prochaine rangée pour trouver celle qui correspond à l'action qu'ils voulaient voir s'effectuer. Cela semble indiquer que les apprenants de cinq ans possèdent déjà une connaissance du sens de la lecture. Cela vient donc appuyer l'étude de Fraquet et David (2013) qui indique que, dès l'âge de quatre ans, les apprenants connaissent certaines normes et conventions de la langue grâce aux adultes qui les entourent.

Comme il est possible de le voir à la figure 6, les apprenants ont utilisé légèrement plus de voyelles (512) que de consonnes (438). Cet écart se voit accentué par l'utilisation des semivoyelles (63) qui, selon le point de vue le plus répandu, se rapprochent plus des voyelles que des consonnes en raison de leur présence au sein de leurs noyaux vocaliques (Borillo, 1999). Ainsi, malgré un écart faible visible entre la production de voyelles et de consonnes dans le diagramme, ces résultats s'accordent avec la revue de littérature de Montésinos-Gelet, Dupin de Saint-André et Charron (2022) qui indique que les enfants francophones reconnaissent davantage les voyelles étant donné que le nom des lettres alphabétiques et le son quelles produisent sont souvent identiques.

Figure 6 : Pourcentage d'utilisation des phonèmes correspondants aux voyelles VS aux consonnes

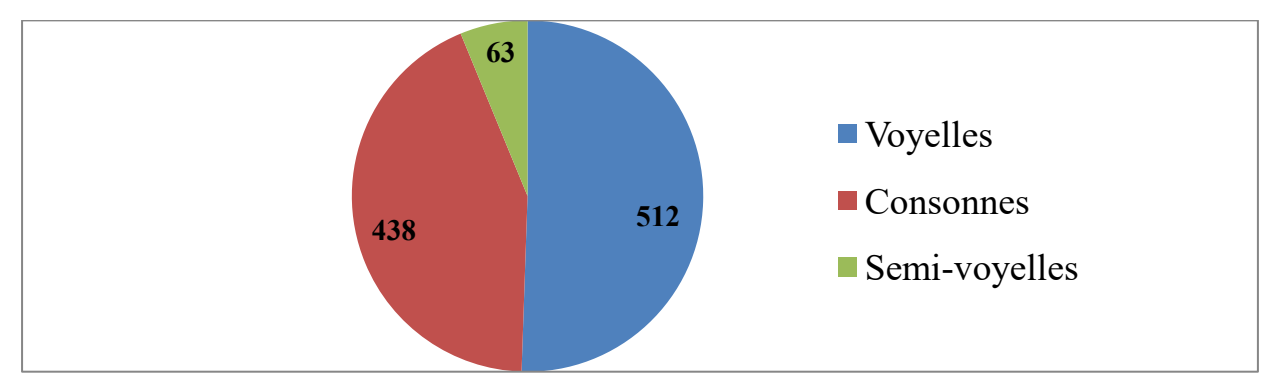

Bien que plusieurs experts aient fait part de leur peur que la différence entre les chaines sonores des différentes langues maitrisées ait un impact négatif sur l'interaction avec le clavier français de l'API, aucune différence notable n'a été remarquée lors de l'interaction du participant 6, qui était le seul bilingue (ses langues maternelles sont le français et l'espagnol). Cela est peut-être dû au fait que la chaine sonore de la langue espagnole est très proche de celle de la langue française puisqu'elle découle elle aussi de la langue latine.

# **5. Discussion**

Pour apporter une réponse à la question de recherche générale qui était de déterminer si les micromondes sont adaptés à l'apprentissage de compétences linguistiques selon une méthode par découverte, il faut dans cette discussion revenir sur les objectifs de cette recherche. Ce chapitre comporte donc trois sections analysant chacun des objectifs. La première section se penche sur la compatibilité du micromonde avec la linguistique et le milieu scolaire; la seconde sur l'évaluation du micromonde; la dernière sur les réactions que le micromonde a suscitées. Finalement, une quatrième section propose des pistes pour poursuivre les objectifs de manière à évaluer plus en détail certains aspects.

## **5.1 Compatibilités des micromondes**

Cette expérience a permis de vérifier si les micromondes étaient compatibles avec un domaine autre que les mathématiques, soit la linguistique, et a également permis de voir quelles réactions provoquait l'utilisation de ce micromonde linguistique en milieu scolaire.

#### **5.1.1 Micromondes et linguistique**

Les résultats de cette recherche semblent confirmer que le micromonde est un outil qui peut permettre aux apprenants d'effectuer des tâches de conscience phonémique à l'aide de la méthode par découverte. L'ampleur de cette recherche ne permet toutefois pas d'assurer avec certitude qu'il est possible de créer des micromondes pour toutes les compétences linguistiques.

L'observation des tâches de conscience phonémique tend à appuyer l'hypothèse de hiérarchisation qui avait été faite lors de la revue de littérature en regroupant les données des recherches de Anthony et ses collaborateurs (2003), Anthony et Lonigan (2004) et de Daigle, Berthiaume et Demont (2013). En effet, les tâches de conscience phonémique semblent se classer comme suit : détecter, segmenter, identifier, manipuler, combiner, inverser, isoler en supprimant. Les apprenants de cinq ans de cette recherche maitrisaient les étapes de détection, de segmentation, de manipulation et, pour certains, de combinaison ; cependant, ils n'ont pas semblé maitriser l'inversion et la suppression. La non-utilisation de l'inversion et de la suppression individuelle peut toutefois s'expliquer en partie par le fait qu'il n'y avait pas de fonction permettant d'inverser des phonèmes écrits et que la fonction de suppression individuelle n'a été
ajoutée qu'à la dernière séance. La suppression individuelle aurait probablement été utilisée par les apprenants de la séance deux qui maitrisaient la combinaison de phonèmes si elle avait été là, car l'un des apprenants en avait fait la demande en s'informant auprès de moi pour savoir s'il existait un moyen de ne pas supprimer toute l'écriture, mais seulement certains signes en cliquant dans le tableau des phonèmes écrits.

En tentant d'accomplir des tâches de conscience phonémique, les apprenants ont parfois éprouvé des difficultés dues aux différences entre les signes de l'API et les lettres de l'alphabet. Par exemple, le signe phonétique [j] correspond au son du graphème « ill » et donc bien que l'utilisation du signe alphabétique « j » corresponde bien au son « je » recherché par l'apprenant en temps normal, ce n'est pas le cas avec le clavier de l'API.

Pour remédier à cela, il est possible d'utiliser les archigraphèmes. Un archigraphème se trouve à être « le graphème fondamental, représentant d'un ensemble de graphèmes, qui sont par rapport aux autres ensembles dans un rapport exclusif, correspondant au même phonème ou au même archiphonème » (Catach, Gruaz et Duprez, 1986, p.17). Par exemple, utiliser [y] pour le son « ill » et [j] pour le son « je » (Hafezian, 2002).

Les 36 sons de la langue française seraient donc représentés par les signes présentés dans le tableau suivant.

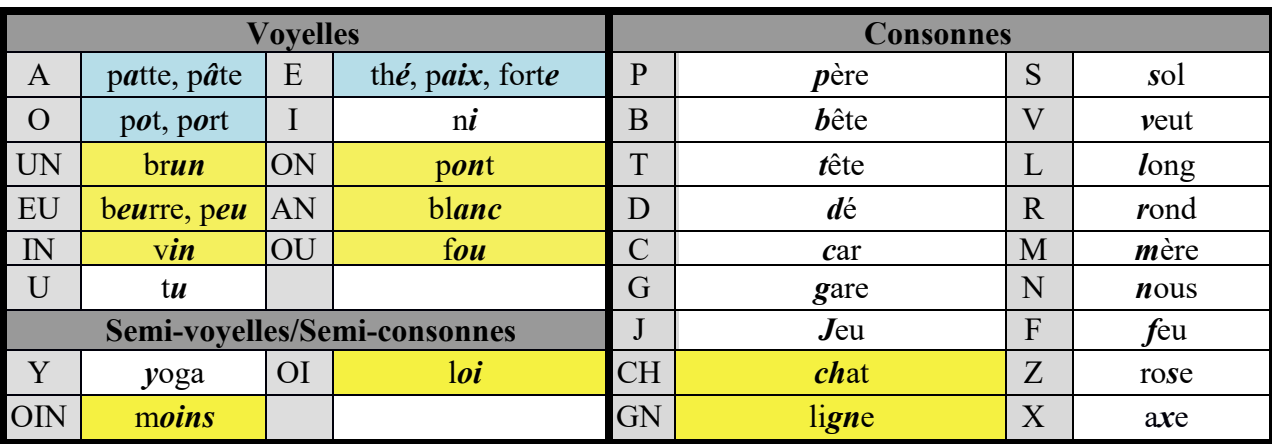

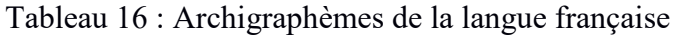

Ce tableau permet toutefois de constater que choisir des archigraphèmes plutôt que l'API comporte aussi des difficultés. En effet, certains sons de la langue sont regroupés ensemble sous un même archigraphème (voir les éléments en bleu du tableau 12). Cela pourrait donc porter à

confusion pour les apprenants qui veulent utiliser par exemple un « e » muet, mais qui ne trouve que le l'archigraphème « E » produisant la sonorité « é ». De plus, plutôt que de n'avoir qu'un signe qui correspond à un son, les archigraphèmes peuvent parfois avoir un ensemble de signes qui correspond au son (voir éléments en jaune du tableau 12), ce qui pourrait être plus difficile à utiliser pour les apprenants. Ainsi, les deux options d'écriture viennent avec leurs avantages et leurs inconvénients.

#### **5.1.2 Micromondes et système scolaire**

Les micromondes ne sont pas vraiment compatibles avec le système scolaire actuel. En effet, lorsque cet outil a été montré au personnel enseignant de l'école, leur premier réflexe a été de demander à le remettre dans un contexte traditionnel en remplaçant l'API par l'alphabet et en se chargeant de diriger les apprenants par des consignes (ex. le directeur désirait s'en servir pour effectuer des dictées), ce qui vient appuyer les observations de Aparecida Flor et João Ribeiro (2020). Par conséquent, il faudrait que les enseignants suivent une formation sur la méthode d'apprentissage par découverte avant que les micromondes puissent être utilisés en milieu scolaire.

Certaines hypothèses et certains buts proposés par les apprenants viennent confirmer que les « enfants ne se posent pas de limites » (Vygotski, 1930, p.65), ce sont les adultes qui les posent en fonction des normes attendues en société à un certain âge (Cloutier, 2009). En effet, plusieurs apprenants ont émis l'hypothèse que le logiciel permettait probablement d'écrire en anglais bien qu'aucun d'entre eux ne maitrise cette langue. Quant aux buts, certains repoussaient clairement les limites que des adultes auraient posées. Ceux-ci ont été proposés par le participant 7 et le participant 11; il s'agissait respectivement d'écrire le groupe nominal *boite accrobranche* et le mot *bonhomme*.

Pour ce qui est de la durée d'utilisation, les trois séances d'expérimentation viennent appuyer les dires de Chabot (1994) en montrant que l'attention et l'intérêt des apprenants de cinq ans étaient soutenus sans problème pendant des durées de trente minutes lorsqu'ils utilisaient un logiciel d'apprentissage. Cependant, il arrivait que la motivation des apprenants diminue avant. Cela se produisait lorsque les apprenants n'arrivaient pas à résoudre un *bug* rencontré malgré de multiples tentatives. Ils avaient alors besoin d'être encouragés, rassurés et motivés, car autrement ils perdaient patience, ce qui les poussait à demander de l'aide à une personne qu'ils percevaient comme plus compétente pour avoir la réponse leur permettant de régler le *bug* ou à vouloir changer d'activité si la réponse ne leur était pas fournie.

## **5.2 Évaluation du micromonde**

L'étude de Chabot (1994), mentionnée précédemment lors de la revue de littérature, affirme que les apprenants parviennent à utiliser les différents éléments de l'ordinateur (dont la souris) avant même leur entrée à l'école, mais que leur manipulation reste maladroite chez les enfants de moins de cinq ans. Cependant, il s'est avéré que même les apprenants de cinq ans qui ont utilisé le micromonde n'ont pas été en mesure d'utiliser efficacement la souris pour sélectionner des endroits précis sur l'écran.

Les résultats ont montré que Nathalie Lavoie et Andréanne Gagné avaient raison de croire que l'utilisation de la souris était trop complexe pour un enfant de cinq ans. C'est pourquoi la suggestion d'utiliser la fonctionnalité tactile a été intégrée au programme avant sa publication, car les apprenants ont aisément maitrisé cette dernière lors des simulacres d'utilisation de l'écran tactile durant les séances 2 et 3.

Cette différence de résultat entre l'utilisation de la souris dans l'étude actuelle et l'étude de Chabot (1994) est peut-être due au changement de génération. En effet, la génération actuelle utilise des tablettes et des téléphones à écran tactile depuis l'enfance alors que la génération précédente utilisait majoritairement l'ordinateur.

Comme les apprenants n'avaient aucune difficulté à lire les signes sur les touches, il ne s'est pas avéré nécessaire de faire ressortir davantage ces éléments en ajoutant un contraste plus prononcé tel que suggéré par Nathalie Lavoie. L'hypothèse de Malrieu (1955), qui était que le contraste des couleurs incite les apprenants à explorer, est aussi remise en question puisque les apprenants démontraient une grande envie d'explorer le logiciel malgré tout.

## **5.3 Réactions face au micromonde**

Contrairement aux adultes, le premier réflexe des apprenants n'a pas été de demander des directives pour se remettre dans un cadre traditionnel, mais a plutôt été d'explorer par tâtonnement afin de découvrir le rôle de chaque touche. Cela semble appuyer les dires d'Alvarez (2016) et de Castronova (2002) comme quoi une intervention précoce permet de profiter de la curiosité naturelle des jeunes apprenants qui les motive intrinsèquement à explorer et à effectuer des expérimentations.

L'exploration du clavier de phonème était ordonnée. Elle s'est fait dans un but précis que les apprenants se sont fixé, c'est-à-dire entendre le son que faisaient toutes les touches, et les touches ont été appuyées méthodiquement dans l'ordre prescrit par le sens de la lecture et de l'écriture en français. Cela montre que les apprenants ont été capables de mettre en place une stratégie d'apprentissage par eux-mêmes.

Lorsqu'ils ont fait face à des *bugs*, ils ont également mis en place des stratégies pour tenter de les corriger. Par exemple, comme le son du phonème [j] ne correspondait pas à celui de la lettre « j », le participant 11 a tenté de trouver quel signe était équivalent en testant les phonèmes dont la forme du signe était similaire.

Tel que Nathalie Lavoie l'avait prédit à partir des spécifications, la réaction des apprenants n'a pas été négative lorsqu'ils ont rencontré un *bug* concernant une tâche de conscience phonémique. En effet, comme il n'y avait pas de pénalité ou de réprimande dans le logiciel, les *bugs* ont plutôt été une source de motivation poussant les apprenants à faire plus de tentatives et de découvertes.

Bien que Fijalkow (1989) et Gomez (2019) aient affirmé que la réflexion des enfants était aisément observable grâce à l'autolangage, cela n'a pas été le cas dans cette étude, car les apprenants ont assez peu employé l'autolangage lors de leur réflexion sur le fonctionnement du code. Ils ont plutôt cherché à discuter avec l'adulte responsable pour lui faire part de leur réflexion. Par exemple, l'un des participants a émis la réflexion qu'il trouvait cela étrange que le signe [ã] employé fasse le son « an », car, il avait déjà associé que, pour que ça fasse ce son avec les lettres alphabétiques, il voyait habituellement un « a » et un « n ». Cela est peut-être dû au fait que les apprenants de France commencent l'école à trois ans ; ils ont donc déjà vécu deux ans de cours pendant lesquels les enseignants réprimandaient probablement les prises de parole qu'ils jugeaient indésirables. Ainsi, il est possible que les apprenants aient intériorisé leur pensée afin de ne pas perturber la classe. C'est à tout le moins ce que semblent indiquer les résultats de cette recherche puisque les apprenants arrivaient à exprimer leur pensée lorsque des questions leur étaient posées.

### **5.4 Poursuite des objectifs**

Cette recherche se voulait une amorce exploratrice visant à vérifier la compatibilité des micromondes avec la linguistique et à observer les réactions qu'un micromonde linguistique pouvait provoquer. Une seule recherche de petite ampleur telle que celle-ci ne suffit pas pour pouvoir affirmer avec certitude que les micromondes sont des outils compatibles avec toutes les compétences de linguistique. De plus, il est impossible de généraliser les réactions provoquées par l'interaction avec le micromonde puisque les participants recrutés lors de cette recherche provenaient d'un petit échantillon de convenance.

Afin de pleinement accomplir l'objectif visant à vérifier si les micromondes sont des outils applicables à la linguistique, des expériences testant des micromondes centrés sur d'autres compétences linguistiques que la conscience phonémique devraient être effectuées (ex. la prononciation, la structure de phrase, etc.).

Afin de rendre généralisables les réactions obtenues lors de l'interaction avec le micromonde de conscience phonémique, il faudrait également tester le micromonde de conscience phonémique auprès d'un plus grand public d'âge varié.

Pour vérifier si les micromondes permettent aux enfants de progresser dans leurs apprentissages, il faudrait également évaluer sur le long terme les tâches de conscience phonémique effectuées par les enfants dans un micromonde modifié pour inclure la fonction d'inversion des phonèmes qui manquait lors de cette expérience. Idéalement, pour vérifier la progression en conscience phonémique, des apprenants plus jeunes interagiraient avec le micromonde, car les apprenants de cinq ans semblaient déjà avoir une certaine maitrise des tâches de conscience phonémique.

## **6. Conclusion**

À la vue des éléments analysés, le micromonde créé semble adapté à l'apprentissage de compétences linguistiques selon une méthode par découverte lorsque les conditions favorables à son utilisation sont réunies. Cependant, certains aspects restent encore à explorer étant donné les limites de cette recherche-développement. Ainsi, des recherches plus approfondies sur le sujet ou explorant d'autres aspects connexes sont nécessaires avant de pouvoir affirmer qu'un micromonde conçu selon une méthode par découverte permet aux apprenants de développer des compétences linguistiques.

#### **6.1 Points à retenir**

Le choix d'effectuer trois séances d'expérience a été un excellent choix qui a permis d'avoir une meilleure idée de quelles données étaient pertinentes lors de la récolte des données qualitatives. Qui plus ait, faire plusieurs séances était un choix fort à propos pour une recherchedéveloppement puisque cela a laissé du temps entre chaque séance pour retravailler le prototype. Cependant, un délai d'une semaine entre les expériences s'est avéré trop court pour pouvoir effectuer les modifications de manière optimale.

L'utilisation du micromonde avec une méthode par découverte se fait naturellement pour de jeunes apprenants, mais cette utilisation est fortement compromise lorsqu'un enseignant formé aux méthodes traditionnelles tente de contrôler l'usage que les apprenants en font, car il retombe alors dans les méthodes traditionnelles d'activités dirigées.

#### **6.2 Limites**

Cette étude n'a pu qu'effleurer les possibilités que peuvent offrir les micromondes à d'autres domaines que les mathématiques. Il convient donc de mentionner les aspects qui ont dû être limités par manque de ressources (temps, argent, main d'œuvre, etc.) et les pistes qui seraient intéressantes à explorer advenant le cas que celles-ci deviennent disponibles.

#### **6.2.1 Limites de l'expérience**

Comme l'expérience n'a fait participer qu'un faible nombre de participants parmi un échantillon de convenance, il est évident que l'échantillon est biaisé et, par conséquent, que les résultats ne

sont pas généralisables. De plus, étant donné que les participants proviennent tous de la même école et du même groupe, ils viennent probablement tous du même genre d'environnement socioéconomique puisqu'ils ont fort probablement tous vécu dans le même village depuis leur naissance.

Cela permet toutefois de mieux représenter les participants de ce milieu précis puisque les facteurs socio-environnementaux auxquels ils ont été exposés depuis leur naissance sont similaires. Cela permet aussi d'éliminer un autre facteur d'influence sur la recherche qui est l'environnement scolaire. En effet, comme les participants proviennent tous de la même classe, ils ont tous eu la même influence scolaire.

Le logiciel n'ayant été testé qu'en France, il n'a pas été possible de vérifier si des différences culturelles pouvaient survenir lors de l'utilisation.

L'utilisation du logiciel avec une méthode d'apprentissage par découverte ne permet pas de vérifier un objectif précis, car ce sont les apprenants qui décident de leurs objectifs.

#### **6.2.2 Limites numériques**

Comme la fonction tactile est surtout disponible sur tablette, le logiciel aura besoin d'être adapté à IOS Android présent sur la majorité des tablettes et des téléphones. Cela aiderait par la même occasion à combler le « "fossé numérique" entre les ménages qui détiennent un accès Internet et ceux qui n'en ont pas » (Common Sense Media, 2013), car ces outils informatiques sont plus facilement portatifs et plus abordables que la majorité des ordinateurs portables à écran tactile.

Le jeu prend déjà relativement peu de mémoire puisque, au total, l'ensemble des fichiers ne demande qu'environ 470 Mo au disque dur de l'ordinateur alors que, en moyenne, un jeu occupe plusieurs Go. Cependant, il est certain que, comme le code a été écrit par une débutante en programmation, il pourrait probablement être optimisé pour prendre encore moins d'espace sur le disque dur.

#### **6.2.3 Limites du logiciel**

Le logiciel n'étant présentement adapté qu'au système phonétique français, il n'a pas été possible de vérifier les différences qui pourraient se présenter entre les versions adaptées à différentes

langues. Il pourrait aussi être pertinent de développer une version multilingue du logiciel permettant de voir l'utilisation que des gens bilingues en feraient.

Le logiciel utilise présentement mbrola pour créer du son à partir de phonèmes, mais la piste sonore produite n'est pas optimale, car la succession de phonème est saccadée et la prononciation de phonème individuelle n'est parfois pas assez claire pour que les apprenants voient une différence entre les phonèmes similaires (ex. [b] et [d]). Il faudrait créer un meilleur système de synthèse vocale à partir de la base mbrola, puisqu'il s'agit d'un logiciel libre<sup>14</sup>, ou à partir de zéro, car, à ma connaissance, les autres systèmes de synthèse vocale disponibles ne sont pas gratuits ni libres.

#### **6.2.4 Limites linguistiques**

 $\overline{a}$ 

La durée de l'expérience ayant été très courte, il n'a pas été possible de faire plusieurs séances avec un même groupe afin de vérifier si le logiciel aidait à faire progresser les apprenants dans leur niveau de conscience phonémique.

Comme cela a été mentionné, cette recherche ne tente pas d'intégrer le logiciel créé aux cours de français du programme scolaire. Elle ne vise pas non plus l'apprentissage de l'écriture qui comprend un ensemble de compétences (vocabulaire, orthographe, etc.) dont fait partie la conscience phonémique. Elle se limite à vérifier l'effet d'un micromonde sur la conscience phonémique et sur la gouvernance de l'apprentissage des apprenants de cinq ans afin de poursuivre le développement de cet outil.

Il est à noter que, même si le micromonde se révèle applicable au développement de la conscience phonémique, cela ne veut pas dire que l'on peut généraliser et affirmer que le micromonde peut être utilisé pour le développement de toutes les compétences linguistiques. Cela ne suffit pas non plus à démontrer que le micromonde est un outil qui peut être employé dans tous les domaines. En effet, il ne peut, par exemple, y avoir de micromonde sur l'éducation physique puisque les apprenants doivent expérimenter dans le monde réel l'effet qu'ont les commandes données à leur corps dans différents environnements afin que leurs muscles se développent (force, endurance ou flexibilité) de manière à adapter le corps aux situations qu'il vit fréquemment.

<sup>&</sup>lt;sup>14</sup> Un logiciel libre est un logiciel qui permet aux utilisateurs de modifier le logiciel et de le distribuer.

### **6.3 Possibilités futures**

 $\overline{a}$ 

Plusieurs types de recherche pourraient contribuer à pousser les connaissances sur l'utilisation des micromondes. Quelques suggestions sont offertes dans cette section. Celles-ci sont classées en fonction du type de données qui sont étudiées.

Pour les recherches qualitatives, il semble pertinent entre autres d'explorer le point de vue des enseignants en leur faisant tenir un journal ou en leur faisant passer un sondage. Il serait aussi intéressant de voir l'influence qu'ont différents contextes (lieu, changement de support de jeu, etc.) sur l'utilisation qui est faite du micromonde.

Pour ce qui est des recherches quantitatives, une recherche expérimentale auprès d'un grand nombre d'apprenants permettrait de recueillir assez de données de manière à compiler des tableaux statistiques plus représentatifs. Un sondage appuyé par une récolte de données via le logiciel serait une option pertinente afin d'évaluer la fréquence d'utilisation et la sorte d'utilisation sur le long terme quand les apprenants sont laissés libres de l'utiliser ou non.

Les recherches mixtes proposées pour faire progresser la recherche sur les micromondes sont toutes des recherches-développements. Ces recherches-développements viseraient à adapter le micromonde à d'autres compétences linguistiques, à des domaines autres que ceux déjà testés ou encore à une autre clientèle.

Pour vous aider dans ces futures recherches, le logiciel SonoScript et son code sont disponibles sur GitHub<sup>15</sup> [\(https://github.com/SonoScript/SonoScript\\_Windows32bitV1/releases/tag/v1.0.0-](https://github.com/SonoScript/SonoScript_Windows32bitV1/releases/tag/v1.0.0-SonoScript-Windows) [SonoScript-Windows\)](https://github.com/SonoScript/SonoScript_Windows32bitV1/releases/tag/v1.0.0-SonoScript-Windows) et rappel est fait que, au besoin, l'annexe 6 vous offre un journal de programmation contenant les points importants pour coder qui ont été découverts lors de la programmation du logiciel.

<sup>&</sup>lt;sup>15</sup> Attention! Vérifiez qu'il s'agit toujours de la dernière version disponible, car le logiciel continuera d'évoluer.

## **Bibliographie**

- Altorfer, S. (2009). *Être « du matin » ou « du soir » influence-t-il les performances inhibitrices des enfants et des jeunes adultes?*. Université de Genève.
- Alvarez, C. (2016). *Les lois naturelles de l'enfant*. Éditions des Arènes.
- Anthony, J. L., Lonigan, C. J., Driscoll, K., Phillips, B. M. et Burgess, S. R. (2003). Phonological Sensitivity: A Quasi-Parallel Progression of Word Structure Units and Cognitive Operations. *Reading Research Quarterly, 38*(4), 470-487.
- Anthony, J. L., et Lonigan, C. J. (2004). The Nature of Phonological Awareness: Converging Evidence From Four Studies of Preschool and Early Grade School Children. *Journal of Educational Psychology, 96*(1), 43–55. [https://doi.org/10.1037/0022-0663.96.1.43](https://psycnet.apa.org/doi/10.1037/0022-0663.96.1.43)
- Aparecida Flor, F., et João Ribeiro, R. (2020). Implementação dos micromundos físicos propostos por Seymour Papert para o ensino de física. *RBECT*, *13*(2), 160-197.
- Appell, J. (2018). Évolution des jouets de la naissance à 3 ans (3). *Spirale,* 86, 103- 106. <https://doi.org/10.3917/spi.086.0103>
- Armengaud, F. (2017). Enfants et animaux dans la littérature jeunesse. *L'école des parents*, N<sup>o</sup> 623, 187-208. <https://doi.org/10.3917/epar.s623.0187>
- Arya, P., Christ, T., et Wu, W. (2020). Patterns of Technological Pedagogical and Content Knowledge in Preservice-Teachers' Literacy Lesson Planning. *Journal of Education and Learning*, *9*(5), 1.
- Balacheff, N. (2017). Seymour Papert (1928-2016) Aux sources d'une pensée innovante et engagée. Recherches en Didactique des Mathematiques, *La Pensee Sauvage, 37* (2/3), 383- 396.
- Barthes, R. (1964). Éléments de sémiologie. Communication, nº 4, 91-135.
- Bertrand, A. et Dumoulin, E. (2017). Moins de temps d'écran, mieux je me sens!. *Vivre le primaire*, automne.
- Bergeron, L. et Rousseau, N. (2021). *La recherche-développement en contextes éducatifs : Une méthodologie alliant le développement de produits et la production de connaissances scientifiques*. Presses de l'Université du Québec.
- Bettencourt, T., et Abade, A. (2008). Mundos Virtuais de Aprendizagem e de Ensino uma caracterização inicial. *IEP comunicaciones*, *8*(7), 3-16.
- Boisclair, A. Makdissi, H. et Renaud, J.-S. (2004). *Le développement de la compréhension du récit au cours de la petite enfance*. Développement des ressources humaines du Canada.
- Borillo, A. (1999). *L'emprise du sens : structures linguistiques et interprétations*. Faux titre.
- Brinkley, V. M. et Watson, J. A. (1988). Effects of Microworld training experience on sorting tasks by young children. *Journal of Education Technology Systensm 16*(4), 349-364. DOI : 10.2190/RTCD-NQUX-CK3L-H3MW

Bru, M. (2021). *Les méthodes en pédagogie*. Que sais-je?

- Brunet, M. (2021, mars). *Le micromonde un monde à découvrir [affiche]*. Colloque éducatif présent.
- Castronova, J.A. (2002). Discovery Learning for the 21st Century : What is it and how does it compare to traditional learning in effectiveness in the 21st Century? *Action Research Exchange*.
- Catach, N., Gruaz, C. et Duprez, D. (1986). *L'orthographe française : traité théorique et pratique*, Paris, Nathan.
- Catach, N. (1995). *L'orthographe française : traité théorique et pratique*, Paris, France : Nathan.Chabot, M. (1994). Informatique à l'école maternelle. Revue de l'EPI, nº 73, 87-95.
- Chabot, M. (1994). Informatique à l'école maternelle. *La revue de l'EPI*, 87-95.
- Chartrand, S.-G., et Prince, M. (2009). La dimension affective du rapport à l'écrit d'élèves québécois. *Canadian Journal of Education*, *32*(2), 317-343.
- Chauveau, G. (2010). *Comprendre l'enfant apprenti lecteur*. RETZ.
- Chiung-Wen, L., Ho, L.-A., et Chueh, T.-Y. (2019). Exploring the learning effectiveness of financial literacy from the microworld perspective : Evidence from the simulated transactional interactive concurrent system. *Wiley*, *36*, 178-188.
- Clint, G. (1993). *Foundation of Cognitive Theory: A Concise Review*. Eric.
- Cloutier, S. (2009). Le développement des interactions d'étayage entre l'éducatrice et les enfants de 4-5 ans, en contexte de jeux symboliques en centre de la petite enfance. *Université Laval*.
- Cohen, R. et Gilabert, H. (1988). Chapitre II *Stratégies de découverte et processus d'acquisition du langage écrit chez le jeune enfant*. Dans : R. Cohen et H. Gilabert (Dir), *Découverte et apprentissage du langage écrit avant six ans : Un pari pour la réussite au cours préparatoire* (pp. 127-143). Presses Universitaires de France.
- Common Sense. (2015). *Zero to eight: Children's Media Use in America 2013; A Common Sense research study*. Common Sense Media.
- Costley, K. C. et Nelson, J. (2013). Avram Noam Chomsky and His Cognitive Development Theory. *Eric*.
- CSQ (Éd.). (2016). *Prendre les choses en main pour faire de l'éducation une priorité — Mémoire présenté au ministre de l'Éducation [...]* (Collections de BAnQ).
- Daigle, D., Berthiaume, R. et Demont, E. (2013). Procédures graphophonémiques et graphosyllabiques chez des lecteurs dyslexiques et des lecteurs sourds du primaire : l'effet de la tâche. *Language Awareness, 22*(3), 234-254, DOI:10.1080/09658416.2012.701307
- De Kruif, R. E. L., McWilliam, R. A., Maher Ridley, S. et Wakely, M. B. (2000). Classification of teachers' interaction behaviors in early childhood classrooms. *Early Childhood Research Quarterly 15*(2), 247-268.
- Delahaie, M. (2009). *L'évolution du langage de l'enfant : de la difficulté au trouble*. Inpes.
- Demont, E. et Gombert, J-E. (2004). L'apprentissage de la lecture : évolution des procédures et apprentissage implicite. *Enfance, 56*, 245-257. DOI:10.3917/enf.563.0245
- Divard, R. et Urien, B. (2001). Le consommateur vit dans un monde en couleurs. *Recherche et Applications en Marketing 16*(1), 3-24.
- Dumora, B. et Boy, T. (2008). Les perspectives constructivistes et constructionnistes de l'identité (1ère partie). *L'orientation scolaire et professionnelle, 37*(3), 347-363.
- Écalle, J., et Magnan, A. (2003). Traitements épiphonologique et métaphonologique et apprentissage de la lecture. In Nouri Romdhane, M., Gombert, J. E., et Belajouza, M. (Eds.), *L'apprentissage de la lecture : Perspectives comparatives.* Presses universitaires de Rennes. doi : 10.4000/books.pur.48457
- Écalle, J., et Magnan, A. (2015). *L'apprentissage de la lecture et ses difficultés*. Dunod.
- Ejersbo, L. R., Engelhardt, R., Frolunde, L., Hanghoj, T., Magnussen, R., Misfeldt, M. (2008). Balancing Product Design and Theoretical Insight. In A. E. Kelly, R. A. Lesh, et J. Y. Baek (Eds.), *The Handbook of Design Research Methods in Education: Innovations in Science, Technology, Engineering and Mathematics Learning and Teaching* (1 ed., pp. 149-163). Lawrence Erlbaum Associates.
- Emes, C. et Cleveland-Innes, M. (2003). A Journey Toward Learner-Centered Curriculum. *The Canadian Journal of Higher Education* 33(3), 47-70.
- Engelhart, M., Funke, J., et Sager, S. (2017). A web-based feedback study on optimization-based training and analysis of human decision making. *JDDM*, *3*(2), 1-23.
- Fijalkow, J. (1989). Auto-langage et apprentissage de la lecture. *Enfance 42*(1-2), 83-90.
- Fraquet, S., et David, J. (2013). Écrire en maternelle : Comment approcher le système écrit? *Repères*, n<sup>o</sup> 47, 19-40.
- Gamba-Nasica, C. (2006). Démarche méthodologique pour analyser la lecture d'un album sans texte entre une éducatrice et un groupe d'enfants de trois ans. *Les dossiers des sciences de l'éducation*, n° 15, 27-39. Doi : https://doi.org/10.3406/dsedu.2006.1075
- Gergen, K. J. (1985). Social Constructionist Inquiry: Context and Implications. *The Social Construction of the person*, 3-18. DOI : 10.1007/978-1-4612-5076-0\_ 1
- Gergen, K.J. (1996). *Social Psychology as Social Construction : The Emerging Vision*. Éditions C. McGarty and A. Haslam.
- Grégoire, P. & Karsenti, T. (2013). Les TIC motivent-elles les élèves du secondaire à écrire? *Éducation et francophonie*, *41*(1), 123–146.<https://doi.org/10.7202/1015062ar>
- Gombert, J. E. (1989). Conceptions de l'écrit chez les enfants pré-lettrés. *Études de Linguistique Appliquée*, nº 73, 97-106.
- Gomez, S. (2019). *L'autolangage, un outil vers le développement de l'apprentissage de l'écriture*. ESPE Toulouse.
- Gouvernement du Québec. *Thésaurus de l'activité gouvernementale : fiche du terme – Recherche et développement*. Consulté le 7 avril 2021 sur <http://www.thesaurus.gouv.qc.ca/tag/terme.do?id=10588>
- Hafezian, M. (2002). Étude des composants phonogrammiques des variantes formelles. *Revue québécoise de linguistique 31*(1), 79-111.
- Harris, M. et Cullen, R. (2011). Leading the Learner-Centered Campus. *Journal of College et Character, 12*(4). DOI : 10.2202/1940-1639.1841
- Huber, C. (2005). Identité et bilinguisme : Et si nous n'avions plus peur du métissage culturel ?. *VST — Vie sociale et traitements, 87*(3), 80-84.
- Khalifa Aljoundi, E. (2014). *Language acquisition theories*. DOI[:10.13140/RG.2.1.1381.1607](http://dx.doi.org/10.13140/RG.2.1.1381.1607)
- Loarer, E. (1998). L'éducation cognitive : modèles et méthodes pour apprendre à penser. *Revue*

*française de pédagogie*, volume 122, 121-161. Doi : https://doi.org/10.3406/rfp.1998.1141

- Lucas, A. M. (1971). Creativity, Discovery ans Inquiry in Science Education. *The autralian journal of education, 15*(2).
- Malrieu, P. (1955). Quelques problèmes de la vision des couleurs chez l'enfant. *Journal de Psychologie normale et pathologique*, 221-231.
- Martinho Costa, J., Moro, S., Miranda, G., et Arnold, T. (2020). Empowered learning through microworlds and teaching methods: A text mining and meta-analysis-based systematic review. *ALT*, *28*.
- Mavrikis, M., Noss, R., Hoyles, C. et Geraniou, E. (2013). Sowing the seeds of algebraic generalization: designing epistemic affordances for an intelligent microworld. *Journal of computer Assisted Learning, 29*(1), 68-84. DOI : 10.1111/j.1365-2729.2011.00469.x
- McLeod, S. (2018). *Lev Vygotsky*. SimplyPsychology.

https://www.simplypsychology.org/vygotsky.html

Mélançon, J. et Ziarko, H. (2000). Manipuler les sons de la langue orale pour apprendre à lire. *Québec français, (116)*, 41–43.

- Meziane, R. S., et MacLeod, A. A. N. (2017). L'acquisition de la phonologie en français langue seconde : Le profil phonologique d'enfants allophones en maternelle. *Canadian Journal of Applied Linguistics*, *20*(2), 1-17.
- Ministère de l'Éducation, du Loisir et du Sport. (2005). Le socioconstructivisme, un cadre de référence pour un curriculum par compétences [brochure]. <http://collections.banq.qc.ca/ark:/52327/bs52796>

Montésinos-Gelet, I., Dupin de Saint-André, M. et Charron, A. (2022). *La lecture et l'écriture : fondements et pratiques à l'éducation préscolaire et au 1er cycle du primaire*. Chenelière Éducation.

- Morin, M.-F. et Montésinos-Gelet, I. (2007). Effet d'un programme d'orthographes approchées en maternelle sur les performances ultérieures en lecture et en écriture d'élèves à risque. *Revue des sciences de l'éducation, 33*(3), 663–683. https://doi.org/10.7202/018963ar
- National Reading Panel (U.S.) et National Institute of Child Health and Human Development (U.S.). (2000). *Report of the National Reading Panel: Teaching children to read : an evidence-based assessment of the scientific research literature on reading and its implications for reading instruction*. U.S. Dept. of Health and Human Services, Public Health Service, National Institutes of Health, National Institute of Child Health and Human Development.
- Nicaud, J.-F., Bouhineau, D. et Chaachoua, H. (2004). Mixing microworld and cas features in building computer systems that help students learn algebra. *International Journal of Computers for Mathematical Learning, 9*, 169-211.
- Niklas, F., et Schneider, W. (2017). Home learning environment and development of child competencies from kindergarten until the end of elementary school. *Contemporary Educational Psychology*, *49*, 263-274.
- OCDE et Statistique Canada. (2000). *La littératie à l'ère de l'information : Rapport final de l'enquête internationale sur la littératie des adultes*. Éditions OCDE. <https://doi.org/10.1787/9789264281769-fr>
- OCDE. (2013). *Perspectives de l'OCDE sur les compétences 2013 : Premiers résultats de l'Évaluation des compétences des adultes*. Éditions OCDE. <http://dx.doi.org/10.1787/9789264204096-fr>
- Odinye, S. I. (2015). Phonology of mandarin chinese: a comparison of *Pinyin* and IPA. L*ondon : Bloomsburry*, 5-20.
- Piaget, J. (1937). *La construction du réel chez l'enfant*. Delachaux et Niestlé.
- Pierre, R. (2003). Entre alphabétisation et littératie : les enjeux didactiques. *Revue française de linguistique appliquée, vol. 8*, 121-137. DOI 10.3917/rfla.081.0121
- Pigem, N., Blicharski, T. et Strayer, F. F. (1999). Diversité des styles de lecture des parents avec leur enfant âgé de quatre-cinq ans. *Les dossiers des sciences de l'éducation*, N° 1, 119-136.
- Piper, K., Morphet, J. et Bonnamy, J. (2019). Improving student-centered feedback through selfassessment. *Nurse Education Today, volume 83*, 104 193. https://doi.org/10.1016/j.nedt.2019.08.011
- Papert, S. (1980). *Mindstorms : Children, computers, and powerful ideas*. Basic Books.
- Papert, S. et Harel, I. (1991). Situating Constructionism. Dans S. Papert et I. Harel, *Constructionism*. Ablex Publishing Corporation.
- Prasetya, T. A. et Harjanto, C. T. (2020). Improving learning activities and learning outcomes using the discovery learning method. J*ournal of mechanical engineering education, 5*(1), 59-66.
- Reuter, Y., Cohen-Azria, C., Daunay, B., Delcambre, I. Et Lahanier-Reuter, D. (2013). Métalangage — activité métalinguistique. Dans : Y. Reuter, C. Cohen-Azria, B. Daunay, I. Delcambre et D. Lahanier-Reuter (Dir), *Dictionnaire des concepts fondamentaux des didactiques* (123-128). Louvain-la-Neuve : De Boeck Supérieur. <https://doi.org/10.3917/dbu.reute.2013.01.0123> »
- RGPAQ. (2019). *Journée internationale pour l'élimination de la pauvreté 2019 : Analphabétisme et pauvreté, même combat!* [communiqué]. https://www.arrondissement.com/tout-get-communiques/pc1/u26503-journeeinternationale-pour-elimination-pauvrete-2019-analphabetisme-pauvrete-meme-combat
- Sabbagh, O. et Hamwyah, G. (2010). Fresh ideas in learner-centered instruction. *Procedia Social and Behavioral Sciences, n<sup>o</sup> 3*, 213-215. DOI : 10.1016/j.sbspro.2010.07.035
- Santos, R. P. (2011). Second Life: Game, simulator, or serious game?. *Acta Scientiae, 16*(1), 72- 92.
- Sauve, B. (1997). Informatique et maternelle : initiation plus simple et plus précoce avec le dispositif de pointage Easy Ball de Microsoft?. *La revue de l'EPI*, nº 86, 109-116.
- Stanké, B., Le Mené, M., Rezzonico, S., Moreau, A., Dumais, C., Robidoux, J., Dault, C., et Royle, P. (2019). ÉQOL : Une nouvelle base de données québécoise du lexique scolaire du primaire comportant une échelle d'acquisition de l'orthographe lexicale. Corpus, n<sup>o</sup> 19, 3818.
- Schweisfurth, M. (2013). Learner-Centered Education in International Perspective. *Journal of International and Comparative Education* 2(1), 1-8. DOI :  $10.14425/00.45.70$
- Smirnova, Z. V., Vaganova, O. I., Eltanskaya, E. A., Lizunkov, V. G., Parsieva, L. K. (2019). Implementation of a student-centered approach in blended learning in a higher educational institution. *Web* of conference, volume 69, 00112. <https://doi.org/10.1051/shsconf/20196900112>
- Société Canadienne de pédiatrie. (2017). Le temps d'écran et les jeunes enfants : promouvoir la santé et le développement dans un monde numérique. *Paediatrics & Child Health 22*(8), 469-477.
- Subes, J. (1959). Les goûts des enfants pour les couleurs. *Enfance, 12*(2), 117-142. Doi : <https://doi.org/10.3406/enfan.1959.1428>
- The International Phonetic Association. (1999). *Handbook of the International Phonetic Association: A guide to the use of the International Phonetic Alphabet*. Cambridge University Press.
- Turgeon, A. et Van Drom, A. (2019). *Des outils numériques pour soutenir une approche pédagogique inclusive*. Consulté le 10 juillet 2021 sur [https://www.profweb.ca/publications/dossiers/des-outils-numeriques-pour-soutenir-une](https://www.profweb.ca/publications/dossiers/des-outils-numeriques-pour-soutenir-une-approche-pedagogique-inclusive#section-3)[approche-pedagogique-inclusive#section-3](https://www.profweb.ca/publications/dossiers/des-outils-numeriques-pour-soutenir-une-approche-pedagogique-inclusive#section-3)
- Ur-Rehman, I., Shamim, A., Ahmed Khan, T., Elahi, M., Mohsin, S. (2016). Mobile Based User-Centered Learning Environnement for Adult Absolute Illiterates. *Hindawi*. <http://dx.doi.org/10.1155/2016/1841287>
- US Department of Education et US Department of Health and Human Services. (2016). *Early Learning and Educational Technology Policy Brief*. Washington, D.C.
- Valverde-Berrocoso, J., del Carmen Garrido-Arroyo, M., Burgos-Videla, C., et Belen Morales-Cevallos, M. (2020). Trends in Educational Research about e-Learning : A Systematic Literature Review (2009-2018). *Sustainability*, *12*(12), 5153.
- Velay, J.-L., Longcamp, M. et Zerbato-Poudou, M.-T. (2005). De la plume au clavier : Est-il toujours utile d'enseigner l'écriture manuscrite?. *HAL open science*.
- Vygotsky, L. S. (1930). *Mind and Society*. Harvard University Press.
- Vygotsky, L. S. (1985). *Pensée et langage*. Éditions Sociales.
- Wang, F. (2019). *Teaching Phonics to Elementary School Students in China*. Université de Wisconsin-Platteville.
- Wang, S.-Y., Chang, S.-C., Hwang, G.-J. et Chen, P.-Y. (2018). A microworld-based roleplaying game development approach to engaging students in interactive, enjoyable, and effective mathematics learning. *Interactive Learning Environments, 26*(3), 411-423, DOI : 10.1080/10494820.2017.1337038

Williams, M. R. (2016). *The Effects of Bilingualism on Students with Dyslexia*. University San Marcos, Texas.

# **Annexe 1 : Termes associés à la recherche-développement**

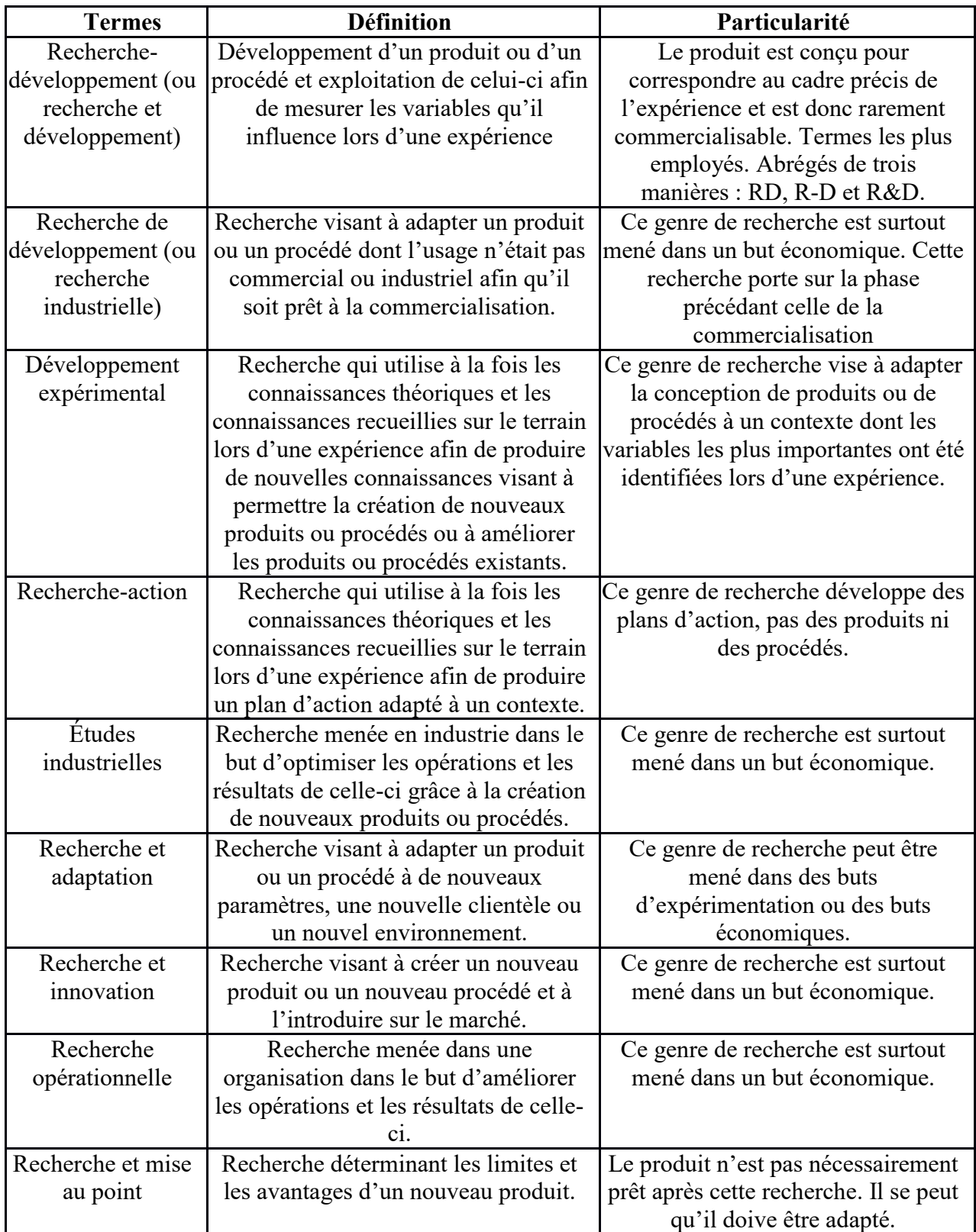

## **Annexe 2 : Formulaires de consentement**

## **FORMULAIRE D'INFORMATION ET DE CONSENTEMENT**

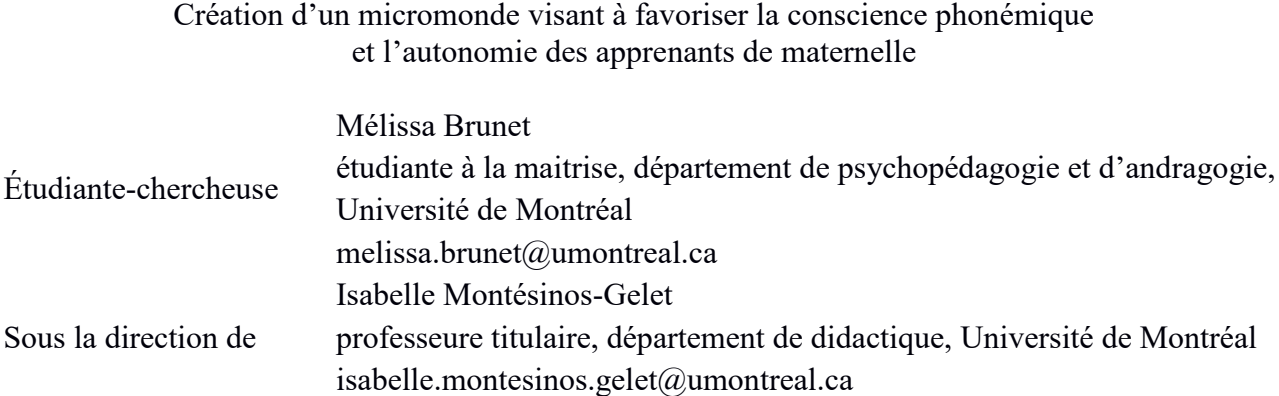

Vous êtes invité à participer à un projet de recherche. Votre participation est volontaire. Avant d'accepter, veuillez prendre le temps de lire ce document présentant les conditions de participation au projet. N'hésitez pas à poser toutes les questions que vous jugerez utiles à la personne qui vous présente ce document.

## A. **RENSEIGNEMENTS AUX PARTICIPANTS**

## **1. Objectifs du projet de recherche**

Ce projet vise à observer la réaction d'au moins cinq apprenants ou, au maximum, d'une classe de maternelle face à un nouveau logiciel éducatif, conçu selon une méthode d'apprentissage par découverte, visant à favoriser la conscience phonémique. Les résultats seront publiés dans un mémoire.

## **2. Participation à la recherche**

Pour la réalisation de ce projet, nous sollicitons la participation de votre enfant, car il est en 1<sup>ere</sup> année de maternelle en France. La participation de votre enfant au projet de recherche est entièrement volontaire. Si vous acceptez que votre enfant y prenne part, sa participation consiste à :

*Participer à trois séances de jeu de 30 minutes qui auront lieu pendant les heures de classe. Pendant ces séances, le participant pourra jouer librement avec le micromonde, un outil informatique créé dans l'espoir d'améliorer la conscience phonémique des apprenants et leur capacité à gouverner leurs apprentissages.*

Durant ces séances, l'étudiante-chercheuse observera la réaction des apprenants, leur posera des quelques questions pour tenter de mieux les comprendre et prendra des notes. Toutes les observations serviront à analyser les effets du logiciel et les améliorations à envisager.

Afin de faciliter les observations, les apprenants seront filmés. Ces vidéos ne seront toutefois jamais diffusées et serviront uniquement à des fins d'analyses. Si vous refusez que votre enfant soit filmé, il ne pourra pas participer à la recherche, car la caméra sera intégrée aux ordinateurs.

Votre participation en tant que parent consiste à compléter le questionnaire sur l'environnement linguistique de votre enfant, qui a été joint au formulaire d'information et de consentement. Ce questionnaire permet de vérifier si votre enfant correspond aux critères d'inclusion et d'exclusion de cette recherche. En fonction de ses critères, il se peut que votre enfant ne puisse pas participer au projet de recherche. Nous vous expliquerons alors les raisons et toutes les données recueillies seront détruites.

Dans le cadre du projet, les renseignements recueillis concernant votre enfant (âge, sexe, parcours linguistique et circonstances linguistiques particulières) seront conservés dans un dossier de recherche par l'équipe de recherche. Ces renseignements sont nécessaires pour répondre aux objectifs scientifiques de la recherche.

#### **3. Avantages et bénéfices**

Il se peut que votre enfant retire un bénéfice personnel suite à sa participation à ce projet de recherche, mais nous ne pouvons vous l'assurer. La participation de votre enfant à ce projet lui donnera l'occasion de tester une nouvelle technologie et de contribuer au développement de cette dernière.

#### **4. Risques et inconvénients**

À notre connaissance, il n'y a pas de risques associés à la participation de votre enfant à ce projet. Le seul inconvénient lié à la participation de votre enfant au projet de recherche est le temps qu'il aura consacré aux activités avec le logiciel. Cependant, la recherche ne retire pas de temps d'enseignement puisqu'elle a lieu pendant les périodes de jeu libre.

Étant donné la période actuelle, des mesures sanitaires pour prévenir la propagation de la COVID-19 seront mises en place. Ces mesures sont les suivantes :

- Le matériel utilisé sera désinfecté avant utilisation

- Le participant devra se laver les mains avant de toucher le matériel

- L'étudiante-chercheuse portera un masque et gardera deux mètres de distance pendant ses observations et ses discussions

#### **5. Confidentialité**

La chercheuse prendra les moyens nécessaires afin que les renseignements personnels concernant votre enfant demeurent confidentiels. Ces moyens sont les suivants :

Seules l'étudiante-chercheuse et sa directrice de recherche connaitront l'identité des participants. Votre enfant se verra attribuer un code qui liera les formulaires d'information et de consentement et les données de recherche. Seule l'étudiante-chercheuse conservera la liste associant le code des participants à leur nom ce qui permet de procéder au retrait des données, au besoin.

Les formulaires d'information et de consentement signés et le dossier de recherche demeureront confidentiels, de la collecte des données jusqu'à la publication des résultats de recherche. En aucun temps, l'identité du participant ne sera dévoilée.

Le dossier de recherche comportera : le présent formulaire, des enregistrements vidéo, des transcriptions, des questionnaires, des notes d'observation, etc.). Il sera conservé de manière informatisée sur l'ordinateur sécurisé de l'étudiante-chercheuse.

#### **Conservation du dossier de recherche**

En vertu de la règle 0762 du Calendrier de conservation des documents de l'Université de Montréal, les dossiers de recherche doivent être conservés un minimum de 7 ans après la fin du projet (2 ans comme document actif et 5 ans de plus comme document inactif). Les documents peuvent être utilisés pour valider la méthodologie, authentifier la démarche, démontrer le respect du protocole de recherche et peuvent être utilisés dans le cadre d'un projet de recherche subséquent.

Les renseignements, les données de recherche ainsi que les enregistrements vidéo de votre enfant seront conservés par l'étudiante-chercheuse du projet dans un classeur verrouillé qui se trouvera dans un local fermé à clé. Ils seront détruits 7 ans après la fin du projet. Seules les données ne permettant pas de vous identifier seront conservées après cette période.

#### **6. Compensation**

Aucune compensation n'est prévue pour la participation de votre enfant au projet de recherche.

#### **7. Transmission des résultats**

Les résultats de la recherche obtenus grâce à votre participation seront résumés dans une affiche et envoyés à l'école. Si vous désirez les recevoir directement sur votre courriel personnel, veuillez indiquer ce dernier ci-dessous.

*(Optionnel)* Courriel pour la réception des résultats :

#### **8. Déclaration de liens d'intérêt**

Nous déclarons n'avoir conscience d'aucun conflit d'intérêts autour de cette recherche.

#### **9. Droit de retrait**

La participation de votre enfant à ce projet est entièrement volontaire et vous pouvez à tout moment le retirer de la recherche sur simple avis verbal et sans devoir justifier votre décision, sans conséquence pour vous ou pour votre enfant. Le retrait de votre enfant n'aura aucune conséquence sur ses résultats académiques.

Si vous décidez de vous retirer de la recherche, veuillez communiquer avec l'étudiantechercheuse à l'adresse courriel indiquée ci-dessous : [melissa.brunet@umontreal.ca](mailto:melissa.brunet@umontreal.ca)

À votre demande, tous les renseignements personnels, les données et les enregistrements déjà collectés seront détruits.

Cependant, après le déclenchement du processus de publication, il sera impossible de détruire les analyses et les résultats portant sur vos données.

#### **10. Utilisation des données de recherche**

Les données de recherche ne seront utilisées qu'aux fins de la présente recherche. Toutefois, avec votre consentement, les renseignements que vous fournirez pourraient être utilisés dans le cadre d'autres recherches. Ces projets seront placés sous la responsabilité de la chercheuse principale et seront autorisés par un comité d'éthique de la recherche. La chercheuse s'engage à maintenir et à protéger la confidentialité des données qui vous concernent, aux conditions

énoncées dans le présent formulaire. Une demande de consentement est prévue à la fin du présent formulaire.

## **B. DÉCLARATION DU PARTICIPANT**

- Je reconnais qu'on m'a expliqué clairement la nature de ma participation à la recherche.
- Je comprends que je peux prendre mon temps pour réfléchir avant de donner mon consentement à participer à la recherche aux conditions énoncées dans le présent formulaire.
- Je peux poser des questions au chercheur et exiger des réponses satisfaisantes.
- Je comprends qu'en participant à ce projet de recherche, je ne renonce à aucun de mes droits ni ne dégage le chercheur de ses responsabilités.

#### **C. DEMANDE DE CONSENTEMENT**

J'ai pris connaissance du présent formulaire d'information et de consentement et, en posant ma signature, je consens à ce que moi-même et mon enfant participions aux activités de recherche présentées dans la rubrique « Participation à la recherche » et à ce que les séances de jeu soient enregistrées sur un support vidéo qui ne sera jamais diffusé afin d'en faciliter l'analyse.

#### **Utilisation secondaire des données**

Je consens à ce que la chercheuse utilise les données dépersonnalisées pour d'autres projets de recherche de même nature, conditionnellement à leur approbation éthique et dans le respect des mêmes principes de confidentialité et de protection des informations.

□ Oui □ Non

#### **1. Consentement du représentant du participant**

En ma qualité de représentant, j'ai pris connaissance du formulaire d'information et de consentement. On m'a expliqué le projet de recherche et le présent formulaire d'information et de consentement. On a répondu à mes questions et on m'a laissé le temps voulu pour prendre une décision. Après réflexion, je consens à ce que mon enfant participe à ce projet de recherche aux conditions qui y sont énoncées.

Nom de l'enfant mineur :

Assentiment écrit de l'enfant capable de comprendre la nature du projet :

Assentiment verbal de l'enfant mineur incapable de signer, mais capable de comprendre la nature de ce projet : Oui/Non/Non applicable

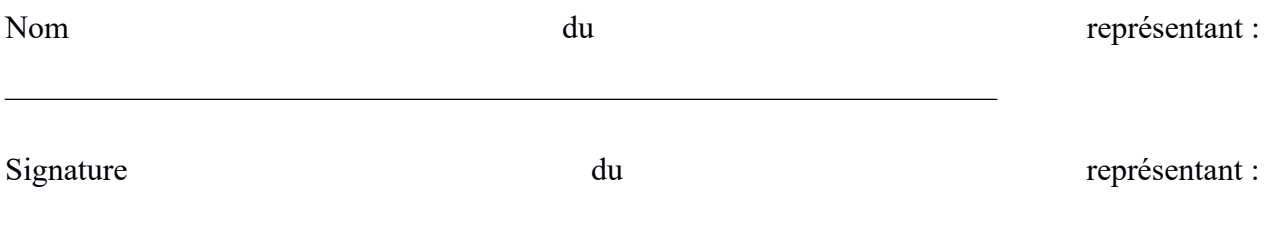

#### **2. Signature de la personne qui a obtenu le consentement**

J'ai expliqué au représentant du participant le projet de recherche et le présent formulaire d'information et de consentement et j'ai répondu aux questions qu'il m'a posées.

Nom de la personne qui obtient le consentement : \_\_\_\_\_\_\_\_\_\_\_\_\_\_\_\_\_\_\_\_\_\_\_\_\_\_\_\_\_\_\_\_

Signature de la personne qui obtient le consentement :

Date : / /2022

## **D. ENGAGEMENT DE L'ÉTUDIANTE-CHERCHEUSE**

- J'ai expliqué au participant les conditions de sa participation au projet de recherche.
- J'ai répondu au meilleur de ma connaissance aux questions posées et je me suis assuré de la compréhension du participant.
- Je m'engage avec ma directrice de recherche à respecter ce qui a été convenu au présent formulaire d'information et de consentement.
- Je certifie que je remettrai au participant une copie signée et datée du présent formulaire.

Signature de l'étudiante-chercheuse :

 $\Gamma_{\text{late}}$  :  $/$   $/2022$ 

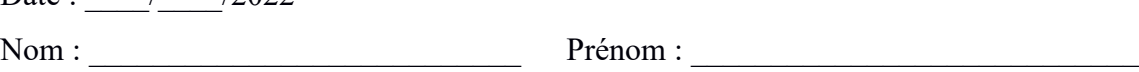

#### **E. PERSONNES-RESSOURCES**

Pour toute question relative à l'étude, ou pour vous retirer de la recherche, veuillez communiquer avec Mélissa Brunet, l'étudiante-chercheuse responsable de cette recherche, à l'adresse courriel : melissa.brunet@umontreal.ca

Pour toute préoccupation sur vos droits ou sur les responsabilités des chercheurs concernant votre participation à ce projet, vous pouvez contacter le Comité d'éthique de la recherche en éducation et en psychologie par courriel à l'adresse [cerep@umontreal.ca](mailto:cerep@umontreal.ca) ou par téléphone au 514 343-6111 poste 33346 ou encore consulter le site Web [http://recherche.umontreal.ca/participants.](http://recherche.umontreal.ca/participants)

Toute plainte relative à votre participation à cette recherche peut être adressée à l'ombudsman de l'Université de Montréal en appelant au numéro de téléphone 514 343-2100 ou en communiquant par courriel à l'adresse [ombudsman@umontreal.ca](mailto:ombudsman@umontreal.ca) **(l'ombudsman accepte les appels à frais virés).**

Ce projet a été approuvé par le Comité d'éthique de la recherche en éducation et en psychologie de l'Université de Montréal. Projet no CEREP-22-004-D version du 09 mars 2022.

## **Annexe 3 : Questionnaire d'évaluation du micromonde phonétique**

Veuillez évaluer la conception du logiciel proposée en vérifiant qu'elle permet de répondre à tous les points du tableau suivant :

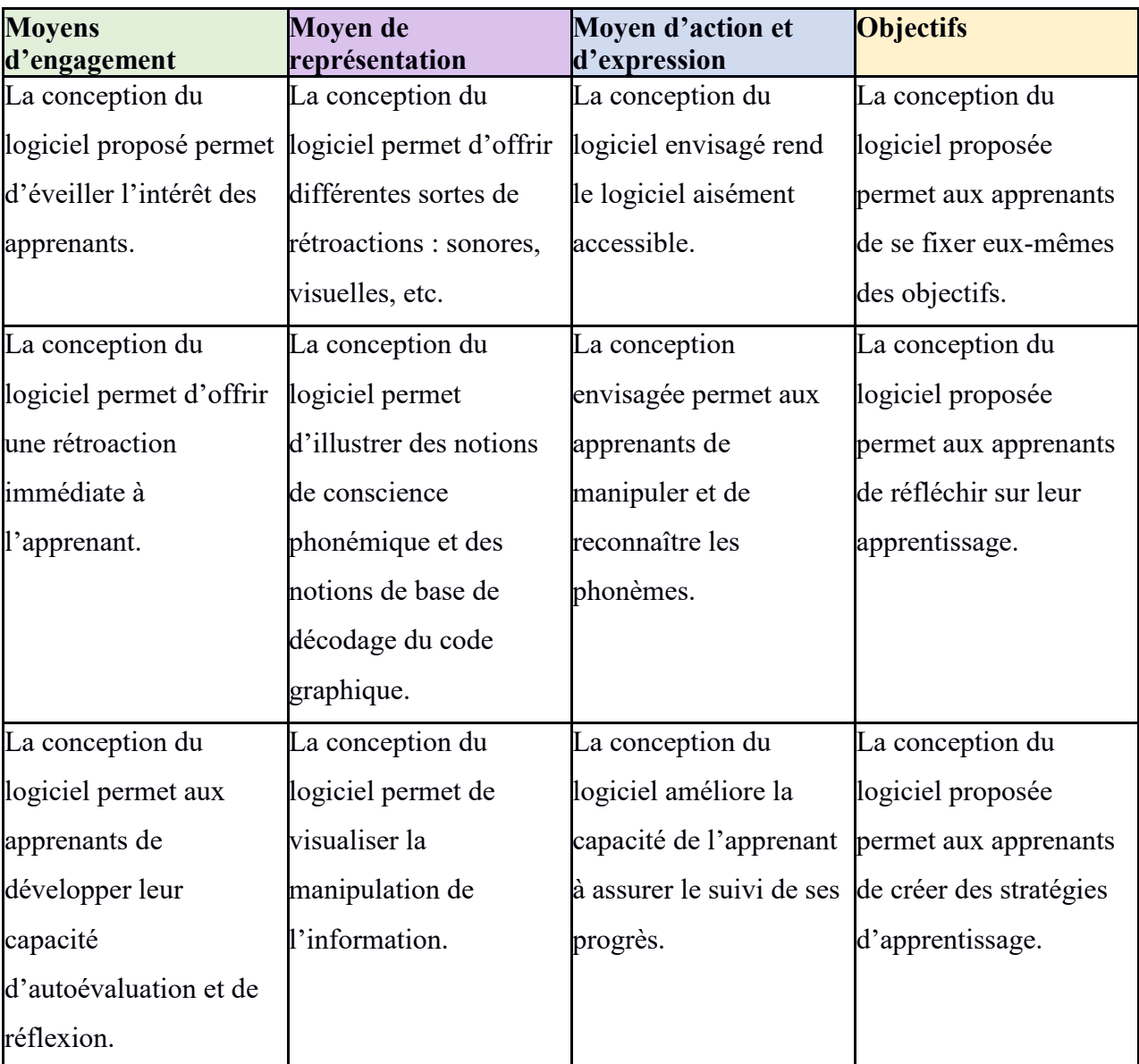

Si vous croyez que la conception du logiciel ne répond pas à l'un de ces points, veuillez nommer la ligne directrice non respectée, indiquer en quoi celle-ci n'est pas respectée selon vous, proposer une amélioration et la justifier. Au besoin, ajouter des sous-sections selon le format fourni.

1.1 Ligne directrice non respectée :

Justification :

1.2 Amélioration proposée :

Justification :

2.1 Ligne directrice non respectée : Justification :

2.2 Amélioration proposée :

Justification :

3.1 Ligne directrice non respectée :

Justification :

3.2 Amélioration proposée :

Justification :

## **Annexe 4 : Questionnaire parental Questionnaire sur l'environnement linguistique du participant**

**Nom du parent ou responsable remplissant ce questionnaire : \_\_\_\_\_\_\_\_\_\_\_\_\_\_\_\_\_\_\_\_\_\_\_\_**

**Nom du participant : \_\_\_\_\_\_\_\_\_\_\_\_\_\_\_\_\_\_\_\_\_\_\_\_**

**Âge du participant en mois : \_\_\_\_\_\_\_\_\_\_\_\_\_\_\_\_\_\_**

Veuillez répondre aux questions en mettant une croix dans la colonne appropriée.

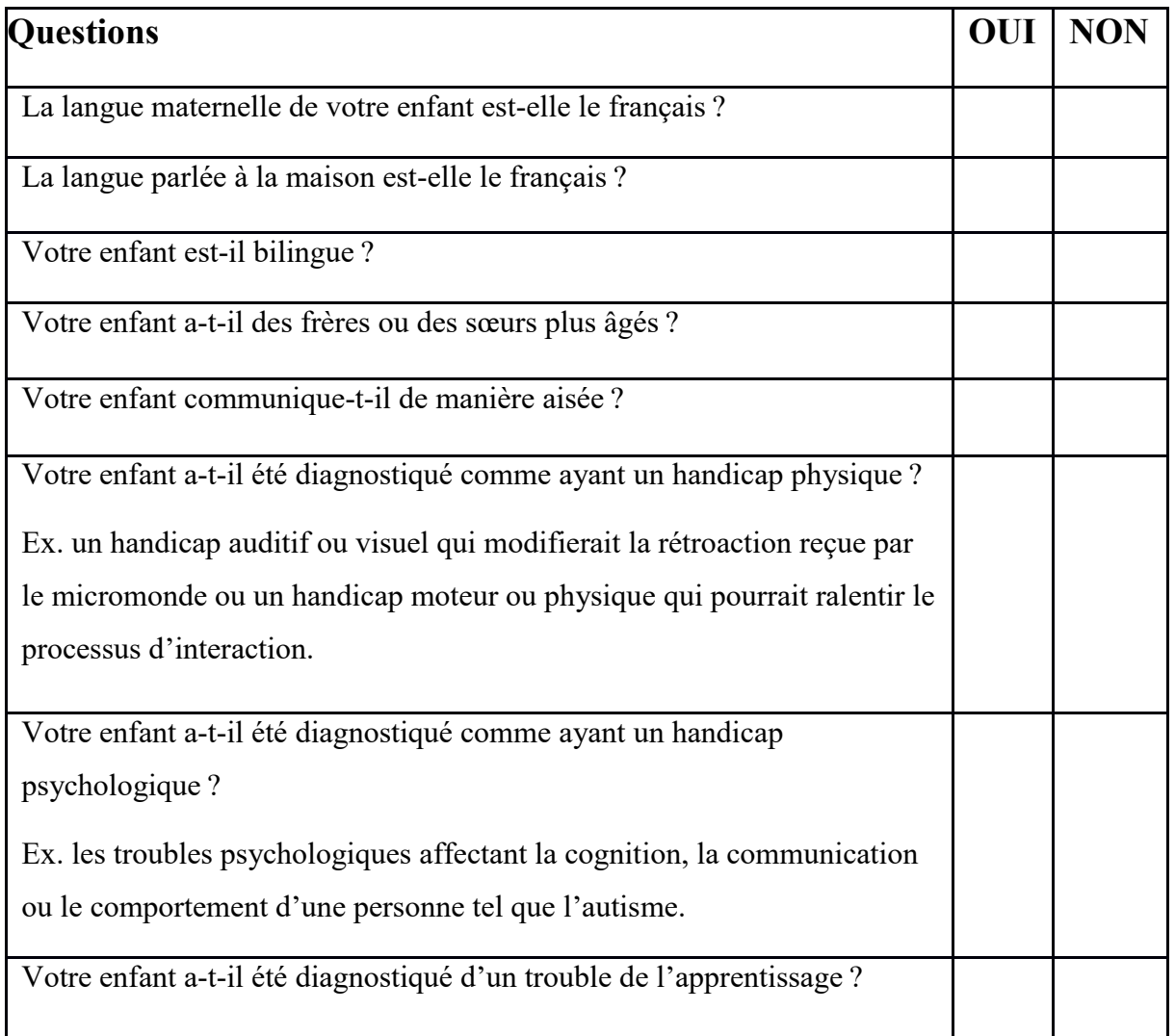

## **Annexe 5 : Questionnaire guidant l'entrevue des participants**

Après environs cinq minutes :

**1)** Peux-tu m'expliquer comment ça marche ?

**2)** Est-ce que ça a été dur de trouver comment ça marche ?

Après environs dix minutes :

**1)** Qu'est-ce que tu essaies de faire ?

**2)** Comment vas-tu faire ?

Après environs vingt minutes :

**1)** Est-ce que tu as réussi ?

**2)** En fonction de la réponse précédente

**Si oui** : Comment tu as fait ? Est-ce que tu vas essayer de faire autre chose en plus ?

**Si presque** : Qu'est-ce qu'il te reste à faire ?

**Si non** : Qu'est-ce qui ne marche pas ? Tu as décidé de faire autre chose ?

**3)** Est-ce que ça a été difficile ?

Après trente minutes :

**1)** Est-ce que tu as aimé ça ?

**2)** En fonction de la réponse précédente

**Si oui** : Qu'est-ce que tu as aimé le plus ? Est-ce que tu aurais aimé pouvoir faire quelque chose

de plus ? Qu'est-ce que tu as trouvé le plus dur ?

**Si non** : Qu'est-ce que tu n'as pas aimé ? Qu'est-ce que tu aurais aimé pouvoir changer ? Est-ce qu'il y a quelque chose que tu as quand même trouvé amusant

# **Annexe 6 : Résumé des apprentissages réalisés par** *debugging* **lors de la conception du logiciel**

## **1. Concept de programmation de base**

Programmer peut sembler intimidant au premier abord, mais il s'agit simplement d'un autre langage servant d'intermédiaire entre nous et l'ordinateur. Il faut organiser la communication de sa pensée sous forme de liste d'instruction grâce à trois concepts de base : les boucles, les conditions et les répétitions.

Dans cette première section abordant les généralités découvertes sur la programmation, les concepts de base seront abordés à la toute fin, car bien avant de programmer, il faut organiser sa pensée. Pour cela, la lisibilité et le format des instructions données sont primordiaux. C'est donc ces deux aspects qui seront survolés en premier.

## **1.1 Lisibilité**

Le nom des fonctions et des variables doit permettre de déduire leurs rôles approximatifs. Chacun des noms doit être court, précis et unique.

Les variables qui sont utilisées par de multiples fonctions (variables globales) devraient être évitées. Lorsqu'elles sont utilisées, il est important de les noter au tout début du document de code principal. Les variables globales utilisées dans des fonctions se trouvant dans un fichier secondaire doivent être mises en argument de ces fonctions. Seul le nom de la variable doit être mis en argument lors de l'utilisation de la fonction dans le fichier principal, pas son type.

Les variables locales (utilisées par une seule boucle ou fonction), sont plus facilement repérables si elles sont initialisées au début de la section en question.

Il est important d'annoter les sections et de les commenter pour pouvoir se relire et savoir à quoi sert chaque section. De la même manière, le rôle des variables devrait être expliqué en commentaire. Cela permet à la fois de se relire et de laisser d'autres personnes travailler sur le code.

Afin que les sections d'instructions comprises dans une boucle ou une condition soient aisément repérables, il est important d'établir des niveaux d'écriture en insérant une tabulation supplémentaire à chaque fois qu'un sous-niveau est inséré et en alignant les parenthèses des boucles.

Lorsque plusieurs conditions doivent être réunies pour effectuer des instructions, il est plus pratique pour la lisibilité du programme de les énumérer dans une même parenthèse d'instruction grâce aux symboles « && » mis entre les diverses conditions. Ajouter des sauts de ligne après chaque condition permet également d'améliorer la lisibilité. Ainsi, le nombre de sous-niveaux est réduit et les conditions sont aisément visibles d'un seul coup d'œil.

Afin de ne pas surcharger le code, il est pratique de mettre les coordonnées, les variables, les chemins des images et des fichiers utilisés, etc. dans des fichiers textes qui seront chargés plutôt que d'être indiqués directement dans le code. Lors du chargement, il suffit de transférer les valeurs dans un tableau multidimensionnel en lisant ligne par ligne le fichier (une ligne de fichier est donc égale à une case de tableau). Il est plus facile d'accéder aux différentes valeurs et de les modifier rapidement ainsi.

Lorsqu'un code devient trop long, il est essentiel de séparer le code en un fichier principal et, en fonction des catégories définies par le programmeur, un ou des paires de fichiers secondaires (comprenant la définition des variables et le code des fonctions) et leur *header* (comprenant la déclaration des fonctions et leurs arguments). Les *headers* doivent être inclus au début du fichier principal grâce à « #include » afin que les fonctions puissent être utilisées dans le code principal.

#### **1.2 Instructions**

L'ordinateur lit les instructions comme une liste qui se présente de haut en bas. Il est donc important de mettre les événements dans l'ordre logique dans lequel ceux-ci doivent être traités (ex. un bouton de la souris sera appuyé avant d'être relâché et non l'inverse).

Bien entendu, il peut arriver que la logique employée pour communiquer les instructions soit fautive. Il faut alors s'employer à repérer les erreurs de communications (*bugs*). Ces erreurs sont régulièrement dues à une allocation de la mémoire incorrecte ou à une mauvaise utilisation des

variables, mais le plus souvent elles sont causées par la distraction humaine (ex. oubli, erreur de placement, etc.).

#### **1.2.1 Repérage des erreurs**

L'interface de ligne de commande (CLI) permet d'écrire des commandes dans un terminal et c'est dans celui-ci que s'effectue la compilation du programme. Si la compilation n'arrive pas à s'effectuer, la ligne à laquelle l'erreur est perçue par le système d'exploitation sera indiquée (attention sur certains systèmes, pour que cela s'affiche, il faut ouvrir l'interface en mode administrateur). De plus, un code d'erreur sera souvent fourni. En combinant ces deux indices, il est souvent plus facile de comprendre quelle erreur de programmation a été commise et de la *debugger*.

Pour simplifier la recherche d'erreur, le code doit être divisé en parties qui sont testées avant d'être ajoutées au code du fichier principal ou d'un fichier secondaire. Par la suite, le code dans son entier doit être testé afin de voir si une interaction avec cette partie affecte le fonctionnement du reste du code malgré le bon fonctionnement individuel de la partie.

Comme les erreurs de programmation les plus fréquentes consistent à mal placer une parenthèse ou à oublier de noter le point-virgule à la fin d'une ligne d'instruction, ces deux aspects doivent être vérifiés en premier. Pour faciliter cette vérification, il est pratique de mettre les parenthèses sur une ligne séparée des lignes d'instructions afin de bien repérer le début et la fin des sections. Une particularité utile à savoir est que l'interface de commande vous dira peut-être que l'erreur provient d'un fichier alors qu'elle vient en fait du fichier compilé juste avant où il manque une parenthèse ou un point-virgule. C'est pourquoi une première compilation de la fonction isolée est utile pour ne pas chercher dans tout le code.

S'il ne s'agit pas d'un oubli de parenthèse ou de point-virgule, il faut alors repérer l'endroit exact où se produit le *bug* en utilisant les fonctions permettant un signal d'écriture sortant tel que « cout » dans le langage C++. En plus d'indiquer les parties de la fonction qui ont réussi à être effectuées avant le *bug*, il faut noter, grâce à ces mêmes fonctions d'écriture, la valeur des diverses variables utilisées afin qu'il soit possible de comparer les valeurs obtenues à celles désirées.

Une fois que la variable produisant un *bug* est repérée, il peut être pratique d'isoler la partie de code sur laquelle la variable fautive a de l'influence pour isoler le problème et trouver plus aisément la cause du problème. En effet, une variable qui a été modifiée peut autant avoir un impact sur les valeurs passées stockées que sur les valeurs calculées ou stockées par la suite.

#### **1.2.2 Allocation de la mémoire**

Les valeurs chargées à partir d'un fichier doivent être mises dans une variable ou un tableau qui stockera une version temporaire et modifiable afin de ne pas avoir à constamment ouvrir le fichier. Comme le chargement des fichiers se fait souvent ligne par ligne, il est nécessaire de sauter une ligne après chaque valeur. Cependant, pour ne pas qu'il y ait une ligne vide en trop à la fin, il est préférable d'écrire la première valeur avant de faire une boucle débutant par le saut de ligne pour le reste des valeurs.

Il arrive que, pour mettre en place un algorithme de chargement ou d'enregistrement, il soit plus pratique d'insérer des signes (dans le cas de string ou de fichier) ou des cases (dans le cas de tableaux) jouant le rôle de séparateur pour signaler la fin d'un segment.

La majorité des erreurs d'allocation de mémoire sont dues à un tableau mal dimensionné. L'erreur la plus fréquente provient du fait que les cases d'un tableau commencent à zéro et non à un. Pour ne pas se tromper dans la taille finale du tableau, il faut aussi éviter de mettre plusieurs variables dont l'utilité diffère dans un même tableau, car il est alors plus compliqué de se rappeler des intervalles de valeur correspondant à chacune des variables.

Il est important de toujours supprimer les variables et les fichiers qui ne servent plus à la fin d'une fonction afin de ne pas utiliser de mémoire pour rien et afin de faciliter les nouvelles allocations. Pour la même raison, il est essentiel de réinitialiser les variables qui seront réutilisées par la suite, mais dont la valeur changera. Attention toutefois à la valeur à laquelle la variable est réinitialisée. Pour certaines variables une réinitialisation classique à zéro fonctionnera très bien, mais pour d'autres cela continuera d'activer des fonctionnalités non désirées (ex. la case 0 d'un tableau correspond à la première case).

Le partage du contenu des fichiers secondaires avec le fichier principal ou avec un autre fichier secondaire se fait en incluant leur *header*. Le partage des variables du fichier principal à un

fichier secondaire demande d'ajouter ces variables en argument de la fonction. L'utilisation d'une fonction se trouvant dans un fichier secondaire dans une autre fonction de fichier secondaire nécessite quant à elle d'ajouter les arguments de la fonction utilisée à ceux de la fonction l'utilisant.

#### **1.2.3 Variables**

La valeur des variables globales utilisées dans des fichiers autres que le fichier principal doit être retournée au fichier principal en mettant le signe <&> devant le nom de la variable. Si ce signe n'est pas mis, les opérations effectuées sur cette variable ne seront pas prises en compte par le fichier principal lors de la sortie de la fonction du fichier secondaire. Ce signe est obligatoire pour les tableaux à valeur variable, mais ne doit pas être mis pour les tableaux aux valeurs constantes.

Le résultat d'un calcul doit être mis dans une variable. Si le calcul est utilisé immédiatement, il doit être mis entre parenthèses afin que seule la valeur finale soit utilisée. Cependant, même en mettant le calcul entre parenthèses, il arrive qu'un *bug* lié à la valeur finale survienne.

Pour modifier la valeur d'une variable par un calcul, il ne suffit pas de faire une opération sur la variable (ex. variable + operation) ; il faut également enregistrer la valeur de cette modification dans l'emplacement de mémoire de la variable (ex. variable = variable + operation).

Lors de calculs, il est préférable d'indiquer que toutes les variables de l'équation appartiennent au même type de données, car si les variables composant le calcul sont toutes d'un autre type que celui du résultat voulu (ex. division de deux entiers dont le résultat doit être donné sous la forme d'un nombre à virgule), le résultat ne pourra pas être donné autrement que dans le type des variables composant le calcul.

Au besoin, il est possible de faire une conversion des variables  $\langle int \rangle$  en variables  $\langle string \rangle$  ou inversement lorsque cela est nécessaire grâce à un <casting operator>. Sinon, il est aussi possible d'utiliser un tableau d'équivalence de valeurs de types différents grâce à <map>.

#### **1.3 Boucles et conditions**

La boucle contenant les instructions du programme sera effectuée à l'infinie s'il n'existe pas de conditions l'arrêtant. Pour être en mesure de quitter la fenêtre du programme, il faut donc impérativement qu'une variable booléenne servant d'interrupteur soit mise en tant que condition d'arrêt de la boucle principale. Cette variable doit être accessible dans la boucle d'instruction si les conditions pour l'activer sont réunies (ex. appuie sur un X ou sur la touche « escape »).

Seule la boucle de repérage d'événements doit être constamment traitée. Les autres boucles doivent comprendre des conditions (coordonnées, variables, répétitions) permettant de ne les traiter que lorsqu'un besoin se présente afin d'éviter de ralentir le programme. Attention à ce que la ou les conditions de l'événement ne se produisent que pour l'action demandée sous peine de la voir être associée à une autre action involontairement. De plus, lorsqu'une condition est posée, il ne faut pas oublier que plusieurs variables peuvent interagir et faire en sorte que la condition n'ait pas l'effet escompté. Enfin, il est important d'inclure une condition provoquant l'arrêt d'un événement lorsqu'une limite est atteinte (ex. arrêter d'effectuer la fonction de suppression s'il n'y a plus d'emplacement à supprimer).

Lorsqu'une boucle a le mouvement comme condition de commencement ou d'arrêt, il faut prendre en considération que les capteurs de l'ordinateur sont beaucoup plus rapides que nous pour capter un événement. Ainsi, du mouvement peut être capté alors que pour nous il s'agit d'un simple clic. De plus, le nombre d'événements mouvement par seconde capté est très élevé, il ne faut donc pas effectuer les actions liées au mouvement à chaque fois qu'un tel événement est capté, mais plutôt environs une fois pour chaque trente événements mouvement captés.

Les boucles sont effectuées par niveau, et ce, uniquement si les conditions qui les régissent sont réunies. L'instruction <br />break> met fin à la boucle du niveau supérieur le plus près. Il faut donc faire attention à son placement sous peine de quitter la boucle sans effectuer les lignes de codes qui suivent. Cette instruction, lorsqu'elle est bien utilisée, est pratique pour accélérer le programme, car elle permet de ne pas avoir à traiter toutes les boucles lorsque celles-ci sont un choix.

Attention à mettre la réinitialisation des variables en dehors des boucles sous peine de ne jamais la quitter ou de ne pas avoir les bonnes valeurs. À l'inverse, il faut veiller à bien mettre l'assignation des valeurs dans les boucles pour que les variables ne changent pas de valeurs avant que les conditions appropriées soient réunies.

Une erreur fréquemment commise consiste à confondre la condition d'égalité, qui demande de mettre deux signes « == », avec l'opérateur d'affectation réservé à l'assignement d'une valeur à une variable  $\kappa = \mathcal{R}$ .

## **2. SDL2**

La bibliothèque SDL2 et son extension SDL2 image ont été utilisées dans ce projet, car ces bibliothèques permettent à la fois de créer une fenêtre, d'afficher des images et de capter les événements des périphériques. L'extension SDL2\_mixer quant à elle n'a servi qu'à un test et n'a pas été retenue pour des raisons qui seront expliquées à la fin de cette section.

## **2.1 Affichage**

 $\overline{a}$ 

L'image du jeu doit être chargée une fois à l'ouverture avant la boucle de repérage d'événement, puis uniquement au besoin afin de ne pas ralentir le programme. La réactualisation de l'image ne peut être faite qu'une fois par boucle traitée sous peine d'obtenir un renderer entièrement noir.

Pour que les images puissent être affichées, il faut créer un renderer (il ne peut y avoir qu'un seul renderer par fenêtre) qui joue le rôle de canevas. Par la suite, il faut créer les textures des images<sup>16</sup>. Une copie de chaque texture doit être faite en indiquant la position d'affichage x et y correspondant au coin en haut à gauche de l'image (il est important de prendre cela en compte pour centrer les coordonnées des événements souris captés). Une fois la copie faite, les images seront affichées par superposition dans l'ordre de copie effectuée sur le renderer lorsqu'il sera présenté.

<sup>&</sup>lt;sup>16</sup> Les surfaces sont l'équivalent des textures dans les anciennes versions de la SDL. La plus grande différence entre les surfaces et les textures est que les textures sont gérées par le GPU et les surfaces par le CPU. Cela donne quelques avantages aux textures qui sont ainsi affichées plus rapidement que ne l'étaient les surfaces et qui peuvent être redimensionnées à l'affichage. Les surfaces restent cependant utiles. Par exemple, elles peuvent être modifiées pixel par pixel plus facilement que les textures.

Lorsqu'une copie d'image peut être ajoutée par-dessus le renderer actuel avant de le présenter, il n'est pas nécessaire de recopier toutes les images précédant la dernière avant de faire la copie. Cependant, lorsque la copie de cette nouvelle image nécessite d'enlever une ou plusieurs images précédemment affichées ou lorsque plusieurs présentations ont lieu à l'aide d'une boucle, il faut effacer entièrement le renderer avant de refaire les copies de toutes les images et la présentation du renderer doit avoir lieu une seule fois par boucle pour éviter un problème d'affichage.

Pour rendre une couleur d'image transparente, il faut d'abord trouver la valeur de bleu, de vert et de rouge de cette couleur. Il suffit ensuite d'indiquer grâce à <SDL\_SetColorKey> que cette couleur est celle qui doit être transparente pour la surface choisie. Il ne reste plus qu'à transformer la surface en texture !

Le réaffichage de l'écran qui se produit dans une boucle doit être fait après un certain nombre de passages dans la boucle ou après un certain délai, car le nombre d'événements se produisant est beaucoup trop rapide et produit un ralentissement du programme. Il n'est pas nécessaire de rafraichir l'image à chaque passage de boucle d'événements. Il faut le faire uniquement lors de la présence d'un événement nécessitant un changement sur l'affichage. Si un événement est produit rapidement ou pendant un certain temps (ex. déplacer une touche), il suffit de rafraichir l'écran environ aux 33 passages pour que le mouvement semble fluide à l'œil.

Afin que la grandeur de l'image puisse être appropriée peu importe la dimension de l'écran et la résolution d'affichage choisie, il est important que les dimensions des images utilisées soient redimensionnées à l'aide du ratio (grandeur habituelle de l'écran/grandeur actuelle de l'écran) de la hauteur et de la largeur. Bien entendu tout événement de repérage d'action lié aux images doit aussi être ajusté avec ce ratio.

#### **2.2 Souris**

Entrer et sortir la souris de l'écran compte comme un clic pour la fonction de repérage d'événements liés à la souris de SDL2. De plus, déplacer la fenêtre compte comme un nombre de clics infini tant qu'elle est tenue. Par conséquent, il faut utiliser les coordonnées pour isoler les événements et ne traiter les événements que si les coordonnées sont dans la fenêtre et correspondent à un emplacement de touche. Attention cependant à inclure des conditions en plus
des coordonnées, car un même emplacement peut correspondre à plusieurs actions et une action peut être active ou inactive selon le contexte.

Il est important de noter les conditions souris avec  $\leq$  event.button.button est égal à plutôt qu'avec un état de la souris actif ou non, car les boutons de la souris sont une condition toujours active même s'il n'y a pas d'événements.

La fonction SDL GetMouseState est traitée après un certain délai. Les coordonnées ne sont donc pas nécessairement celles du moment du clic détecté par MOUSEBUTTONDOWN et MOUSEBUTTONUP. Pour y remédier, il faut récupérer les coordonnées stockées dans le tableau avec event.button.x et event.button.y et les transférer aux variables correspondant aux coordonnées x et y.

Comme le délai entre le moment ou le bouton de la souris est appuyé et le moment ou le bouton de la souris est relevé peut être plus ou moins long, il est nécessaire de mettre une instruction <break> après la boucle contenant l'instruction bouton de la souris est appuyé afin qu'il ne soit traité qu'une fois par le repérage d'événement.

# **2.3** *Touch*

Les coordonnées des événements tactiles ne sont pas captées par les mêmes variables SDL de base. Il faut utiliser « event.tfinger.x » pas « event.button.x ».

La valeur de event.tfinger.x doit être multipliée par la résolution de l'écran pour obtenir les bonnes coordonnées.

Il faut que toutes les variables utilisées soient communes à la souris et aux événements tactiles.

Il faut mettre la condition de clic gauche dans les instructions souris préalables aux instructions communes.

# **2.4 Thread**

Le multithreading est essentiel pour traiter plusieurs éléments en même temps. Il est donc obligatoire lorsque vient le temps de jouer du temps en même temps que l'affichage a lieu.

L'utilisation de thread différant selon le système d'exploitation, il s'est avéré préférable d'utiliser les fonctions thread de SDL2. Cependant, pour joindre deux *thread*, impossible d'utiliser < . join> de c++. Il faut utiliser la fonction <SDL\_WaitThread> et la placer juste après avoir parti les deux *thread* afin que le premier thread soit attendu par le deuxième avant de continuer plus loin dans la fonction principale.

# **2.5 Son**

Puisque Windows et Linux ont des commandes de lecture de son différentes, il aurait pu être pratique d'utiliser l'extension SDL\_mixer. Cependant, les tests effectués ont produit des sons qui grinçaient tellement qu'il était impossible de comprendre ce qui était dit. Il a donc été nécessaire de compiler deux versions du logiciel : une pour Windows et une pour Linux.

# **3. Linux**

Ce système d'exploitation a été le plus facile à manier lors de la compilation. Son interface de commande est aisément accessible : il suffit d'un clic droit dans le dossier où l'exécutable doit se trouver et l'option vous ait offerte. Le chemin vers ce dossier est ainsi déjà intégré par l'interface lors de son ouverture.

# **3.1 Fichier**

La manière d'indique le chemin absolu ou relatif diffère en fonction du système d'exploitation. Le chemin relatif doit toujours débuter à partir du fichier contenant l'exécutable.

Pour écrire dans un fichier, plusieurs options existent et il faut faire attention, car l'option de base supprime le fichier existant avant d'écrire dans un nouveau. L'écriture consiste toujours à transcrire une variable string dans le fichier. Si plusieurs variables doivent être transcrites, il est utile d'utiliser une boucle transcrivant un tableau qui a stocké lesdites variables.

Il est essentiel que les noms des fichiers diffèrent. Si deux fichiers existent, mais que la différence entre les deux noms de fichier consiste à écrire l'un des noms avec des caractères en minuscules et l'autre avec des majuscules, la différence entre les deux noms ne sera pas perçue par certains périphériques (ex. clé USB) et il ne sera donc pas possible de les enregistrer tous les deux.

## **3.2 Logiciels**

Mbrola fonctionne sur Linux, mais il est possible que des messages d'erreurs apparaissent si la version Linux utilise <systemd>, car c'est incompatible avec <runit> et <upstart>. Une réinstallation de Mbrola et une réinitialisation permettent habituellement de faire fonctionner le logiciel si un problème survient. Les messages continueront toutefois de s'afficher.

Pour jouer un son sur Linux, il suffit d'utiliser « aplay » sur le fichier du format sonore préalablement créé.

# **3.3 Compilation**

Le fichier principal doit inclure les fichiers d'entête des autres fichiers comprenant les parties séparées du code. Toutes les parties comprenant du code, à l'exception des fichiers d'entête, doivent être compilées ensemble. Finalement, il ne faut pas oublier d'indiquer lors de la compilation les librairies utilisées : « $-$ ISDL2 » et « $-$ ISDL2 image ».

# **4. Windows**

Utiliser Windows s'est révélé ardu. Ce système d'exploitation permet l'ouverture de son interface de commande via la barre de recherche (attention, si l'interface n'est pas ouverte en mode administrateur les erreurs et les écrits de sortie ne s'afficheront pas). Le chemin vers le dossier de l'exécutable est donc inconnu de l'interface, ce qui fait en sorte qu'il faut d'abord indiquer au terminal le dossier à partir duquel les instructions sont effectuées en indiquant la commande <cd CHEMIN\DOSSIER>, avant d'insérer les commandes pour la compilation. Lorsque cela est effectué régulièrement, cela devient vite agaçant.

# **4.1 Compilation**

Pour pouvoir compiler sur GNU, le logiciel MinGW a dû être installé. Une fois le logiciel et ses dossiers installés, il faut indiquer l'accès à ses dossiers dans la variable d'environnement de Windows nommée <PATH> de la manière suivante : <C:\MinGW\bin>. De cette manière, la commande gcc ou  $g$ ++ pour compiler les fichiers en C ou C++ devient accessible dans le terminal.

Attention en choisissant la version logiciel MinGW, car elle existe en 32 bit et en 64 bit et pour qu'il n'y ait pas de problème de compatibilité, la version 32 bit doit être utilisée. Quant à mbrola, c'est étrangement la version 64 bit et non pas la 32 bit qui a fonctionnée avec le projet.

Lors de la compilation, j'ai découvert que SDL2 et son extension SDL2 image n'étaient pas trouvés par le système. En effet, il se trouve que le dossier  $\langle$ lib> et le dossier  $\langle$ include> de ces deux logiciels doit être lié à la compilation en utilisant respectivement –L<CHEMIN> et – I<CHEMIN> dans les instructions de compilation. Les deux dossiers doivent être réunis dans un seul pour que cela fonctionne et les fichiers. dll doivent être copiés et placés dans l'emplacement de l'exécutable.

Sur Windows, en plus d'indiquer la librairie « –lSDL2 » et « – lSDL2 image », il est aussi important d'indiquer « –lSDL2main » pour que la compilation SDL se déroule sans accros.

Afin de pouvoir jouer du son, il faut intégrer « -lwinmm » lors de la compilation et inclure « #include <mmsystem.h> » et « #include <windows. h> » dans l'entête du fichier de code de manière à pouvoir utiliser les commandes mci.

Sur ce système d'exploitation, le changement de grosseur d'écran par SDL ne se produit pas. Il faut donc : mettre l'affichage en plein écran ; stocker la valeur de la hauteur et de la largeur de l'affichage ; remettre l'affichage fenêtré et centré en enlevant la hauteur de la barre de tâche de la hauteur totale de l'affichage.

# **4.2 Fichiers**

Les sorties et les entrées de données à partir de fichier ne fonctionnaient que lors de la première ouverture, car à la deuxième utilisation Windows considère que le fichier est déjà ouvert même s'il a été fermé et il empêche de faire quelque action que ce soit à partir du fichier (entrer des données, renommer le fichier, supprimer le fichier). Je n'ai donc pas trouvé d'autre solution que de passer directement par une commande au système d'exploitation lui exigeant de supprimer le fichier <system (del NOMFICHIER)>.

# **Annexe 7 : Spécifications initiales du logiciel**

# Image de l'interface

Ce premier aperçu en image a été produit par l'artiste Patricia Cormier pour vous aider dans votre compréhension (la version finale du logiciel peut être téléchargée gratuitement via le lien : [https://github.com/SonoScript/SonoScript\\_Windows32bitV1/releases/tag/v1.0.0-SonoScript-](https://github.com/SonoScript/SonoScript_Windows32bitV1/releases/tag/v1.0.0-SonoScript-Windows)[Windows](https://github.com/SonoScript/SonoScript_Windows32bitV1/releases/tag/v1.0.0-SonoScript-Windows)

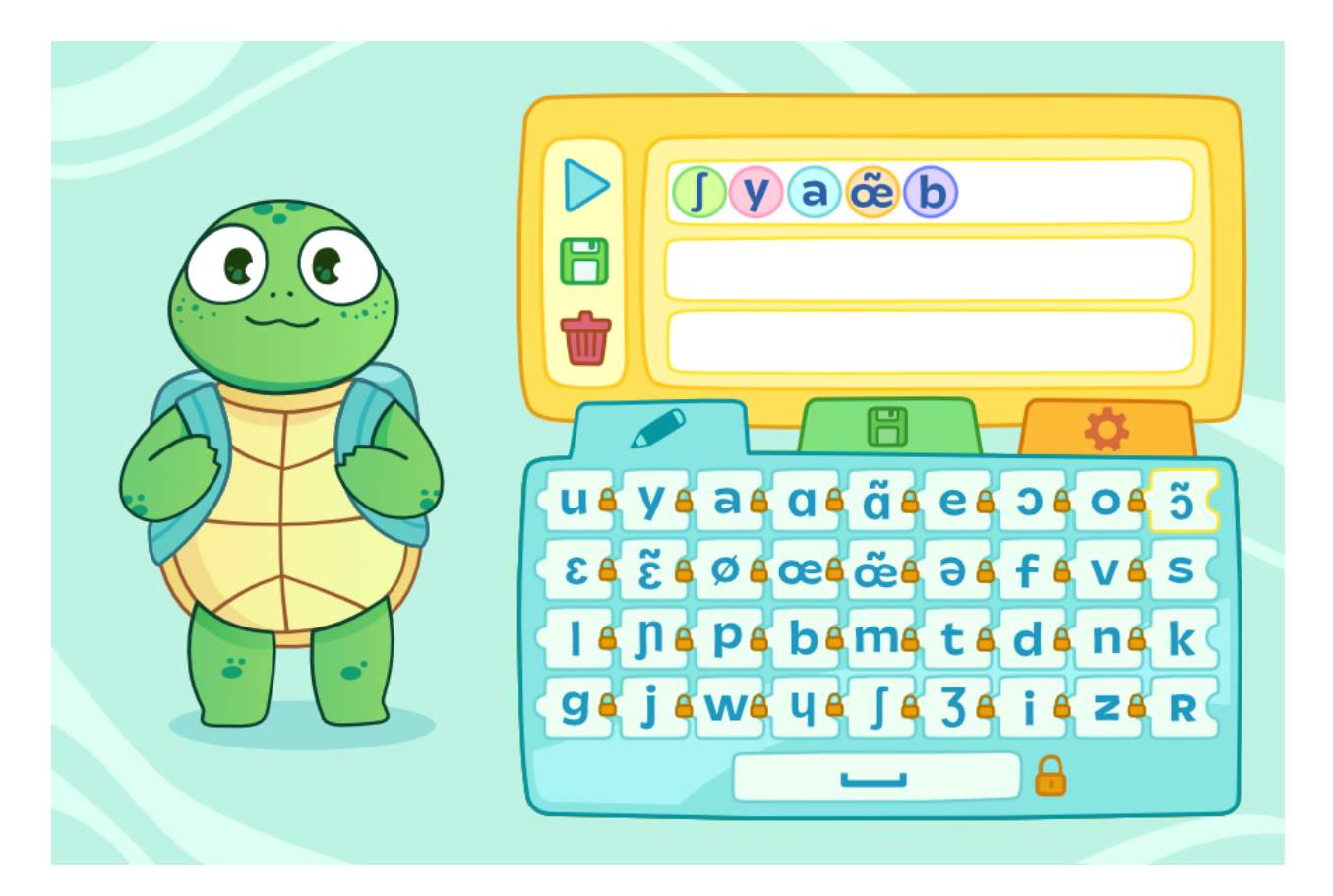

# Affichage

# **Démarrage**

- Le tableau d'écriture affiché est vide
- La tortue souriante de base est affichée
- L'onglet affiché est celui du clavier de phonème
- Certains cadenas lient des touches du clavier pour former des syllabes

# **Grandeur**

- L'écran de jeu est adapté à la grandeur et à la résolution de l'écran utilisé.

- La grandeur des images s'adapte à l'écran de jeu

#### **Déroulement**

- Le tableau de phonème doit descendre automatiquement pour afficher la suite des emplacements lorsque l'affichage est plein

- Le tableau de phonème doit pouvoir remonter pour afficher les phonèmes précédents lorsqu'on clique sur une flèche vers le haut

- Le tableau de phonème doit pouvoir être redescendu manuellement pour afficher les phonèmes plus bas avec une flèche vers le bas

- La liste des sauvegardes doit pouvoir descendre pour afficher la suite des emplacements de sauvegarde lorsque l'affichage est plein

- La liste des sauvegardes doit pouvoir remonter pour afficher les emplacements de sauvegarde précédents lorsqu'on clique sur une flèche vers le haut

- La liste des sauvegardes doit pouvoir descendre pour afficher la suite des emplacements de sauvegarde lorsqu'on clique sur une flèche vers le bas

- Les options respectives aux différents onglets (phonèmes, sauvegardes, paramètres) doivent s'afficher lorsqu'un onglet est sélectionné d'un clic gauche.

#### **Déplacement**

- Une copie de l'image de la touche clavier sélectionnée doit se déplacer avec le curseur pendant le « drag and drop » visant la modification de la disposition des touches

- La touche à l'endroit où le « drop » a lieu est échangées avec celle de l'emplacement initial.

- Une copie de l'image du phonème au tableau doit se déplacer avec le curseur pendant le « drag and drop » visant la suppression individuelle

- Une copie de l'image représentant la sauvegarde doit se déplacer avec le curseur pendant le « drag and drop » visant la suppression individuelle

## **Écriture**

- Le signe sur la touche appuyée doit être écrit au tableau

- Si plusieurs signes sont liés par des cadenas, la suite entière de signes doit être écrite au tableau
- Les cadenas s'effacent d'un clic gauche

- Un cadenas s'affiche lorsque le cadenas près de la barre espace est saisi, puis amené entre les deux touches à lier

- Le silence représenté par la barre espace, lorsqu'on appuie dessus, doit faire s'afficher une bulle dans la suite de signe au tableau

# **Écoute**

- L'icône « jouer » doit se transformer en icône « pause » pendant que la bande sonore est prononcée par la tortue

- La bouche de la tortue doit être changée en fonction de la catégorie de phonème prononcée :

Catégorie 1 = aucun phonème (sourire) Catégorie  $2 =$  antérieur fermé Catégorie 3 = antérieur mi-fermé Catégorie 4 = antérieur mi-ouvert Catégorie 5 = antérieur ouvert Catégorie 6 = postérieur fermé Catégorie 7 = postérieur mi-fermé Catégorie 8 = postérieur mi-ouvert Catégorie 9 = postérieur ouvert Catégorie  $10 =$ consonne labiale Catégorie  $11 = \text{cosonne}$  dentale Catégorie  $12$  = consonne palatale Catégorie 13 = consonne vélaire

- Lorsque la séquence de phonème a fini d'être lue par la tortue, la tortue fait une animation montrant qu'elle est heureuse pour signaler la fin de la lecture

## **Suppression**

- Le tableau doit être effacé en totalité si l'on appuie sur l'icône « poubelle »

- Lorsqu'un signe écrit au tableau est saisi, la poubelle doit s'ouvrir pour montrer qu'il est possible de le supprimer

- Lorsqu'un signe écrit au tableau est saisi, puis amené jusqu'à la poubelle, le tableau doit être ajusté pour enlever ce signe de la liste affichée précédemment

- Lorsqu'une sauvegarde est saisie, la poubelle devient entre-ouverte pour montrer qu'il est possible de supprimer

- Lorsqu'une sauvegarde est saisie, puis amenée jusqu'à la poubelle, la liste de sauvegarde est réajustée pour ne pas laisser de trou vide dans la liste de sauvegardes affichées.

#### Interactions

#### **Tableau**

- La touche *jouer* doit permettre de faire entendre une bande sonore correspondant aux phonèmes écrits au tableau

- Lorsqu'on appuie sur l'icône « sauvegarde », la série de phonèmes inscrite au tableau est sauvegardée dans un tableau (en mémoire vive).

- En effectuant un clic gauche sur l'icône « poubelle », tous les phonèmes inscrits au tableau doivent être supprimés de la liste de phonèmes enregistrée en mémoire vive

- Les phonèmes inscrits dans le tableau qui sont effacés individuellement par « drag and drop » vers la poubelle doivent être enlevés de la liste de phonèmes enregistrée en mémoire vive

- Cliquer sur la flèche vers le haut permet de remonter dans la suite de phonèmes affichée au tableau

- Cliquer sur la flèche vers le bas permet de descendre dans la liste de phonèmes affichée au tableau

#### **Onglets**

- Un clic gauche sur les onglets en haut du tableau doit permettre d'accéder respectivement : à l'onglet des phonèmes, à l'onglet des sauvegardes et à l'onglet des paramètres.

#### **Onglet phonèmes**

- Les touches du clavier affichant des phonèmes peuvent être liées en saisissant l'image du cadenas près de la touche « espace » et en l'amenant entre les deux touches à lier

- Les touches du clavier de phonèmes liées peuvent être séparées en effectuant un clic gauche sur le cadenas placé entre deux touches.

– En effectuant un clic gauche sur une touche du clavier affichant un phonème, le phonème sur la touche s'inscrit dans le tableau et est enregistré en mémoire vive

- En effectuant un clic gauche sur une touche du clavier de phonème qui est liée à d'autres touches, la suite de phonèmes s'inscrit dans le tableau et est enregistrée en mémoire vive

- Les phonèmes inscrits dans le clavier peuvent être changés d'ordre par « drag and drop »

- La touche « espace » insère un silence de la longueur d'une demi-virgule dans la suite de sons inscrits au tableau.

#### **Onglet sauvegardes**

- Un clic gauche sur une sauvegarde doit l'ajouter à la suite des phonèmes déjà au tableau et l'enregistrer en mémoire vive également à leur suite

- Glisser une sauvegarde saisie jusqu'à la poubelle la supprime de la liste de sauvegarde
- Cliquer sur la flèche vers le haut permet de remonter dans la liste de sauvegardes affichées
- Cliquer sur la flèche vers le bas permet de descendre dans la liste de sauvegardes affichées

#### **Onglet paramètres**

- Cet onglet doit être séparé en deux sections

- La première section doit permettre de changer la vitesse de lecture en cliquant sur une image représentative (tortue = lent//lapin = rapide)

- La deuxième section doit permettre de choisir la voix utilisée en cliquant sur une image représentative (ex. oiseau = aigu//Ours = grave)

#### Son

- Les phonèmes écrits dans le tableau doivent être transformés en fichier format « . pho » selon la mise en forme nécessaire au traitement par mbrola

- Traiter le fichier « . pho » avec mbrola pour le transformer en fichier sonore

- Faire lire ce fichier sonore lorsque l'on appuie sur la touche « jouer »

#### **Sauvegardes**

#### **Gestion des sauvegardes de liste de phonèmes**

- Les sauvegardes doivent être notées dans un tableau (en mémoire vive)

- Le tableau de sauvegarde ne doit être transféré dans un fichier (mémoire morte) que lors de la fermeture du programme

- Les sauvegardes doivent pouvoir être récupérées à partir du fichier (mémoire morte) et transférées dans un tableau (en mémoire vive) lors du lancement du programme

# **Enregistrement des actions**

Les actions suivantes doivent être notées dans un tableau (en mémoire vive) dont les nouvelles cases seront enregistrées à intervalle régulier dans un fichier (mémoire morte) :

- Les signes inscrits sur le tableau doivent être enregistrés
- Les phonèmes effacés doivent être indiqués
- L'effacement du tableau doit être indiqué

- La longueur de la séquence de phonème lue doit être indiquée lorsqu'on appuie sur la touche « jouer »

- La séquence de phonèmes doit être indiquée lors de l'appui sur la touche « jouer »
- Le compte du nombre d'utilisations de chaque phonème doit être tenu
- Les échanges de touches doivent être indiqués
- La création de sauvegardes doit être indiquée
- La suppression de sauvegardes doit être indiquée